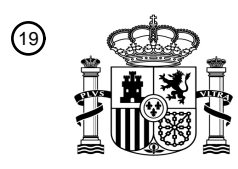

OFICINA ESPAÑOLA DE PATENTES Y MARCAS

ESPAÑA

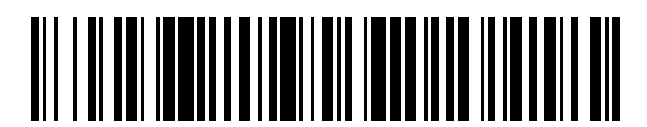

<sup>11</sup> **2 686 549** Número de publicación:

 $(51)$  Int. Cl.: *C12Q 1/68* (2008.01)

## <sup>12</sup> TRADUCCIÓN DE PATENTE EUROPEA T3

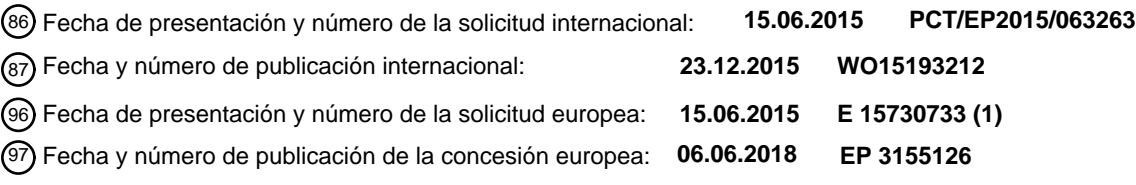

54 Título: **Método para seleccionar una triterapia personalizada para el tratamiento del cáncer**

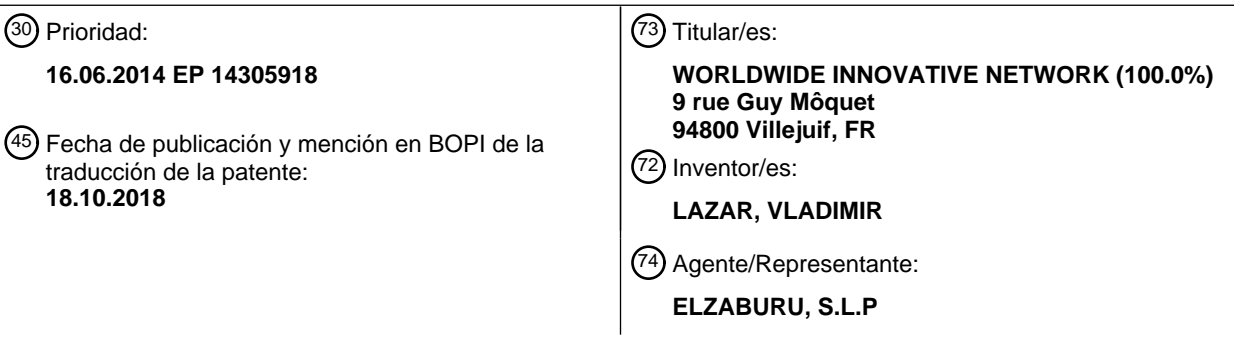

Aviso:En el plazo de nueve meses a contar desde la fecha de publicación en el Boletín Europeo de Patentes, de la mención de concesión de la patente europea, cualquier persona podrá oponerse ante la Oficina Europea de Patentes a la patente concedida. La oposición deberá formularse por escrito y estar motivada; sólo se considerará como formulada una vez que se haya realizado el pago de la tasa de oposición (art. 99.1 del Convenio sobre Concesión de Patentes Europeas).

#### **DESCRIPCIÓN**

Método para seleccionar una triterapia personalizada para el tratamiento del cáncer

#### **Campo de la invención**

La presente invención se refiere al campo de la oncología, especialmente a la medicina personalizada en la terapia 5 del cáncer. Más en particular, se refiere a un nuevo concepto de enfoque terapéutico, la terapia de triple régimen, y a un método para seleccionar las combinaciones de fármacos más apropiadas para tratar el cáncer en un individuo concreto.

#### **Antecedentes de la invención**

- El cáncer de pulmón es la malignidad más frecuente del mundo, con unos asombrosos 1,8 millones de casos 10 diagnosticados al año. Más de la mitad de los CPNM se diagnostican en la fase metastásica. Incluso utilizando las normas asistenciales del mundo occidental, que consisten principalmente en agentes quimioterapéuticos y terapia con radiación, se ha logrado poco impacto en la mortalidad, con sólo un 30 % de todos los pacientes diagnosticados (sin tener en cuenta la fase) vivos después de un año y unos desalentadoras tasas de supervivencia a los 1 y 5 años de aproximadamente un 8-15 % y un 4 %, respectivamente, para aquellos con enfermedad metastásica. Para los
- 15 pacientes en los que la terapia de primera línea no ha dado resultado, la mediana de supervivencia es de sólo aproximadamente 7 meses.

Las terapias guiadas tales como el emparejamiento de mutaciones activadoras del EGFR o la translocación de ALK han supuesto un avance y han mostrado tasas de respuesta considerables, demostrando la eficacia de la terapia guiada emparejada de forma molecular, pero las monoterapias como éstas son aplicables sólo a pequeños 20 subconjuntos de pacientes y prácticamente todos los pacientes desarrollan resistencia y sucumben a su enfermedad. Esto quizás no sea inesperado, dado que los pacientes albergan frecuentemente múltiples aberraciones moleculares que requieren prosecución. El poder de la terapia combinada se ha demostrado en enfermedades tales como el linfoma de Hodgkin, donde se ha logrado una cura mediante combinaciones. Además, en la era moderna de la terapia guiada se están ensayando ya y han demostrado eficacia, en algunos casos, 25 combinaciones guiadas a la misma ruta (por ejemplo inhibidor trametanib (MEK) junto con dabrafenib (inhibidor de BRAF) en melanoma con mutación de BRAF, o rutas de resistencia (que combinan inhibidores de PIK3CA y MEK), pero éstas no han proporcionado una cura ni han tenido un impacto significativo en la supervivencia. Sin embargo,

Craig et al. (2012, *Molecular cancer therapeutics*, vol. 12, nº 1, 104-116) se refieren a un estudio de pacientes que 30 padecían un cáncer de mama triple negativo y los autores identifican rutas desreguladas. Ahn et al. (2014, *Biomed Research International*, vol. 486, 405-410) se refieren a métodos para medir el impacto en el nivel de ruta de mutaciones raras.

hasta la fecha, las combinaciones de terapia guiada en CPNM han tenido un alcance muy limitado.

La medicina personalizada ofrece hoy día beneficios moderados en las enfermedades metastásicas avanzadas (especialmente el cáncer de pulmón). Las monoterapias han fracasado a la hora de curar enfermedades avanzadas. 35 La mayoría de las quimioterapias combinadas carecen de un fundamento biológico o molecular subyacente.

Por lo tanto, existe una gran necesidad de definir, para cada paciente específico, las mejores combinaciones de fármacos para tratar el cáncer.

#### **Compendio de la invención**

- Los inventores presentan un nuevo concepto de terapia en el cáncer, en particular en el cáncer de pulmón 40 metastásico, basado en una triterapia que asocia tres fármacos guiados. Han creado un sistema de mapeo de intervención simplificado (*simplified interventional mapping system* (SIMS)) que combina el conocimiento de los fármacos y características distintivas del cáncer. Un punto de intervención significa una diana/un gen, o un grupo de dianas/genes, activado y que puede bloquearse mediante un fármaco. Han descrito 24 puntos de intervención basados en un grupo de 183 genes. El método de investigación del estado de activación de los puntos de 45 intervención está basado en una investigación genómica completa de biopsias normales y tumorales dobles emparejadas a partir de estrictamente los mismos puntos y que preferiblemente comprende secuenciación, expresión genética de variación del número de copias y expresión de ARNmi. Se ha desarrollado un algoritmo para crear un sistema de puntuación, por ejemplo de 1 a 10, que permite clasificar los puntos de intervención activados en cada paciente.
- 50 El alcance de la presente invención está definido por las reivindicaciones y toda información que no pertenezca a las reivindicaciones se proporciona sólo con carácter informativo.

Sobre la base de la puntuación y las tendencias de coactivación de puntos de intervención, la solicitud presenta un nuevo fundamento científico para una combinación asociada de terapias. Por consiguiente, la presente descripción se refiere a un método para determinar, en un paciente que tiene cáncer, una clasificación de puntos de intervención 55 de acuerdo con su estado de activación, en donde

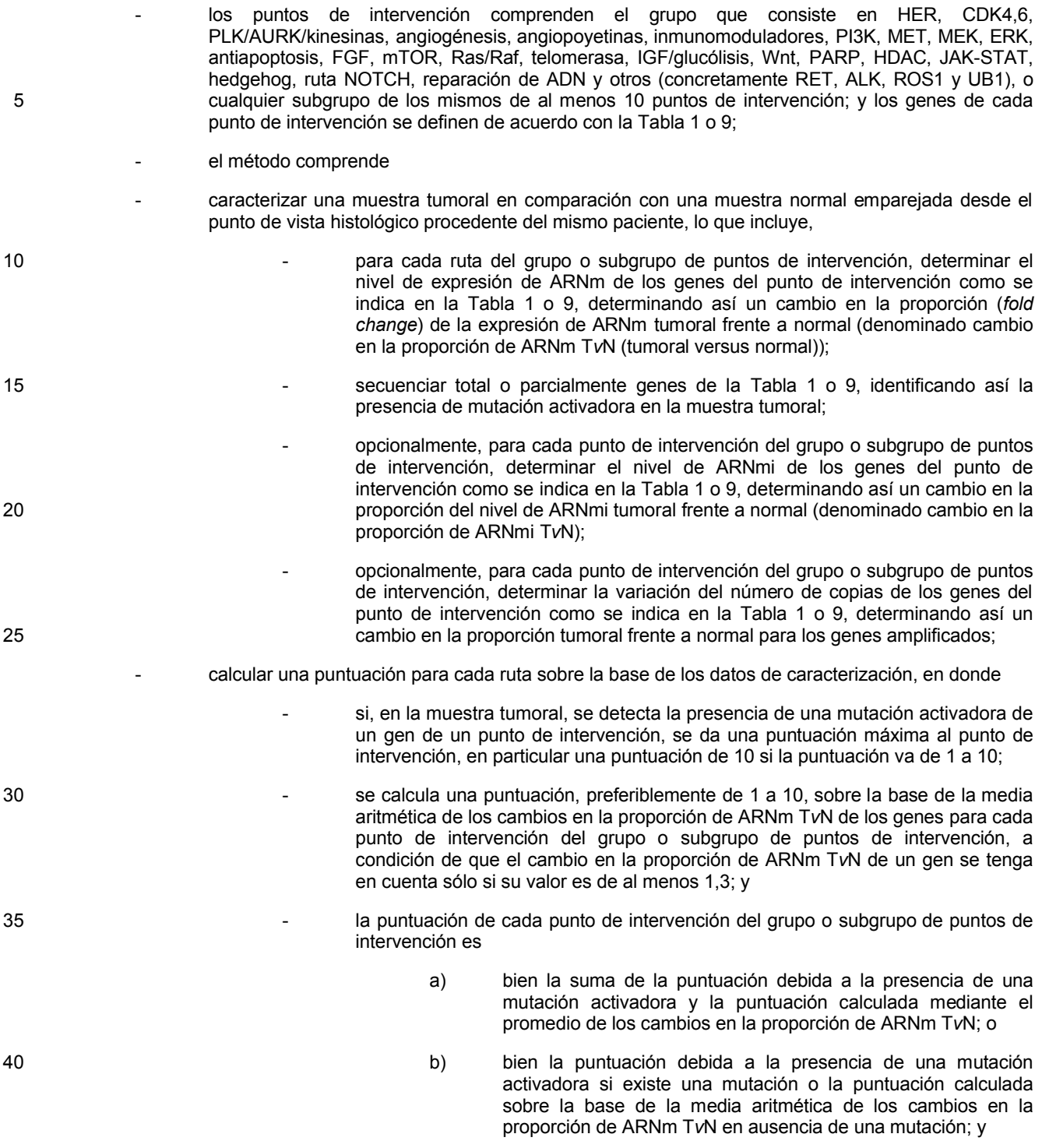

- clasificar los puntos de intervención de acuerdo con las puntuaciones calculadas.
- 45 Preferiblemente se secuencian los genes de la Tabla 10 para detectar la presencia de mutaciones como se define en la Tabla 10 y se secuencia el gen p53.

Preferiblemente, para cada punto de intervención del grupo o subgrupo de puntos de intervención, el método comprende determinar el nivel de ARNmi de los genes de la ruta como se indica en la Tabla 1 o 9, en particular el nivel de ARNmi de los genes de la ruta como se indica en la Tabla 11. Más preferiblemente, antes de la operación 50 de cálculo de puntuación, se calcula un cambio medio en la proporción de ARNmi para cada gen como el promedio de los cambios en la proporción de ARNmi T*v*N para el gen, se calcula un cambio en la proporción de ARNm T*v*N corregido dividiendo el cambio en la proporción de ARNm tumoral frente a normal del gen (cambio en la proporción de ARNm T*v*N) por el cambio medio en la proporción para los ARNmi del gen (cambio medio en la proporción de ARNmi T*v*N), y después se utiliza el cambio en la proporción de ARNm T*v*N corregido del gen para calcular la media aritmética de los cambios en la proporción de ARNm T*v*N de los genes para cada punto de intervención. En un aspecto preferido, se determina el nivel de ARNmi y se utiliza éste para calcular un cambio en la proporción de ARNm T*v*N corregido para los genes de los siguientes puntos de intervención: mTOR-AKT-PTEN, RAS, ERK, PI3K e inmunomoduladores.

- 5 Preferiblemente, para cada punto de intervención del grupo o subgrupo de puntos de intervención, el método comprende determinar la variación del número de copias de los genes de la ruta como se indica en la Tabla 1 o 9. Más preferiblemente, antes de la operación de cálculo de puntuación, se calcula un cambio en la proporción de ARNm T*v*N corregido de un gen de un punto de intervención multiplicando el cambio en la proporción de ARNm T*v*N del gen por el cambio en la proporción de VNC del gen, y después se utiliza el cambio en la proporción de ARNm 10 T*v*N corregido del gen para calcular la media aritmética de los cambios en la proporción de ARNm T*v*N de los genes
- para cada punto de intervención.

Preferiblemente, el subgrupo de puntos de intervención consiste en el grupo siguiente: Her, CDK4,6, PLK/AURK/kinesinas, angiogénesis, inmunomoduladores, PI3K, MET, MEK, ERK, antiapoptosis, FGF, mTOR, Ras/Raf, IGF/glucólisis, Wnt, PARP y reparación de ADN.

- 15 Preferiblemente, comprende además seleccionar un grupo de tres puntos de intervención activados o perturbados en un paciente que tiene cáncer, seleccionándose los tres puntos de intervención entre los puntos de intervención que tengan las mayores puntuaciones, preferiblemente los tres puntos de intervención con las mayores puntuaciones.
- La presente descripción se refiere también a un método para seleccionar una combinación de tres fármacos útiles 20 para tratar a un paciente que tiene cáncer, en donde se selecciona mediante el método de la reivindicación 9 un grupo de tres puntos de intervención activados o perturbados y se selecciona un fármaco para cada punto de intervención o punto de intervención perturbado, proporcionando así una combinación de tres fármacos.

Además, la presente descripción se refiere al uso de un kit para clasificar rutas de acuerdo con su estado de activación, comprendiendo el kit medios para medir el nivel de expresión de ARNm de los genes de la Tabla 1 o 9

- 25 para puntos de intervención que comprenden el grupo que consiste en HER, CDK4,6, PLK/AURK/kinesinas, angiogénesis, angiopoyetinas, inmunomoduladores, PI3K, MET, MEK, ERK, antiapoptosis, FGF, mTOR, Ras/Raf, telomerasa, IGF/glucólisis, Wnt, PARP, HDAC, JAK-STAT, hedgehog, ruta NOTCH, reparación de ADN y otros (concretamente RET, ALK, ROS1 y UB1), o cualquier subgrupo de los mismos de al menos 10 puntos de intervención. Preferiblemente, el kit comprende además medios para detectar las mutaciones de la Tabla 10. Más
- 30 preferiblemente, el kit comprende además medios para medir el nivel de ARNmi de ARNmi de la Tabla 11 para puntos de intervención que comprenden el grupo que consiste en HER, CDK4,6, PLK/AURK/kinesinas, angiogénesis, angiopoyetinas, inmunomoduladores, PI3K, MET, MEK, ERK, antiapoptosis, FGF, mTOR, Ras/Raf, telomerasa, IGF/glucólisis, Wnt, PARP, HDAC, JAK-STAT, hedgehog, NOTCH, reparación de ADN y otros (concretamente RET, ALK, ROS1 y UB1), o cualquier subgrupo de los mismos de al menos 10 puntos de
- 35 intervención. Opcionalmente, el kit comprende además medios para determinar la variación del número de copias de los genes de la Tabla 1 o 9 para rutas que comprenden el grupo que consiste en HER, CDK4,6, PLK/AURK/kinesinas, angiogénesis, angiopoyetinas, inmunomoduladores, PI3K, MET, MEK, ERK, antiapoptosis, FGF, mTOR, Ras/Raf, telomerasa, IGF/glucólisis, Wnt, PARP, HDAC, JAK-STAT, hedgehog, NOTCH, reparación de ADN y otros (concretamente RET, ALK, ROS1 y UB1), o cualquier subgrupo de los mismos de al menos 10 puntos
- 40 de intervención.

Finalmente, la presente descripción se refiere a una combinación de fármacos para el uso en el tratamiento del cáncer, estando la combinación de fármacos seleccionada entre las combinaciones descritas en la Tabla 6, la Tabla 7, la Tabla 8 o seleccionada del grupo que consiste en

anti PD1L + inhibidor de Pan RAF + inhibidor de MtorPI3K

45 anti PD1L + inhibidor de Pan RAF + inhibidor de angiogénesis

anti PD1L + inhibidor de Pan RAF + inhibidor de MET

anti PD1L + inhibidor de Pan RAF + inhibidor de CDK4,6

anti CTLA4 + inhibidor de Pan RAF + inhibidor de MtorPI3K

anti CTLA4 + inhibidor de Pan RAF + inhibidor de angiogénesis

50 anti CTLA4 + inhibidor de Pan RAF + inhibidor de MET

anti CTLA4 + inhibidor de Pan RAF + inhibidor de CDK4,6

anti PD1L + inhibidor de MEK + inhibidor doble de MtorPI3K

anti PD1L + inhibidor de MEK + inhibidor de angiogénesis

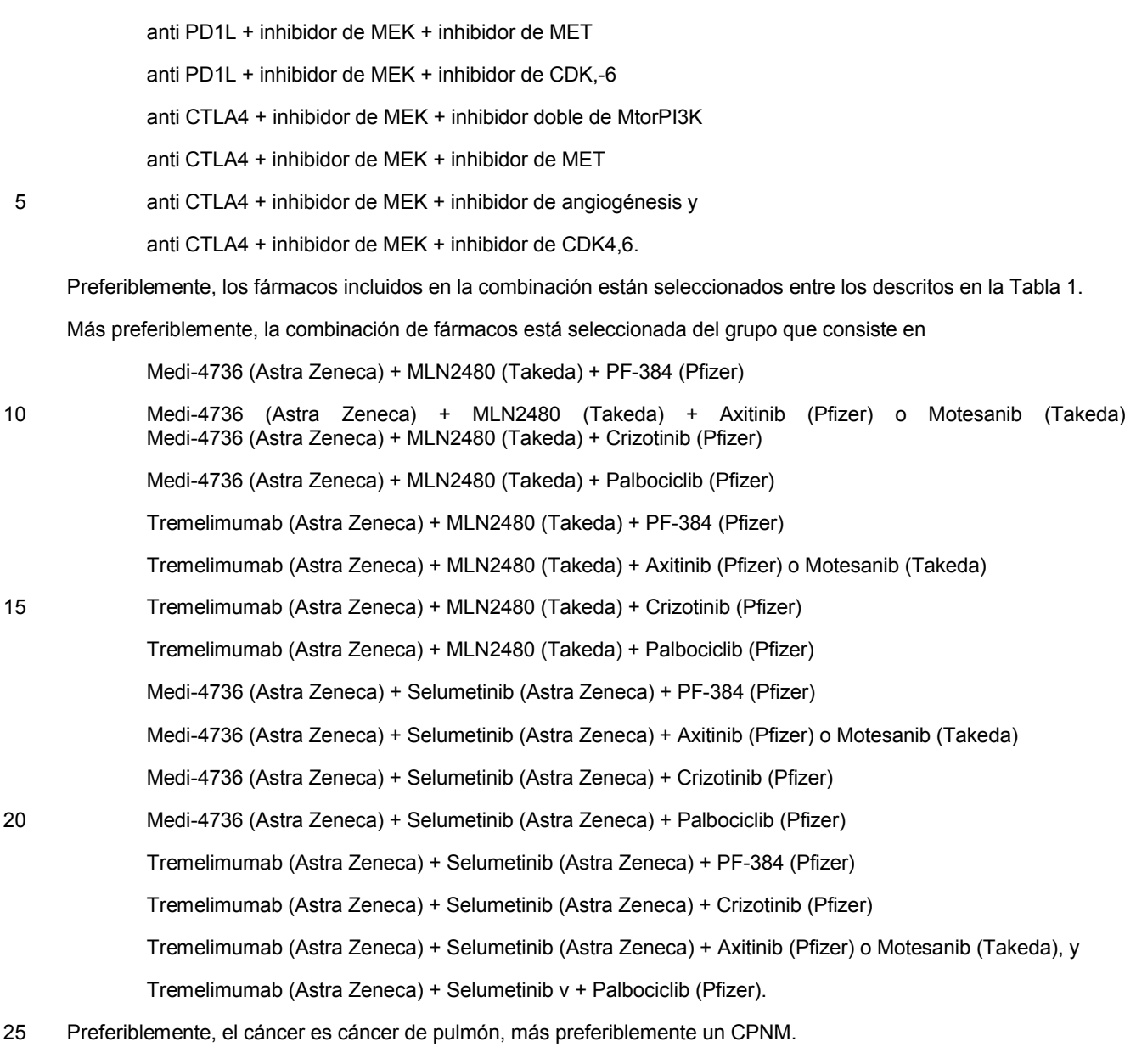

#### **Breve descripción de los dibujos**

Figura 1. La estructura para la cPCM. El problema está dividido en 3 partes:

A. mapear la eficacia terapéutica con respecto a componentes celulares,

- B. puntuar el estado de nodos específicos en los mapas de intervención definidos en (A) y
- 30 C. predecir la eficacia de la combinación.

Figura 2. Diagrama de flujo del sistema de puntuación

Figura 3. En Y: Cambio medio en la proporción de la expresión genética diferencial entre T y N en cada paciente. En X: Número de pacientes NB: para cada gráfico, el orden de los pacientes es diferente. Esta serie sirve de calibrador para el cálculo de deciles.

35 Figura 4. Representación en 3D del sistema de puntuación. El eje Z muestra la puntuación de 1 a 10. El eje X representa un ejemplo de puntos de intervención y el eje Y representa cada paciente.

#### **Descripción detallada de la invención**

#### Concepto general

Dado que las monoterapias no dan resultado a la hora de curar enfermedades de cáncer de pulmón metastásicas y que las combinaciones dobles conocidas hoy día para otras enfermedades no tienen un impacto significativo en la 5 supervivencia, los inventores imaginan aplicar una triterapia, después del éxito histórico en el SIDA.

El reto planteado por la invención es elegir combinaciones triples de fármacos que puedan beneficiar a un paciente.

- Los fármacos simples están dando malos resultados; los pacientes responden pero inevitablemente recaen, frecuentemente en el plazo de unos pocos meses. Sobre la base de la complejidad molecular de la enfermedad metastásica, se necesitan combinaciones. Esta situación 10 puede ser análoga a la que se da con el SIDA, en la que los agentes simples tenían como resultado efectos incrementales, pero la combinación de tres fármacos ha demostrado un beneficio a largo plazo.
- A diferencia de los virus, que siempre dependen de las mismas proteínas, los tumores son heterogéneos y la biología es demasiado compleja para que una sola combinación de triterapia 15 funcione en todos los tumores.
	- Como resultado de ello, se necesita una medicina combinatoria de precisión contra el cáncer (*combinatorial precision cancer medicine* (cPCM)).
	- En los tumores metastásicos pueden ser anormales un número limitado de rutas.

El enfoque propuesto

20 Los inventores afirman que, basándose en supuestos razonables, hoy día puede establecerse una estructura realista que permita identificar combinaciones útiles de fármacos de un modo personalizado (es decir emparejando la combinación con el paciente sobre la base de las propiedades del tumor).

La idea principal es "divide y vencerás", y propone 3 operaciones:

- 1. encontrar un conjunto de marcadores que sean indicativos de puntos de intervención específicos 25 de cada clase de fármacos: 24 marcadores que cubran 183 genes,
	- 2. encontrar una puntuación que resuma el comportamiento de estos marcadores en un determinado paciente, que sea tanto comparable con otras clases como proporcional a la probabilidad de que este fármaco vaya a funcionar, y
- 3. resolver cómo combinar fármacos de tal manera que la combinación sea suficientemente común 30 para permitir ensayos clínicos, pero conservando la capacidad de emparejar combinaciones con pacientes con suficiente precisión.

Sobre la base de estos supuestos, los inventores proponen la estructura SIMS (*Simplified interventional points mapping system*) para una medicina combinatoria de precisión contra el cáncer (Figura 1).

- En primer lugar, proponen reducir la enorme complejidad de las rutas biológicas y la comunicación 35 entre rutas ideando un mapa simplificado que se concentre sólo en los genes más indicativos del estado de una diana de fármacos. Proponen definir "puntos de intervención", que consisten en dianas de fármacos o grupos de dianas, así como genes aguas arriba de las dianas, que reflejan juntos una actividad biológica específica que es accionable a través de intervenciones terapéuticas. Por ejemplo, las terapias pan-HER definen el grupo HER de receptores y sus 40 ligandos como un solo punto de intervención (Figura 1a).
- Como segunda parte del trabajo, los inventores proponen un enfoque muy sencillo para priorizar puntos de intervención para un paciente específico. La premisa básica detrás de la puntuación es que, cuando los genes asociados con un punto de intervención están más perturbados (en términos de secuencia y/o nivel de expresión), es más probable que el punto de intervención sea 45 crucial para el tumor. De esto se deriva que cuanto más perturbados estén los genes de un punto de intervención, tanto más probable es que la terapéutica guiada a este punto beneficie al paciente. Los inventores están en vías de desarrollar una familia de puntuaciones sencillas que combina el nivel de expresión genética en el tumor (en relación con el control normal emparejado), las aberraciones halladas en los genes de los puntos de intervención, las VNC y los niveles de 50 expresión de ARNmi. La normalización de la clasificación (en el ejemplo, utilizando deciles) se utiliza para hacer comparables las puntuaciones de diferentes puntos de intervención.
	- Finalmente, dado un sistema fiable para determinar qué fármacos tienen más probabilidades de

- 
- 

beneficiar al paciente, se necesita un método para elegir combinaciones que tengan probabilidades de beneficiar a los pacientes. Aquí, los inventores proponen un enfoque estadístico, utilizando una serie de 123 pacientes de cáncer de pulmón como ejemplo. Utilizando los métodos anteriormente descritos, describen el estado de 24 puntos de intervención en los 123 pacientes. A partir de esto, 5 aplican un enfoque basado en los conocimientos para buscar combinaciones de fármacos que tengan probabilidades de beneficiar al paciente de una manera sinérgica. Recurriendo a una serie de expertos, identificaron las rutas que se dan simultáneamente con frecuencia en los pacientes y que son independientes de manera mecanicista. Para mejorar aún más la eficacia de las combinaciones propuestas, los inventores proponen ampliar con terapias inmunomoduladoras (es 10 decir anti-CD1L y anti-CTLA) las terapias guiadas combinadas. El fundamento subyacente a esta combinación es reducir la posibilidad de efectos secundarios intolerables, manteniendo al mismo tiempo la eficacia prevista de un régimen de terapia triple.

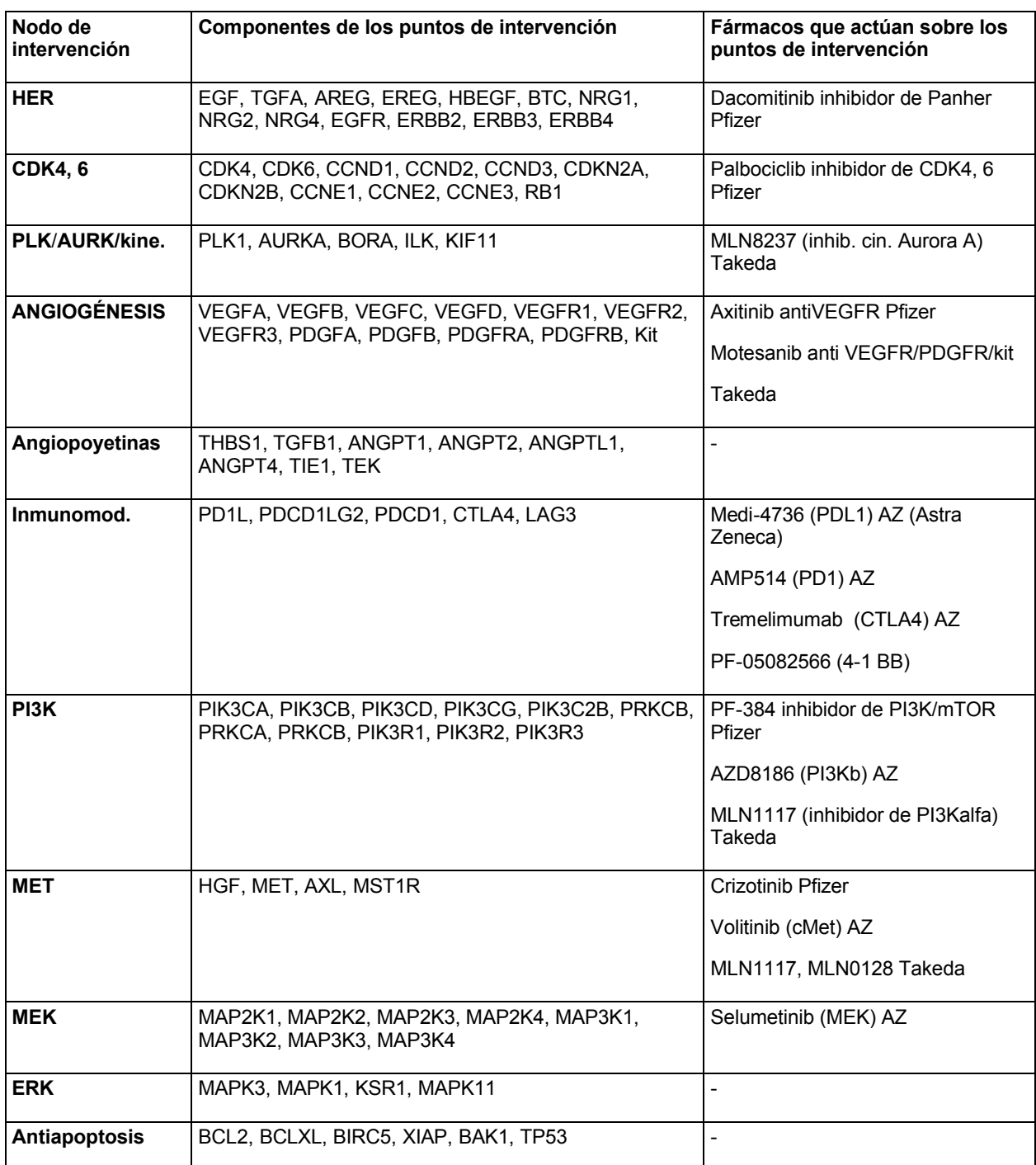

*La Tabla 1 resume los puntos de intervención que presentan genes implicados y las principales clases de fármacos*

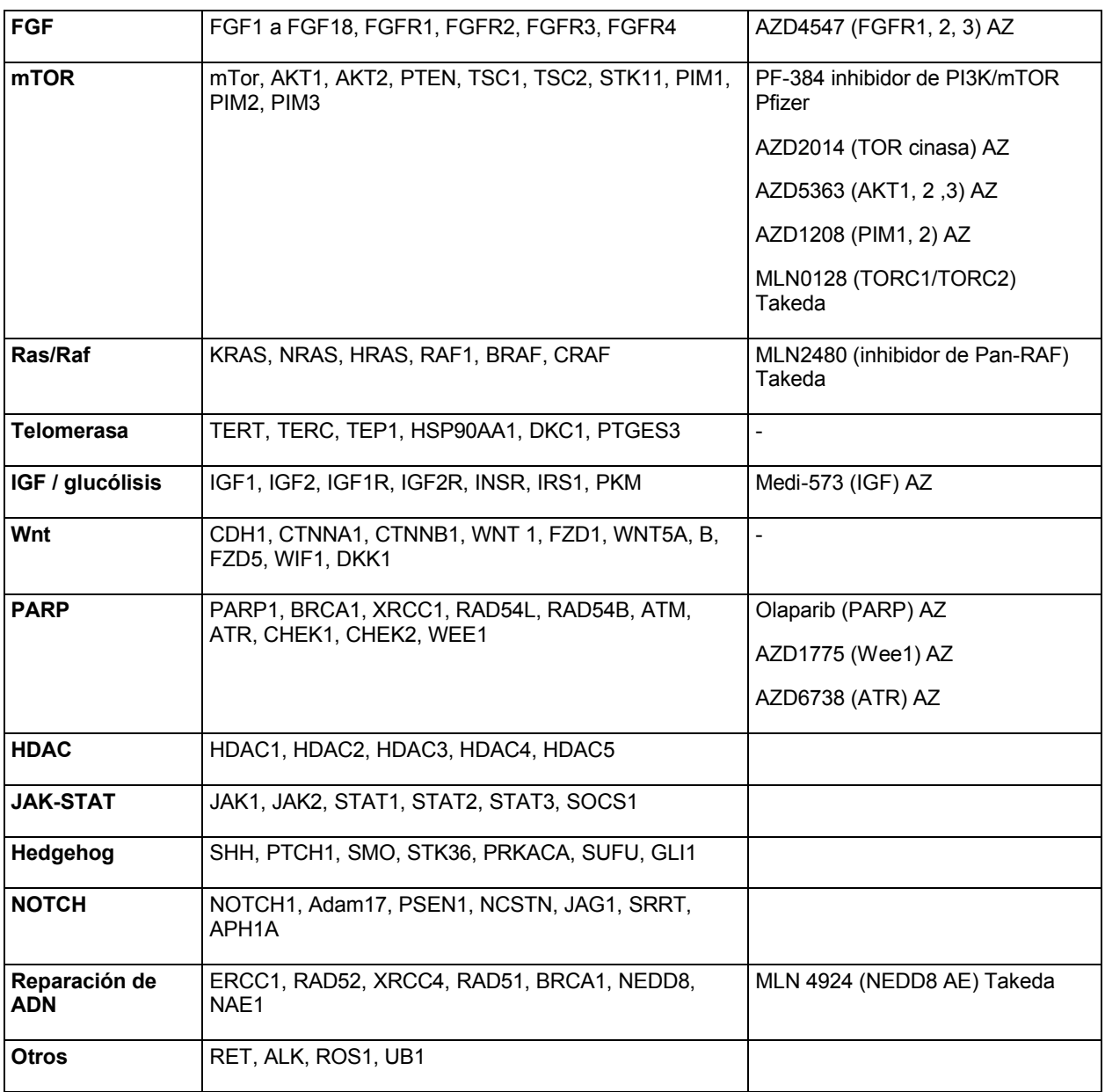

Conclusión

Los inventores proponen un nuevo enfoque terapéutico de terapias de triple régimen dirigidas a bloguear simultáneamente tres anormalidades biológicas diferentes y reducir la posibilidad de desarrollar la resistencia 5 secundaria. Además, para definir una combinación de fármacos, los inventores identificaron puntos de intervención específicos de fármacos sobre la base de las rutas reguladas a más específicamente en un paciente concreto con cáncer. Definieron un sistema de mapeo de intervención simplificado dentro de las características distintivas del cáncer, incluyendo sólo rutas de señalización y de regulación a las que se pueden guiar agentes terapéuticos. El principio de simplificación está basado en la señal activadora que puede bloquearse mediante una clase de fármacos

 $10<sup>1</sup>$ 

De hecho, los inventores reducen la enorme complejidad de las rutas biológicas y la comunicación entre rutas ideando un mapa simplificado que se concentra sólo en los genes más indicativos del estado de una diana de fármacos definido como "puntos de intervención". Estos puntos de intervención consisten en dianas de fármacos o grupos de dianas de fármacos y algunos genes aguas arriba de las dianas de fármacos, que reflejan juntos una

actividad biológica específica que es accionable a través de intervenciones terapéuticas. "Aguas arriba" se refiere a 15 genes que codifican una proteína con una actividad extracelular. Por ejemplo, las terapias pan-HER definen el grupo HER de receptores y sus ligandos como un solo punto de intervención.

Los inventores proponen un enfoque muy sencillo para priorizar puntos de intervención para un paciente específico.

La premisa básica es que, cuando los genes asociados con un punto de intervención están más perturbados (en términos de secuencia y/o nivel de expresión), es más probable que el punto de intervención sea crucial o crítico para el tumor. De esto se deriva que cuanto más perturbados estén los genes de un punto de intervención, tanto más probable es que la terapéutica guiada a este punto beneficie al paciente. Por consiguiente, los inventores han 5 desarrollado una familia de puntuaciones sencillas que combina el nivel de expresión genética en el tumor (en relación con el control normal emparejado), las aberraciones halladas en los genes de los puntos de intervención, las

- VNC y los niveles de expresión de ARNmi. Por lo tanto, los inventores proponen un método que permite caracterizar un tumor de un individuo concreto considerando su propio estado tumoral frente a normal en la manera más eficaz para identificar los puntos de
- 10 intervención perturbados o activados y clasificarlos. Los inventores desarrollaron un nuevo sistema de modelización matemática y puntuación para dar una puntuación (por ejemplo de 1 a 10) sobre la base de una integración de datos ómicos, en particular expresión genética, secuenciación, análisis de ARNmi y determinación de variación del número de copias.
- Después, una vez clasificados los puntos de intervención, es posible definir una o varias combinaciones de fármacos 15 guiadas a una combinación de puntos de intervención perturbados o activados, para obtener la terapia optimizada contra el cáncer para este paciente concreto. Preferiblemente, la terapia combinada comprende o consiste en tres fármacos guiados a los puntos de intervención más perturbados o activados. El método puede comprender además la administración de la combinación optimizada de fármacos a dicho paciente. Por consiguiente, el método lleva a terapias combinatorias racionales que son científicamente fiables y clínicamente viables.
- 20 Caracterización de tumor

El método comprende la operación de caracterizar el tumor en un paciente de interés. En particular, el paciente padece un cáncer para el que no hay ninguna terapia eficaz establecida o admitida por los médicos. Las razones de esta situación podrían ser un estadio avanzado del cáncer, por ejemplo un estadio con metástasis, un cáncer recidivante después de una o varias líneas de tratamiento, o incluso un cáncer que no tenga asociado un tratamiento 25 establecido y eficaz. En particular, los cánceres o tumores considerados más en particular en la presente invención son cáncer de pulmón, especialmente CPNM (cáncer de pulmón no microcelular), cáncer de mama (en particular el cáncer de mama triple negativo), cánceres colorrectales, cáncer renal, melanomas, cánceres cerebrales, cánceres de hígado, cánceres de cabeza y de cuello, cánceres gástricos y cánceres de ovario.

- Por lo tanto, el método comprende una operación inicial de proporcionar muestras del paciente. Son necesarias dos 30 muestras, concretamente una muestra tumoral y una muestra normal del mismo paciente. Preferiblemente, la muestra tumoral y la muestra normal provienen del mismo tipo de tejido. Más en particular, las muestras tumoral y normal son tejidos emparejados desde el punto de vista histológico. Típicamente, las muestras pueden proporcionarse mediante biopsias. De manera no exhaustiva, pueden mencionarse como ejemplos de parejas de tumor con el correspondiente tejido de referencia normal desde el punto de vista histológico los siguientes:
- 
- 35 1. adenocarcinomas de cáncer de pulmón o metástasis derivadas mucosa bronquial normal
	- 2. tumores de cáncer de mama o metástasis derivadas células mamarias epiteliales normales
	- 3. adenocarcinomas de cánceres de colon o metástasis derivadas mucosa de colon normal
	- 4. cánceres renales o metástasis derivadas células renales normales
	- 5. melanomas o metástasis derivadas nevos sincrónicos
- 40 6. rabdomiosarcomas o metástasis derivadas tejido muscular normal
	- 7. carcinomas de hígado o metástasis derivadas células hepáticas normales
	- 8. tumores orofaríngeos (ORL) mucosa bucal normal
	- 9. carcinomas gástricos o metástasis derivadas mucosa gástrica normal
	- 10. cáncer de ovario mucosa de trompa de Falopio normal
- 45 11. cánceres de páncreas tejido parenquimatoso normal del páncreas

Con el fin de optimizar la caracterización de tumores, los inventores seleccionaron parámetros que han de analizarse para establecer el estado de los puntos de intervención a los que puede guiarse una clase de fármacos.

Los inventores definieron los principales puntos de intervención de interés, concretamente HER (receptor del factor de crecimiento epitelial humano), CDK4,6 (cinasa dependiente de ciclina), PLK/AURK/kinesinas (cinasa de tipo 50 polo/cinasa Aurora/kinesinas), angiogénesis, angiopoyetinas, inmunomoduladores, PI3K (fosfoinositido-3 cinasa), MET (cMET), MEK, ERK, antiapoptosis, FGF (factor de crecimiento fibroblástico), mTOR (diana de rapamicina en

células de mamífero), Ras/Raf, telomerasa, IGF/glucólisis (factor de crecimiento análogo a la insulina), Wnt, PARP (poli ADP ribosa polimerasa), HDAC (histona deacetilasa), JAK-STAT (janus tirosina cinasa - transductor de señal y activador de la transcripción), hedgehog, NOTCH, reparación de ADN y otros (concretamente RET, ALK, ROS1 y UB1). Estos puntos de intervención se han seleccionado porque pueden estar asociados con una activación en un 5 cáncer. La regla que guía la elección en esta selección es seleccionar las señales de activación que pueden bloquearse.

Opcionalmente, en un método alternativo, puede seleccionarse un subgrupo de puntos de intervención entre la lista de puntos de intervención anteriormente mencionada (es decir un subgrupo de 10, 12, 14, 16 o 18 puntos de intervención). Por ejemplo, en un aspecto concreto, un subgrupo de puntos de intervención de interés incluye los 10 puntos de intervención para los que hay fármacos disponibles. Por ejemplo, tal subgrupo puede incluir o consistir en el grupo siguiente: Her, CDK4,6, PLK/AURK/kinesinas, angiogénesis, inmunomoduladores PD1L y CTL14, PI3K, MET, MEK, ERK, antiapoptosis, FGF, mTOR, Ras/Raf, IGF/glucólisis, Wnt, PARP y reparación de ADN.

Además, para cada punto de intervención, los inventores llevaron a cabo una selección de genes útiles para caracterizar este punto de intervención. La lista de genes se indica en la Tabla 1 o 9.

15 Con el fin de definir el estado de estos puntos de intervención en el tumor, deben definirse varios parámetros sobre la base de la lista limitada de genes que han de investigarse para cada paciente.

En un primer aspecto, se determinan los niveles de expresión de los genes de la Tabla 1 o 9 en las muestras tumorales y normales. Los niveles de expresión se determinan midiendo el nivel de ARNm. La determinación de la variación del nivel de expresión para estos ARNm se lleva a cabo comparando los niveles de expresión en un tejido

- 20 tumoral y en el tejido normal correspondiente. El análisis de la expresión genética permite el estudio de desregulaciones independientes o desregulaciones debidas a aberraciones cromosómicas. De hecho, la regulación de la actividad de transformación de genes es compleja e implica muchos niveles de regulación: factores de transcripción trans/cis, promotores, regulación de cromatina y similares. En general, todas las desregulaciones (sobreexpresión) se consideran con una razón tumoral/normal de al menos 1,3. Para cada gen desregulado (es decir
- 25 un gen con una expresión de ARNm diferente cuando se comparan muestras tumorales y normales), se determina un cambio en la proporción y/o una intensidad de señal (proporcional al nivel de expresión de ARNm). Entre las tecnologías que pueden utilizarse se incluyen análisis Northern, micromatrices (*microarrays*) de ARNm o ADNc, RT-PCT (en particular RT-PCR cuantitativa) y similares. Como alternativa, el nivel de expresión puede determinarse con un transporte que comprenda un conjunto de cebadores o sondas específico para la lista de genes de la Tabla 1 o 9
- 30 o un conjunto específico de genes de un subgrupo de 10, 12, 14, 16, o 18 puntos de intervención como se indica en la Tabla 1 o 9. Los niveles de expresión obtenidos de muestras de cáncer y normales pueden normalizarse utilizando niveles de expresión de proteínas de las que se sepa que tienen una expresión estable, tales como RPLPO (fosfoproteína ribosómica ácida PO), TBP (proteína de unión a caja TATA), GAPDH (gliceraldehído-3-fosfato deshidrogenasa) o β-actina.
- 35 Es importante señalar que el método según la presente descripción es claramente distinto de un método de análisis global o total de la expresión genética. Aunque puedan añadirse algunos genes a la lista de genes de la Tabla 1 o 9, la expresión genética se determina para menos de 200, 250 o 300 genes.

En un segundo aspecto, algunos genes de la lista de genes de la Tabla 1 y 9 se analizan mediante secuenciación (secuenciación parcial o total) o mediante hibridación para detectar la presencia o la ausencia de mutaciones. Por 40 ejemplo pueden secuenciarse exones de los genes de la Tabla 1 o 9 mediante cualquier método disponible, preferiblemente mediante un método de secuenciación de alto rendimiento, tal como un método Illumina o Ion Torrent o equivalente. Como alternativa, pueden analizarse sólo genes con una o varias mutaciones activadoras conocidas. Tal lista de genes y mutaciones puede cambiar dependiendo del cáncer considerado. En un aspecto concreto, pueden analizarse los genes de la Tabla 10 en cuanto a la presencia de mutaciones. Más preferiblemente,

- 45 el método incluye la secuenciación de p53, el gen mutado más frecuente en los tumores sólidos. Por ejemplo, el método puede incluir la determinación de la presencia/ausencia de mutaciones en los genes p53, KRAS o NRAS (preferiblemente KRAS), EGFR, EBBR2, PIK3CA y BRAF. De hecho, la presencia de una mutación que lleve a una ganancia o pérdida funcional tiene un efecto importante en la biología del tumor, sin estar siempre asociada a variaciones de la expresión genética o del número de copias de genes. Se conocen muchas mutaciones que tienen
- 50 un efecto directo en la actividad de un tratamiento por la inducción de sensibilidades o resistencias aumentadas. Por ejemplo, las mutaciones en el dominio de la tirosina cinasa del EGFR están asociadas frecuentemente a una sensibilidad a las moléculas pequeñas que inhiben el EGFR, las mutaciones en el gen KRAS están asociadas a una resistencia al tratamiento mediante anticuerpos monoclonales guiados al EGFR. El estado de mutación puede determinarse mediante cualquier método conocido en la técnica, por ejemplo mediante secuenciación, 55 microsecuenciación o hibridación. Además, las mutaciones génicas se enumeran en

En un tercer aspecto, se define la variación del número de copias de genes para la muestra tumoral del individuo. Este análisis puede llevarse a cabo mediante CGH (hibridación genómica comparativa), lo que hace posible comparar el ADN tumoral con el ADN normal del mismo individuo para detectar aberraciones cromosómicas, es 60 decir una variación en el número de copias tal como pérdidas o ganancias cromosómicas. Esta tecnología es muy

www.sanger.ac.uk/genetics/CGP/cosmic/.

conocida por el experto en la técnica. Como ilustración de este conocimiento pueden mencionarse las siguientes revistas o libros de referencia: Davies et al. (2005, *Chromosome Research*, 13, 237-248). Esta tecnología resulta útil para identificar translocaciones. Puede llevarse a cabo fácilmente con biopsias congeladas o material tumoral incluido en parafina. Los resultados de la CGH se expresan como las razones de números de copias en el material

- 5 tumoral y en tejido normal. Se admite que un umbral de 0,5 describe una ganancia o una pérdida. Cuanto mayor es esta razón, tanto más importante es la amplitud de la anomalía. Así, una anomalía importante es probable que tenga un impacto real a nivel biológico. En un aspecto preferido, se determina un cambio en la proporción de la variación del número de copias.
- En un cuarto aspecto, se determinan los niveles de ARNmi o microARN para los genes de la Tabla 1 o 9 en las 10 muestras tumorales y normales. Más preferiblemente, se determinan los niveles de 5 ARNmi para cada gen. En un aspecto preferido, se analizan los ARNmi de la Tabla 11. El método para medir ARNmi es muy conocido en la técnica.

Después, se determina un cambio en la proporción tumoral frente a normal para los 5 ARNmi y se calcula un cambio medio en la proporción para cada gen como el promedio de los cambios en la proporción de los 5 ARNmi.

- 15 Entonces, después de la operación de caracterización, se han determinado los siguientes parámetros para el tumor de cada paciente específico:
	- Una lista genes entre la lista de la Tabla 1 o 9 con una expresión desregulada con un cambio definido en la proporción.
	- Una lista de genes mutados.
- 

20 - Opcionalmente, una lista de genes con una variación del número de copias y un valor (cambio en la proporción) para esta VNC. En un aspecto preferido, sólo se toman en consideración los genes que presentan una amplificación.

- Opcionalmente, una lista de ARNmi desregulados, en particular con un cambio promediado en la proporción sobre la base del cambio en la proporción de los 5 ARNmi.
- 25 En un primer aspecto, el método de caracterización incluye el análisis de la expresión genética, y los genes mutados. En un segundo aspecto, el método de caracterización incluye el análisis de la expresión genética, los genes mutados y la variación del número de copias. En un tercer aspecto, el método de caracterización incluye el análisis de la expresión genética, los genes mutados y el análisis del ARNmi. En un cuarto aspecto, el método de caracterización incluye el análisis de la expresión genética, los genes mutados, la variación del número de copias y
- 30 el análisis del ARNmi. La elección de la combinación de criterios puede ser diferente para cada punto de intervención.

Por ejemplo, para algunos puntos de intervención el impacto del ARNmi tiene una influencia de enorme importancia, mientras que para otros puntos de intervención el ARNmi tiene una influencia de poca importancia. Como se muestra en la sección de ejemplos, para los pacientes que tienen CPNM los ARNmi tienen un impacto de enorme 35 importancia en los puntos de intervención mTOR-AKT-PTEN, RAS, ERK, PI3K e inmunomoduladores, mientras que el impacto es de poca importancia para los puntos de intervención Her, CDK4,6, angiogénesis, MET, MEK, FGFR, RAF, IGF-Warburg, y PARP. Además, se ha determinado que para los pacientes que tienen CPNM el impacto de la VNC es bastante pequeño.

A partir de estos parámetros, el método comprende esa determinación de los puntos de intervención perturbados o 40 activados en el tumor del paciente y la clasificación de los mismos calculando una puntuación para cada punto de intervención.

#### Modelización matemática/algoritmo

Los principios del algoritmo para calcular una puntuación para cada punto de intervención son los siguientes:

- 1- La puntuación está diseñada para tener correlación con la probabilidad de que un punto de 45 intervención esté (anormalmente) activado o perturbado en el tumor, en particular en comparación con el tejido normal emparejado del mismo paciente. Va de 1 a 20 y cuanto mayor es la puntuación, tanto más activada o perturbada está la ruta. En un aspecto preferido, la puntuación va de 1 a 10. Sin embargo, la escala de la puntuación no influye en los resultados.
	- 2- La puntuación puede combinar indicios de 4 fuentes de datos:
- 50 mutaciones;
	- cambio medio en la proporción en genes expresados de manera diferente en tumoral frente a normal;
- opcionalmente, cambio medio en la proporción en la expresión de ARNmi de tumoral frente a normal; y
- opcionalmente, variación del número de copias.

Mutación activadora y cálculo de puntuación

5 Las diferentes fuentes de datos pueden tener diferentes pesos en la puntuación. De hecho, una mutación activadora (por ejemplo K-RAS en la ruta RAS) puede tener un peso decisivo.

Entonces, en un primer enfoque del método, se da la máxima puntuación a cada punto de intervención que comprenda un gen con una mutación activadora. En un aspecto preferido, las mutaciones asociadas con una puntuación máxima aparecen en la Tabla 10. Puede incluir además las mutaciones de p53. Por ejemplo, si la 10 puntuación va de 0 a 10, se da la puntuación máxima de 10 a todo punto de intervención que comprenda un gen con una mutación activadora. En ausencia de una mutación, la puntuación está basada en un promedio de los cambios medios en la proporción de ARNm, opcionalmente ponderados con el nivel de expresión de ARNmi y en menor grado anormalidades de la VNC.

En un segundo enfoque, se cumplen las reglas del primer enfoque, pero la puntuación es la suma de dos 15 puntuaciones, una primera basada en la mutación y una segunda basada en la media aritmética de los cambios medios en la proporción de ARNm. Preferiblemente, el intervalo/la escala de las dos puntuaciones es el mismo/la misma. Por ejemplo, las dos puntuaciones van cada una de 0 a 10.

En un tercer enfoque, la puntuación es la suma de dos puntuaciones, una primera basada en la mutación y una segunda basada en el cambio medio en la proporción de ARNm. Sin embargo, puede darse a las mutaciones un 20 peso/una puntuación diferente. En particular, en lugar de dar una puntuación de 10 en cuanto se detecte una mutación activadora, puede darse una puntuación menor a la mutación activadora, por ejemplo una puntuación de 3. Por consiguiente, una mutación en un gen de un punto de intervención da una puntuación de 3, dos mutaciones una puntuación de 6, tres mutaciones una puntuación de 9, y más mutaciones la puntuación máxima de 10. Además, puede darse un peso diferente dependiendo del impacto de las mutaciones activadoras. Por ejemplo, una mutación 25 activadora de KRAS da una puntuación de 10, mientras que una mutación con menos impacto funcional contará como 3. Por consiguiente, las mutaciones que aparecen en la Tabla 10 pueden tener un peso mayor, por ejemplo

pueden contar como 10.

Calcular el cambio medio en la proporción de genes expresados de manera diferencial:

Se utiliza el patrón de expresión global para calcular un cambio en la proporción (*fi*) de la expresión de un gen *i* en el 30 tumor y en el tejido normal emparejado. Este cambio en la proporción puede denominarse cambio en la proporción de ARNm T*v*N. Se calcula como la razón entre la expresión de un gen en el tumor y la expresión del gen en un tejido normal.

Para calcular el cambio medio/promedio de cambio en la proporción del punto de intervención *k*, indicado como *Ek*, se utilizan los cambios en la proporción de genes expresados de manera diferencial con un cambio en la proporción 35 de al menos 1,3. En otras palabras, para cada punto de intervención se calcula un promedio de cambio en la proporción de los genes *i* del punto de intervención *k*, recortando los valores con un umbral ≤ 1,3.

Formalmente, calculamos *E<sup>k</sup>* como sigue: supongamos que *M<sup>k</sup>* indica el conjunto de genes que pertenecen al punto de intervención *k* y que *m<sup>k</sup>* indica el subconjunto de *M<sup>k</sup>* que incluye sólo genes expresados de manera diferencial con un cambio absoluto en la proporción ≥ 1,3. *E<sup>k</sup>* es el promedio del cambio en la proporción de los genes *mk*.

40 
$$
m_k = \{i | i \in M_k \mid y \mid F_i \mid > 1.3\}
$$

Después calculamos el nivel medio de expresión para todos los genes en *mk*:

$$
E_k = \overline{F}_k
$$
 donde  $i \in m_k$ 

En otras palabras, el cambio en la proporción para un punto de intervención concreto es el promedio o la media aritmética de los cambios en la proporción de genes que pertenecen al punto de intervención como se define en la 45 Tabla 1 o 9 y que tienen un cambio en la proporción T vs. N de 1,3 o más.

En particular, para comparar los cambios en la proporción de diferentes puntos de intervención, se genera una puntuación relativa, por ejemplo de 1 a 10, sobre la base del cálculo del percentil.

#### Combinar mediciones de ARNm y ARNmi

Con el fin de efectuar un ajuste para una posible intervención del ARNmi en la traducción, los inventores proponen 50 penalizar la discordancia entre el ARNmi y su ARNm diana. Para cada uno de los genes de la Tabla 1 o 9 que pertenecen a los puntos de intervención o a un conjunto de los mismos, los inventores determinaron los ARNmi con

más probabilidades de estar implicados en su regulación utilizando Target scan {http://www.targetscan.org/}, seleccionando los 5 ARNmi superiores para cada gen. La Tabla 11 proporciona una lista de los 5 ARNmi superiores para los genes de la Tabla 1 o 9.

Para cada gen *i* puede calcularse un cambio medio en la proporción de ARNmi, que se indica como *Ai*, promediando 5 los cambios en la proporción de los 5 ARNmi (o menos, si se identifican menos de 5 ARNmi) que tienen más probabilidades de tener el gen *i* como diana. Entonces, para cada gen, se determina un cambio medio en la proporción de ARNmi T*v*N.

Después se calcula un cambio en la proporción corregido de un gen de un punto de intervención dividiendo el cambio en la proporción de ARNm tumoral frente a normal del gen (cambio en la proporción de ARNm T*v*N) por el 10 cambio medio en la proporción para los ARNmi del gen (cambio medio en la proporción de ARNmi T*v*N). Luego se utiliza el cambio en la proporción corregido de un gen para calcular el cambio en la proporción para una ruta concreta utilizándolo en el cálculo del promedio de cambios en la proporción de los genes que pertenecen a la ruta como se define en la Tabla 1 o 9 y que tienen un cambio en la proporción T vs. N de 1,3 o más. Sobre la base del cambio en la proporción corregido de rutas, se genera una puntuación corregida, por ejemplo una puntuación de 1 a 15 10, basada en percentiles.

#### Combinar mediciones de ARNm y VNC

Sólo se tienen en cuenta genes con amplificación. Preferiblemente, se consideran amplificados los genes con una amplificación por un factor de 2 o más. Después, se calcula un cambio en la proporción corregido de un gen de un punto de intervención multiplicando el cambio en la proporción de ARNm tumoral frente a normal del gen (cambio en 20 la proporción de ARNm T*v*N) por el cambio en la proporción de VNC del gen. Después se utiliza el cambio en la proporción corregido de un gen para calcular el cambio en la proporción para un punto de intervención concreto utilizándolo en el cálculo del promedio de cambios en la proporción de los genes que pertenecen al punto de intervención como se define en la Tabla 1 o 9 y que tienen un cambio en la proporción T vs. N de 1,3 o más. Sobre

la base del cambio en la proporción corregido de rutas, se genera una puntuación corregida, por ejemplo una

25 puntuación de 1 a 10, basada en percentiles.

#### Cálculo de la puntuación

Para comparar puntos de intervención, se da una puntuación a cada punto de intervención, teniendo en cuenta la expresión de ARNm y la mutación activadora. Opcionalmente, pueden considerarse 3 o 4 variables: mutaciones activadoras, el cambio en la proporción de ARNm en tumoral frente a normal, el cambio en la proporción de ARNmi 30 en tumoral frente a normal y la variación del número de copias (amplificaciones, deleciones). En un aspecto preferido, la puntuación se da a cada punto de intervención teniendo en cuenta las mutaciones activadoras, la expresión de ARNm y la expresión de ARNmi. En un aspecto concreto, el ARNmi se considera a la hora de calcular la puntuación al menos para los siguientes puntos de intervención: mTOR-AKT-PTEN, RAS, ERK, PI3K e inmunomoduladores.

- 35 Resumiendo, en un primer aspecto, la puntuación para cada ruta se calcula como sigue:
	- 1- Si se detecta una mutación activadora en un gen del punto de intervención, entonces la puntuación del punto de intervención es la puntuación máxima, por ejemplo 10 cuando la puntuación va de 1 a 10.
- 2- De lo contrario, la puntuación se calcula sobre la base del promedio de los cambios en la 40 proporción tumoral frente a normal de los genes que tienen un cambio absoluto en la proporción de al menos 1,3 y que pertenecen a la lista de genes de la Tabla 1 o 9 para el punto de intervención considerado.
- 3- Opcionalmente, si se mide el nivel de ARNmi de los genes de la Tabla 1 o 9, en particular los de la Tabla 11, se calcula un cambio medio en la proporción de ARNmi para cada gen como la media 45 aritmética del cambio en la proporción de 5 ARNmi de este gen. Después, se calcula un cambio en la proporción de ARNm corregido para el gen dividiendo el cambio en la proporción de ARNm tumoral frente a normal del gen (cambio en la proporción de ARNm T*v*N) por el cambio medio en la proporción para los ARNmi del gen (cambio medio en la proporción de ARNmi T*v*N). Para calcular la media de los cambios en la proporción de ARNm tumoral frente a normal de los genes de un 50 punto de intervención se utiliza el cambio en la proporción de ARNm T*v*N corregido para el gen.
- 4- Opcionalmente, si se mide con una amplificación por un factor de 2 o más la VNC de los genes de la Tabla 1 o 9 (o de algunos genes de la misma), entonces se calcula un cambio en la proporción de ARNm corregido para el gen multiplicando el cambio en la proporción de ARNm tumoral frente a normal del gen (cambio en la proporción de ARNm T*v*N) por el cambio en la proporción de VNC 55 para el gen. Para calcular la media de los cambios en la proporción de ARNm tumoral frente a normal de los genes de un punto de intervención se utiliza el cambio en la proporción de ARNm T*v*N corregido para el gen.

Como alternativa, también puede elegirse atribuir menos peso a mutaciones, en particular cuando se considera la secuenciación de todos los genes de la Tabla 1 o 9. Por consiguiente, en una primera alternativa, la puntuación es la suma de la puntuación debida al estado de mutación y la puntuación debida a la expresión diferencial de ARNm T*v*N. En una segunda alternativa, para graduar el impacto de las mutaciones, una mutación activadora da una 5 puntuación de 3. Entonces, por ejemplo, la puntuación de una ruta es una puntuación basada en mutaciones activadoras con una puntuación máxima de 10 sumada a una puntuación basada en la expresión de ARNm es calculada anteriormente con una puntuación máxima de 10. Por consiguiente, para cada punto de intervención, la puntuación estará comprendida entre 0 y 20.

Los puntos de intervención se clasifican sobre la base de las puntuaciones de los puntos de intervención. La 10 clasificación de ruta puede permitir a un experto en la técnica seleccionar una o varias combinaciones de tres puntos de intervención activados o perturbados, especialmente la combinación de los tres puntos de intervención más activados o perturbados de acuerdo con las puntuaciones.

Las rutas se han seleccionado porque ya hay fármacos disponibles, o que lo estarán pronto, específicos para cada punto de intervención para tratar a un paciente (véase la Tabla 1). Por consiguiente, sobre la base de la combinación 15 de puntos de intervención seleccionados es posible seleccionar y proponer para tratar al paciente una combinación de fármacos guiados a estos puntos de intervención.

Por lo tanto, la presente descripción se refiere a un método para seleccionar una combinación de tres fármacos útiles para tratar a un paciente que tiene cáncer, en donde se selecciona, mediante el método de la presente descripción, un grupo de tres puntos de intervención activados o perturbados y se selecciona un fármaco para cada 20 punto de intervención activado o perturbado, proporcionando así una combinación de tres fármacos.

Antes de cualquier administración a un paciente, puede ensayarse *ex vivo* la eficacia de la combinación de fármacos. Por ejemplo, la combinación puede ensayarse en un modelo basado en una biopsia del tumor del paciente. Puede ensayarse en un modelo animal en el que se hayan injertado células tumorales del tumor. Como alternativa, puede ensayarse en un modelo preclínico denominado ensayo metastásico *ex vivo* (*Metastatic Ex Vivo*  25 *Assay* (MEVA)). Éste es un cultivo tisular en 3D *in vitro* a través de un sistema independiente de anclaje.

- Además, la presente descripción se refiere a un método de tratamiento de un paciente que tiene cáncer o a un método para seleccionar una combinación de fármacos para tratar a un paciente que tiene cáncer, que comprende:
	- proporcionar una muestra tumoral y un tejido normal, emparejado desde el punto de vista histológico, del paciente;
- 30 caracterizar la muestra tumoral en comparación con la muestra normal como se ha detallado anteriormente;
	- calcular una puntuación para cada punto de intervención como se ha detallado anteriormente;
	- seleccionar tres puntos de intervención activados o perturbados, preferiblemente los tres puntos de intervención más activados o perturbados;
- 35 seleccionar una combinación de fármacos guiados a los tres puntos de intervención activados o perturbados seleccionados;
	- opcionalmente, administrar al paciente la combinación de fármacos seleccionada.

Opcionalmente, el método de la presente descripción puede proporcionar varias combinaciones de tres fármacos. De hecho, con el fin de prevenir toda resistencia a fármacos, las combinaciones pueden utilizarse de forma 40 secuencial.

Además, la presente descripción se refiere a un kit y al uso de tal kit para clasificar puntos de intervención de acuerdo con su estado y para seleccionar una combinación de tres fármacos elegidos por tener como diana los puntos de intervención más activados o perturbados, comprendiendo el kit medios para medir el nivel de expresión de ARNm de los genes de la Tabla 1 o 9. En particular, tales medios pueden ser cebadores y/o sondas específicos 45 para cada gen de la Tabla 1 o 9.

Opcionalmente, el kit puede comprender además medios para detectar las mutaciones en genes de la Tabla 1 o 9. Estos medios podrían ser adecuados para la secuenciación total de los genes de la Tabla 1 o 9. Más preferiblemente, el kit comprende medios para detectar las mutaciones de la Tabla 10. Los medios pueden ser sondas específicas de la secuencia de ácidos nucleicos que codifica un fragmento que incluye la mutación. También 50 pueden ser cebadores que permitan la amplificación y secuenciación de los genes.

Opcionalmente, el kit puede comprender además medios para determinar el nivel de ARNmi de genes de la Tabla 1 o 9, en particular de los de la Tabla 11. Finalmente, el kit puede comprender además medios para determinar la variación del número de copias de los genes de la Tabla 1 o 9.

Finalmente, la presente descripción se refiere a combinaciones de fármacos de interés identificados mediante el método de la presente descripción. En un aspecto concreto, la presente descripción se refiere a una combinación de fármacos que incluye un fármaco guiado a PD1L o CTLA4 y dos fármacos seleccionados del grupo que consiste en un inhibidor de RAF, un inhibidor de angiogénesis, un inhibidor de MEK, un inhibidor de MET y un inhibidor de CDK

5 4,6.

La razón principal para definir terapias de triple régimen como una combinación de un inmunomodulador (anti PD1L o anti CTLA4) y dos terapias guiadas es contener la toxicidad de las asociaciones. De hecho, el principal problema de combinar terapias guiadas podría ser la toxicidad aditiva. Aunque ya se había demostrado el contenido de toxicidad de una combinación doble, añadir un tercer fármaco tal como un anti PD1L puede contribuir a una terapia 10 tolerada eficaz, en particular para el CPNM metastásico.

Por consiguiente, la presente descripción se refiere a una combinación de fármacos para el uso en el tratamiento del cáncer, estando la combinación de fármacos seleccionada entre las combinaciones indicadas en la Tabla 6, Tabla 7 y Tabla 8.

Preferiblemente, la combinación de fármacos es la combinación de tres fármacos. Opcionalmente, puede incluir 15 fármacos adicionales.

En un aspecto más específico, la presente descripción se refiere a una combinación de fármacos que incluye un fármaco guiado a PDL1, un inhibidor de RAF y un tercer fármaco guiado tal como un inhibidor de MEK6, un inhibidor de MET, un inhibidor de CDK4,6 o un inhibidor de angiogénesis.

- Sobre la base de análisis de la frecuencia de existencia de puntos de intervención activados y sobre la base de 20 análisis de tendencias de coactivación, las combinaciones más importantes son las siguientes:
	- 1. anti PD1L (por ejemplo AZ) + inhibidor de Pan RAF (por ejemplo Takeda)\* + inhibidor de MtorPI3K (por ejemplo Pfizer)
	- 2. anti PD1L (por ejemplo AZ) + inhibidor de Pan RAF (por ejemplo Takeda)\* + inhibidor de angio (por ejemplo Pfizer)
- 

25 3. anti PD1L (por ejemplo AZ) + inhibidor de Pan RAF (por ejemplo Takeda)\* + inhibidor de met (por ejemplo Pfizer)

> 4. anti PD1L (por ejemplo AZ) + inhibidor de Pan RAF (por ejemplo Takeda)\* + inhibidor de CDK4,6 (por ejemplo Pfizer)

Estas cuatro combinaciones cubren el 51 % de los pacientes con CPNM según se ha determinado en el análisis del 30 grupo retrospectivo de 123 pacientes.

Además de estas 4 combinaciones, los inventores determinaron que sustituir PD1L por CTL14 cumple los criterios de combinar un inmunomodulador con otros dos fármacos guiados. Es posible imaginar cuatro combinaciones adicionales, que aumentan la cobertura de pacientes a un 72 %:

- 5. anti CTLA4 (por ejemplo AZ) + inhibidor de Pan RAF (por ejemplo Takeda)\* + inhibidor de 35 MtorPI3K (por ejemplo Pfizer)
	- 6. anti CTLA4 (por ejemplo AZ) + inhibidor de Pan RAF (por ejemplo Takeda)\* + inhibidor de angio (por ejemplo Pfizer)
	- 7. anti CTLA4 (por ejemplo AZ) + inhibidor de Pan RAF (por ejemplo Takeda)\* + inhibidor de met (por ejemplo Pfizer)
- 40 8. anti CTLA4 (por ejemplo AZ) + inhibidor de Pan RAF (por ejemplo Takeda)\* + inhibidor de CDK4,6 (por ejemplo Pfizer)

Merece la pena mencionar que el inhibidor de Pan RAF podría sustituirse por un inhibidor de MEK en la mayoría de los pacientes. Esta sustitución genera 8 combinaciones:

- 9. anti PD1L (por ejemplo AZ) + inhibidor de MEK + inhibidor doble de MtorPI3K (por ejemplo Pfizer)
- 45 10. anti PD1L (por ejemplo AZ) + inhibidor de MEK + inhibidor de angio (por ejemplo Pfizer o Takeda)
	- 11. anti PD1L (por ejemplo AZ) + inhibidor de MEK + inhibidor de met (por ejemplo Pfizer)
	- 12. anti PD1L (por ejemplo AZ) + inhibidor de MEK + inhibidor de CDK,-6 (por ejemplo Pfizer)
	- 13. anti CTLA4 (por ejemplo AZ) + inhibidor de MEK + inhibidor doble de MtorPI3K (por ejemplo Pfizer)

- 14. anti CTLA4 (por ejemplo AZ) + inhibidor de MEK + inhibidor de met (por ejemplo Pfizer)
- 15. anti CTLA4 (por ejemplo AZ) + inhibidor de MEK + inhibidor de angio (por ejemplo Pfizer o Takeda)
- 16. anti CTLA4 (por ejemplo AZ) + inhibidor de MEK + inhibidor de CDK4,6 (por ejemplo Pfizer)

En un aspecto preferido, los fármacos antes mencionados pueden seleccionarse entre los indicados en la Tabla 1.

5 Más preferiblemente, la combinación de fármacos se selecciona del grupo que consiste en

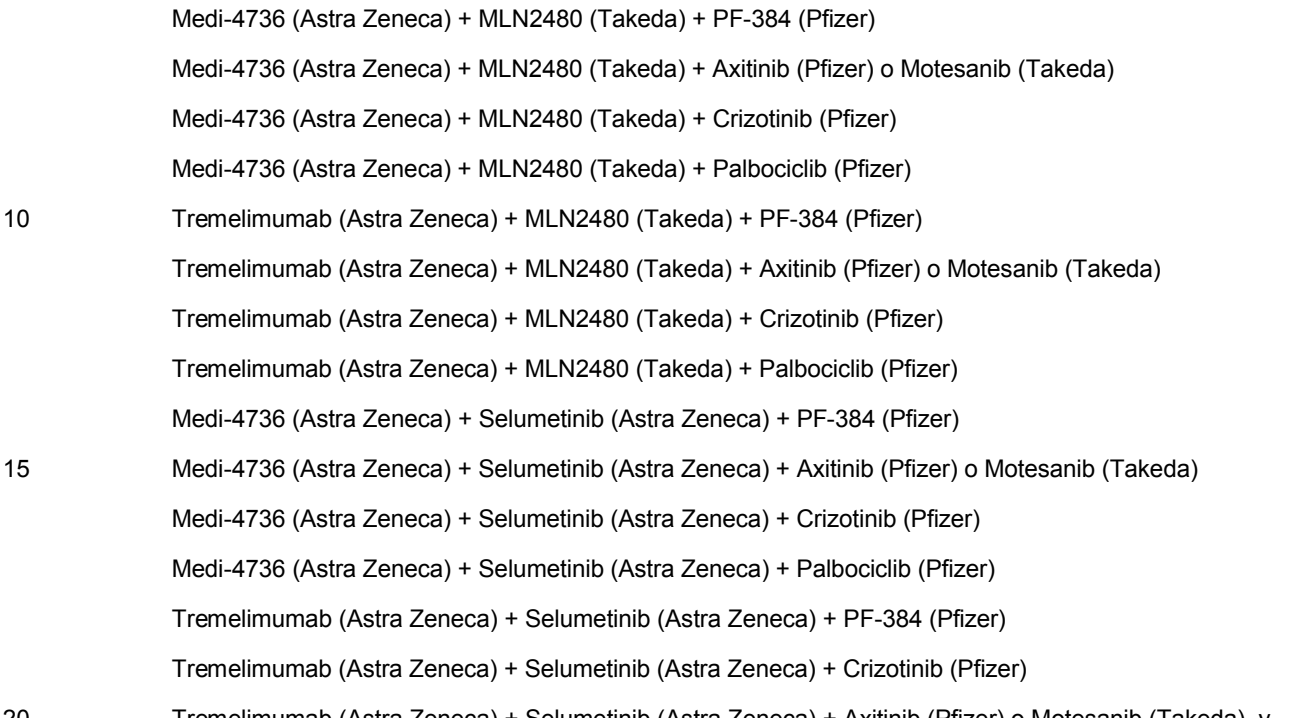

20 Tremelimumab (Astra Zeneca) + Selumetinib (Astra Zeneca) + Axitinib (Pfizer) o Motesanib (Takeda), y Tremelimumab (Astra Zeneca) + Selumetinib v + Palbociclib (Pfizer).

"Combinación de fármacos" se refiere a una composición farmacéutica que comprende los fármacos de la combinación o a un kit o producto que comprende los fármacos de la combinación como una preparación combinada para un uso simultáneo, separado o secuencial.

- 25 La presente descripción se refiere a
	- una composición farmacéutica que comprende los fármacos de la combinación y un excipiente aceptable desde el punto de vista farmacéutico, en particular para el uso en el tratamiento del cáncer; y/o
- un producto o kit que contiene los fármacos de la combinación, como una preparación combinada 30 para el uso simultáneo, separado o secuencial, en particular en el tratamiento del cáncer; y/o
	- una preparación combinada que comprende los fármacos de la combinación, para un uso simultáneo, separado o secuencial, en particular en el tratamiento del cáncer; y/o
	- una composición farmacéutica que comprende los fármacos de la combinación para el uso en el tratamiento del cáncer en combinación con radioterapia y/o un agente antitumoral adicional; y/o
- 35 el uso de una composición farmacéutica que comprende los fármacos de la combinación para la fabricación de un medicamento para el tratamiento del cáncer; y/o
	- el uso de una composición farmacéutica que comprende los fármacos de la combinación para la fabricación de un medicamento para el tratamiento del cáncer en combinación con radioterapia y/o un agente antitumoral adicional; y/o
- 40 un método para tratar un cáncer en un individuo que lo necesite, que comprende administrar una cantidad eficaz de una composición farmacéutica que comprende los fármacos de la combinación y un vehículo aceptable desde el punto de vista farmacéutico; y/o
- un método para tratar un cáncer en un individuo que lo necesite, que comprende administrar una cantidad eficaz de los fármacos de la combinación; y/o
- un método para tratar un cáncer en un individuo que lo necesite, que comprende administrar una cantidad eficaz de una composición farmacéutica que comprende los fármacos de la combinación 5 en combinación con radioterapia.

En un aspecto preferido, el cáncer es cáncer de pulmón y más preferiblemente un CPNM.

El capítulo siguiente describe material, métodos y resultados que presentan la plena investigación de posibilidades de combinaciones, sobre la base de la magnitud y frecuencia de existencia de puntos de intervención de activación según se determine mediante el sistema de puntuación. Además, la selección de combinaciones tiene en cuenta las 10 tendencias de coactivación.

#### **Ejemplos**

#### Métodos

#### Pacientes y muestras de tejido

El presente estudio fue organizado por la iniciativa CHEMORES (Chemoterapy resistance consortium), que es un 15 proyecto integrado financiado por la UE (FP6) que implica 19 centros académicos, organizaciones de investigación del cáncer y compañías de biotecnología orientadas a la investigación en 8 países europeos.

Se analizaron muestras de tejido de una cohorte de 123 pacientes que fueron sometidos a una resección quirúrgica completa en el Institut Mutualiste Montsouris (París, Francia) entre el 30 de enero de 2002 y el 26 de junio de 2006. Las características clínicas se indican posteriormente en la Tabla 4. La mediana de edad de los pacientes era de 63

- 20 años (intervalo 41-85), 34 (28 %) eran mujeres y 89 (72 %) eran hombres. La histopatología de todos los tumores fue revisada por el mismo patólogo (JvdO): 50 pacientes tenían SCC, 57 AC, 13 LCC y 3 sin clasificar. Utilizando la nueva 7ª edición de estadificación TNM, 56 estaban en estadio I, 25 en estadio II, 28 en estadio III y 4 en estadio IV. Se administró a 61 pacientes quimioterapia basada en platino coadyuvante. Cincuenta y nueve pacientes sufrieron una recaída. La supervivencia sin recaídas durante dos años fue de un 64 % y la mediana de tiempo hasta la
- 25 recurrencia para la cohorte fue de 5,2 años. Después de una mediana de seguimiento de 40 meses (intervalo 0-92), 36 pacientes habían muerto y 23 pacientes estaban vivos con recurrencia.

Este estudio se realizó utilizando tejido tumoral congelado rápidamente y tejido pulmonar normal adyacente. Las muestras se manipularon de acuerdo con el Tumor Analysis Best Practices Working Group (*Nat Rev Genet* 2004; 5:229-237). Unas secciones congeladas teñidas con hematoxilina y eosina, recogidas antes y después del corte de

- 30 láminas para análisis, revelaron una mediana de contenido celular del 85 % (un intervalo intercuartil de un 65 % a un 95 %). Todos los tejidos fueron depositados en el banco después del consentimiento informado por escrito del paciente y el estudio fue aprobado por el Ethics Committee of Institut Gustave Roussy (IGR). Las investigaciones genómicas se realizaron en el IGR, líder del paquete de trabajo genómico del consorcio Chemores, en las instalaciones centrales del centro genómico con certificado ISO9001, calificado como centro de formación y 35 referencia europeo para Agilent technologies. Los análisis se realizaron en el IGR y el Karolinska Institute, el líder del
- paquete de trabajo de análisis integrados.

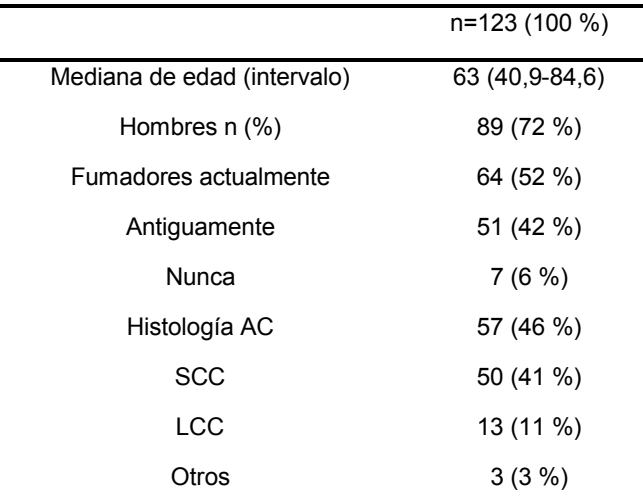

*Tabla 2 - Características de los pacientes en la población del estudio*

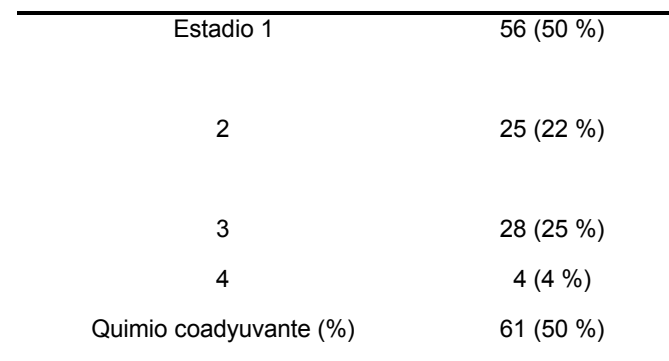

#### Disponibilidad de datos

Los datos de micromatriz relacionados con este estudio se han presentado al repositorio de datos Array Express en el European Bioinformatics Institute (http://www.ebi.ac.uk/arrayexpress/) bajo los números de acceso E-MTAB-1132 5 (GE), E-MTAB-1133 (CGH) y E-MTAB-1134 (MIR).

#### Oligonucleótido aCGH

Se extrajeron muestras de ADN de tejidos utilizando el Qiagen QIAamp DNA Mini kit (Qiagen, Hilden, Alemania). En cada caso, la muestra de tejido normal se utilizó como referencia para su muestra tumoral correspondiente. El ADN se digirió con enzimas de restricción y se controló mediante un Agilent Bioanalyzer en chips DNA 7500 (Agilent 10 Technologies, Santa Clara, CA, EE.UU.). Los ADN fragmentados de referencia y de ensayo se etiquetaron con Cy3-

- dUTP o Cy5-dUTP, respectivamente, utilizando un Agilent Genomic DNA Labelling Kit PLUS. Las muestras se purificaron utilizando filtros Microcon YM-30 (Millipore, Billerica, MA). La hibridación se llevó a cabo en matrices Agilent 244K durante 24 horas a 65 °C en un horno rotatorio (Robbins Scientific, Mountain View, CA) a 20 r.p.m., seguida de las operaciones de lavado apropiadas. El barrido se llevó a cabo con un escáner de micromatrices de
- 15 ADN Agilent G2505C utilizando los parámetros por defecto. La cuantificación de las señales Cy5 y Cy3 de los exámenes se llevó a cabo con Feature Extraction v10.5.1.1 (Agilent Technologies) utilizando los parámetros por defecto.

#### Análisis y procesamiento de datos CGH

- Las señales en bruto y los perfiles log2 (razón) resultantes se normalizaron y se centraron de acuerdo con su 20 composición de colorantes (Cy5/Cy3) y su contenido local de GC. Estos perfiles se segmentaron con el algoritmo Circular Binary Segmentation (Olshen et al. *Biostatistics* 2004 oct:5(4):557-72) a través de su implementación en el paquete DNAcopy para R v2.8.1 utilizando los parámetros por defecto. Se detectaron desequilibrios en el número de copias de ADN considerando un mínimo de 3 sondas consecutivas y un umbral de amplitud absoluta mínimo que era específico para cada perfil, de acuerdo con su ruido interno. Este ruido interno específico se calculó como un cuarto
- 25 de la mediana de las distancias log2 (razón) absolutas a través de las sondas consecutivas en el genoma. De las 128 hibridaciones aCGH realizadas, 17 fueron desechadas: 7 debido a sus anotaciones clínicas, 2 debido a anomalías en su referencia normal y 8 debido a la mala calidad de su perfil, lo que tuvo como resultado 111 perfiles utilizables. Todas las coordenadas aCGH en este estudio están mapeadas contra el genoma humano como define UCSC build hg18.
- 30 Para evaluar el descubrimiento de las regiones genómicas con anomalías diferenciales entre las poblaciones AC, LCC y SCC, se llevaron a cabo análisis ANOVA en el conjunto de datos aCGH segmentado. Para representar el análisis múltiple, se transformaron los valores p en tasa de descubrimientos falsos (*false discovery rate* (FDR)) (Benjamini et al. *J Royal Statist Soc B* 1995; 57:289-300).

Expresión genética y ensayo de micromatriz de microARN

- 35 La lisis de 40 a 50 secciones congeladas de 10 micrones de espesor, cortadas de cada muestra de tejido de CPNM, se realizó utilizando un homogeneizador Polytron (Ultraturrax, IMLAB, Lille, Francia). La extracción de ARN se realizó con el protocolo TRIzol® Reagent (Invitrogen, Carlsbad, CA, EE.UU.). El ARN total se cuantificó y se cualificó con un espectrómetro Nanodrop ND-1000 y un Bioanalyzer-2100 (Agilent Technologies).
- Para el etiquetado doble con color Cy3 (muestras normales) y Cy5 (muestras tumorales), se utilizó un kit Agilent 40 Fluorescent Low Input Linear Amplification adaptado para pequeñas cantidades de ARN total (500 ng de ARN total por reacción), a lo que siguió una purificación de sondas etiquetadas mediante un kit Qiagen RNeasy Mini y mediante un protocolo proporcionado por Agilent. El perfilado de la expresión genética se realizó con permutación de colorantes (*dye-swap*), utilizando una matriz de exones 244K Human de doble color de Agilent (diseño personalizado con el contenido del genoma 44K Human más 195.000 sondas, una para cada exón como se define en la lista
- 45 refGene de UCSC build hg18 (http://genome.ucsc.edu/)). Se llevó a cabo una hibridación durante 17 horas a 65 °C a

10 r.p.m., seguida de operaciones de lavado. Las imágenes de micromatriz escaneadas se analizaron utilizando *software* Feature Extraction versión 10.5.1.1 (Agilent).

Para el análisis de microARN se hibridaron muestras normales y tumorales en matrices separadas. Para el etiquetado con Cy3 se utilizó un Agilent miRNA Microarray System con un kit de hibridación y etiquetado completo 5 de ARNmi. En pocas palabras, los ARN totales aislados se desfosforilaron, se etiquetaron con pCp-Cy3 y se hibridaron en matrices Agilent 8x15K durante 20 h a 55 °C en un horno rotatorio (Robbins Scientific) a 20 r.p.m. Las láminas se lavaron y se barrieron en cuanto a la expresión genética usando un escáner de micromatrices de ADN Agilent G2565C, utilizando los parámetros por defecto.

#### Análisis de mutaciones génicas

- 10 La secuenciación se realizó en el IGR y el Royal Institute of Technology (Estocolmo, Suecia). Se extrajo ADN con QIAamp DNA Mini Kit (Qiagen, Hilden, Alemania). Después de la amplificación por PCR de exones diana, se llevaron a cabo reacciones de secuenciación utilizando el BidDye® Terminator Cycle Sequencing Kit (Applied Biosystems, Forster City, CA). Las secuencias de cebadores están disponibles a petición. Las reacciones de secuenciación se realizaron en un 48-capillary 3730 DNA Analyzer®. El alineamiento y análisis de secuencias se
- 15 realizó con *software* SeqScape® (Applied Biosystems). Todas las mutaciones detectadas se confirmaron en al menos una reacción PCR independiente. En las 123 muestras, se analizaron secuencias codificadoras completas de exones que incluían puntos calientes de mutaciones oncogénicas, correspondientes a: TP53 (NM\_000546.4) exones 5-8; KRAS (NM\_004448.2) exones 2 y 3; EGFR (NM\_005228.3) exones 18-21; PIK3CA (NM\_006218.2) exones 10 y 21; BRAF (NM\_004333.4) exón 15; ERBB2 (NM\_004448.2) exones 18, 20-24; KDR (NM\_002253.1) exones 2, 26,
- 20  $27 y 30$ ; y AKT $\overline{1}$  (NM\_005163.2) exón 4.

Procesamiento de datos de expresión genética y normalización

Todos los métodos de procesamiento utilizados para el análisis de la expresión genética se realizaron sobre la mediana de señales de archivos de datos sin procesar de Agilent Feature Extraction, utilizando funciones y paquetes reunidos en el proyecto R Bioconductor (Gentleman et al. *Genome Biology*, 5: R80), así como rutinas escritas a

25 medida.

Para los datos de expresión genética, se combinaron en primer lugar matrices de permutación de colorantes (tomando el promedio de intensidades) para obtener sólo una matriz por estado. Esta combinación tiene el resultado de centrar los valores M (razones log2) en cero. Después de eliminaron los puntos marcados y el punto de control. Luego se realizó una normalización utilizando la función *normalizeWithinArrays* del paquete R LIMMA (Smyth GK 30 *Statistical Applications in Genetics and Molecular Biology* 2004, vol3: nº 1, artículo3).

- Para los datos de ARNmi, se eliminaron sistemáticamente los puntos de control y se consideraron los puntos marcados (glsFeatNonUnifOL y glsSaturated columns de los archivos sin procesar) como valores faltantes ("NA"). La normalización de matriz se realizó utilizando el método "menor variante ajustada" (Suo et al. *RNA* 2010 Dec; 16(12): 2293-303).
- 35 Análisis de expresión diferencial de expresión de ARNmi

Para evaluar ARNmi expresado de manera diferencial, los inventores estimaron en primer lugar los cambios en la proporción y los errores estándar entre dos grupos de muestras ajustando un modelo lineal para cada sonda con la función ImFit de paquete LIMMA en R. Después, aplicaron un alisado empírico de Bayes a los errores estándar a partir del modelo lineal previamente calculado con una función eBayes.

40 Puntuación/clasificación de puntos de intervención activados

El algoritmo

El sistema de modelización matemática y puntuación tiene el objetivo de dar una puntuación (1 a 10) sobre la base de una integración de datos ómicos, secuenciación, expresión genética, ARNmi y variaciones del número de copias determinadas como diferencias entre tumoral y normal, individualmente para cada paciente. La puntuación SPRING 45 permite identificar y clasificar rutas activadas, y el concepto global es tal que tales rutas activadas deberían

bloquearse con terapias guiadas combinadas.

El primer modelo matemático se estableció sobre la base de un conjunto de datos retrospectivo de 123 pacientes con CPNM para los que estaban disponibles la secuenciación, la variación del número de copias y la expresión genética tumoral frente a normal. Utilizando estos datos se ha establecido un algoritmo que proporciona una 50 puntuación de activación para cada una de las rutas simplificadas para el paciente y que incluye como factor a tener en cuenta todos los resultados estructurales y funcionales anteriormente mencionados. El principio del algoritmo se muestra en la Figura 2.

La puntuación está basada en un algoritmo intuitivo que integra 4 tipos de investigaciones genómicas de biopsias tumorales y normales.

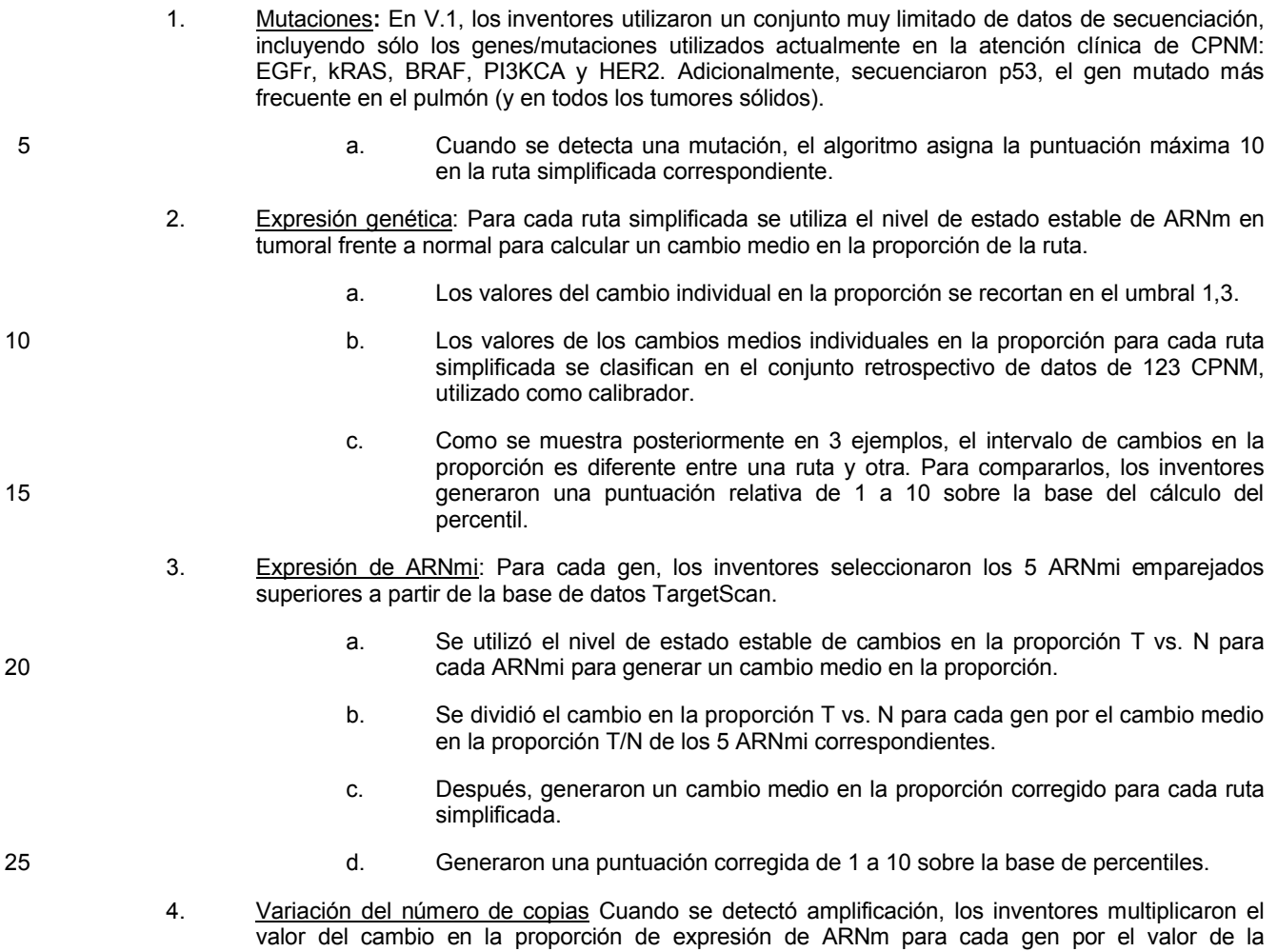

30 La Tabla 3 resume las puntuaciones obtenidas para todos los pacientes de los 123 CPNM, para una selección de puntos de intervención.

corregido de las rutas y la puntuación de percentiles.

amplificación del cambio en la proporción. Después, generaron el cambio medio en la proporción

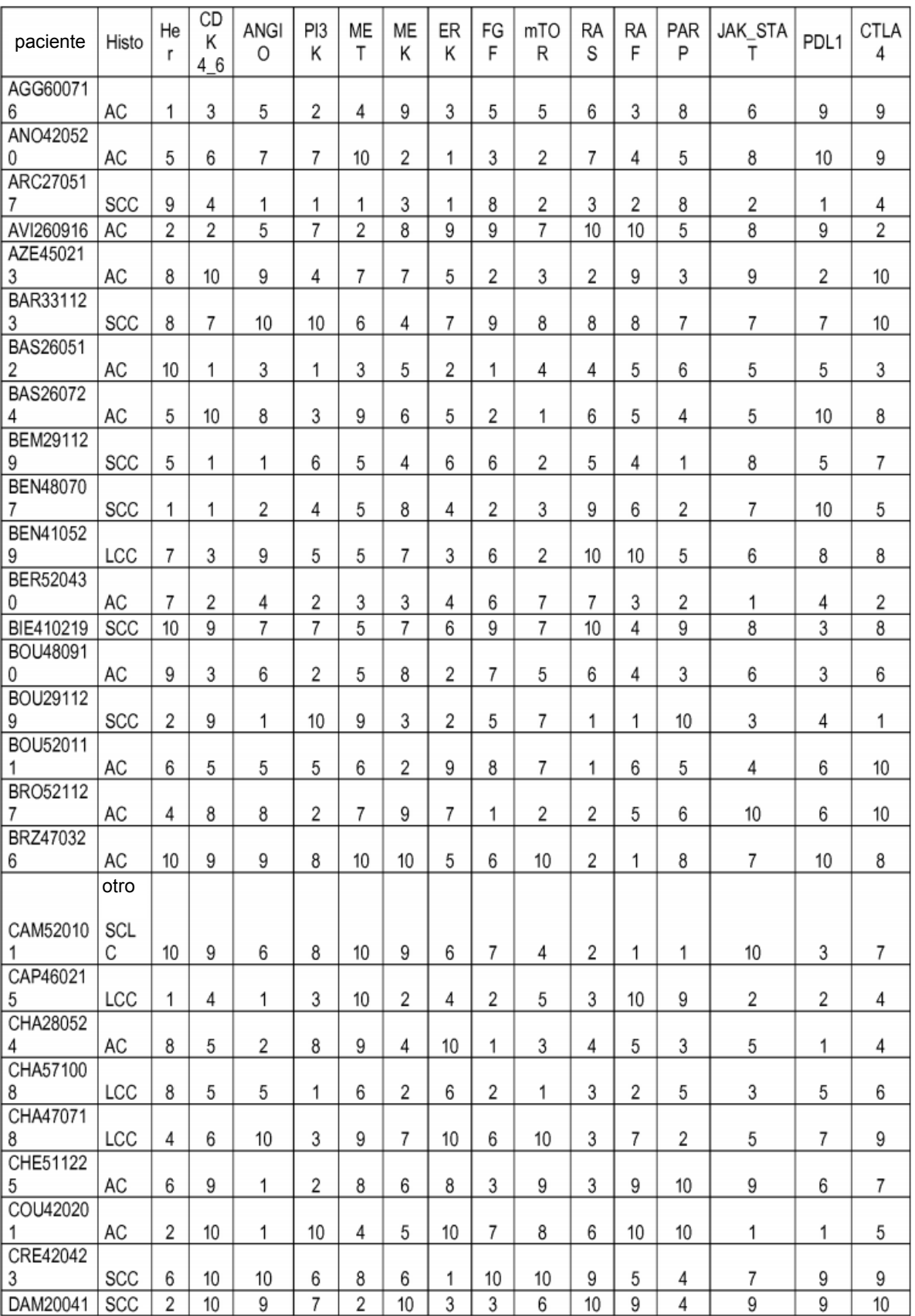

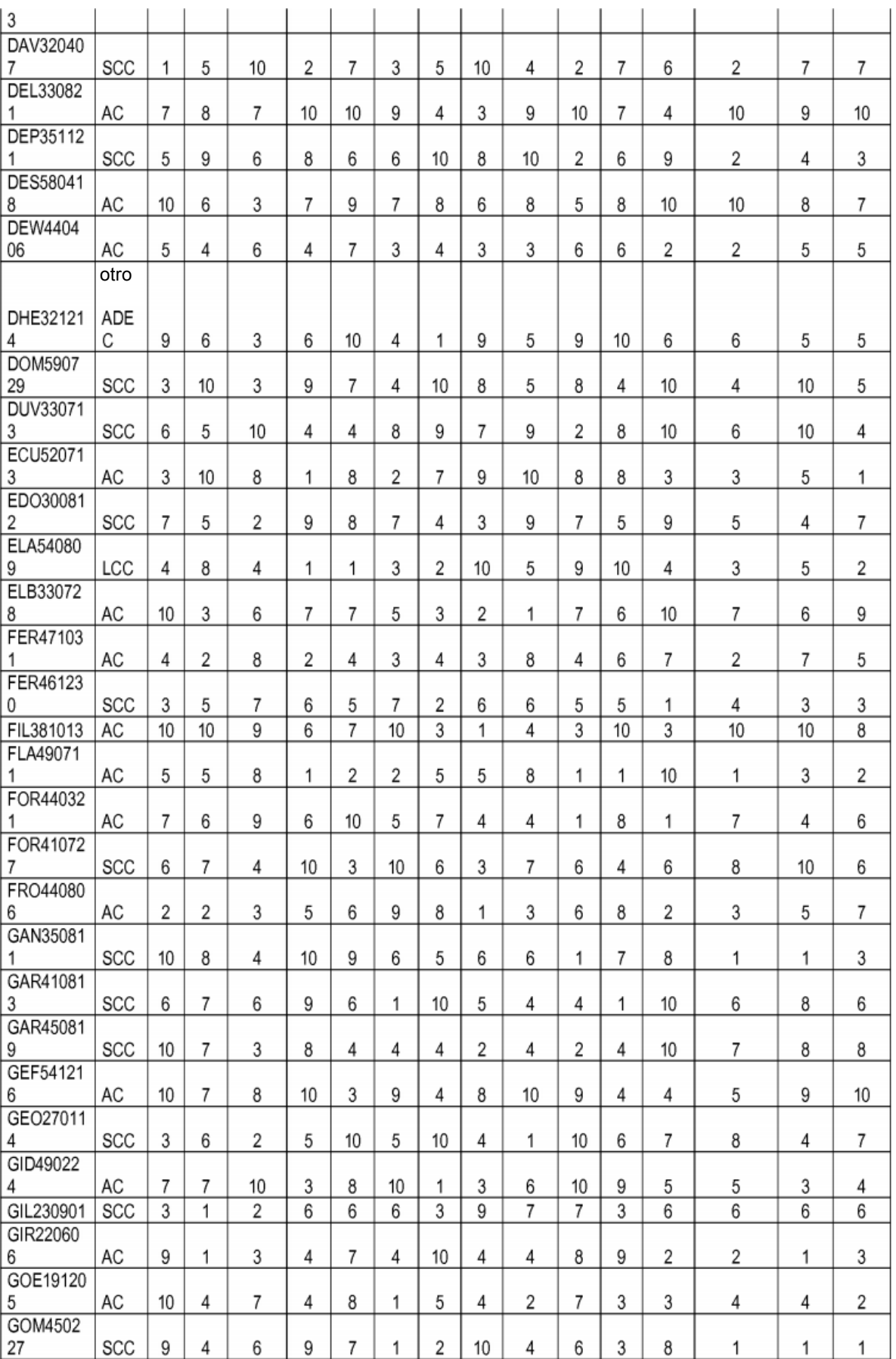

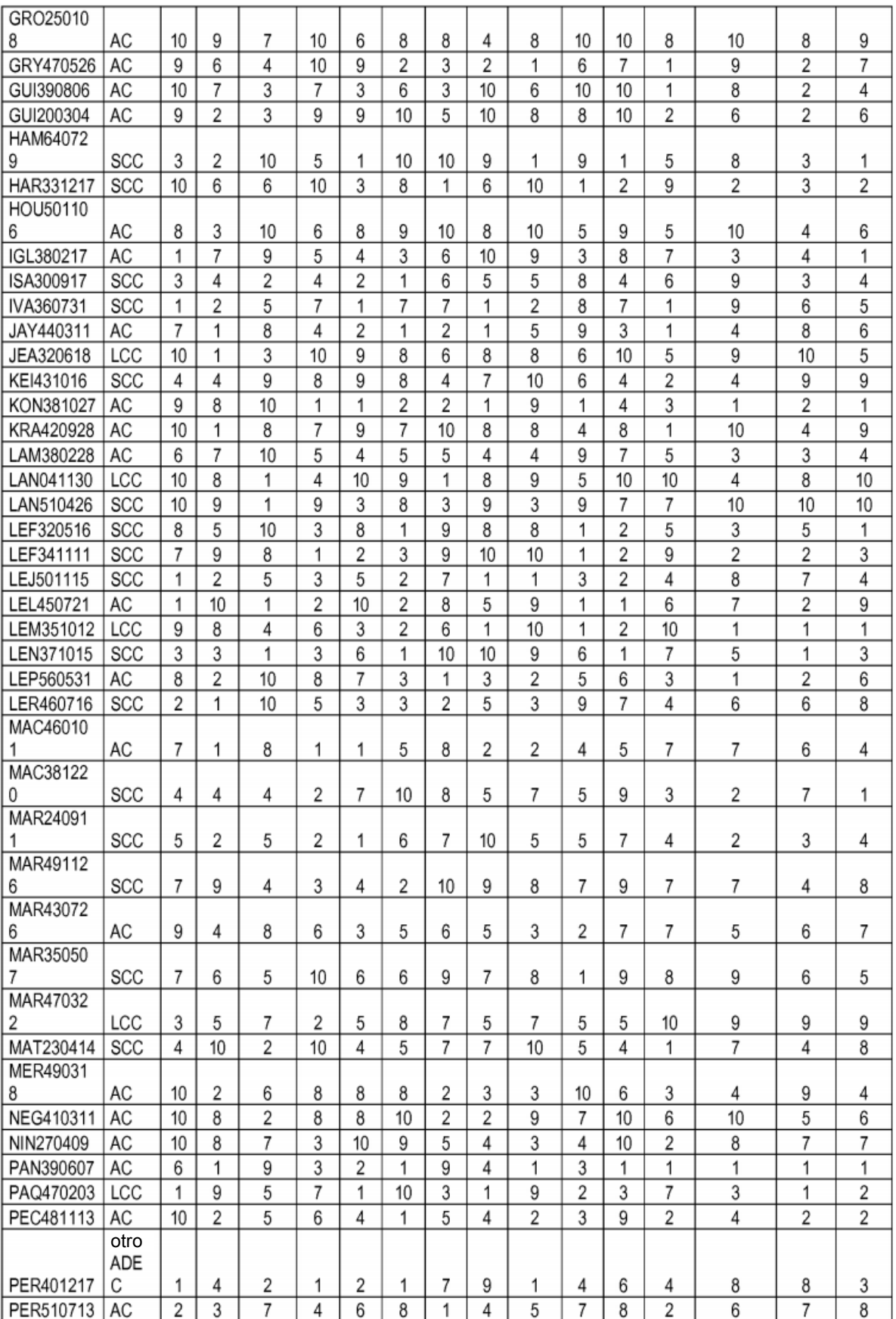

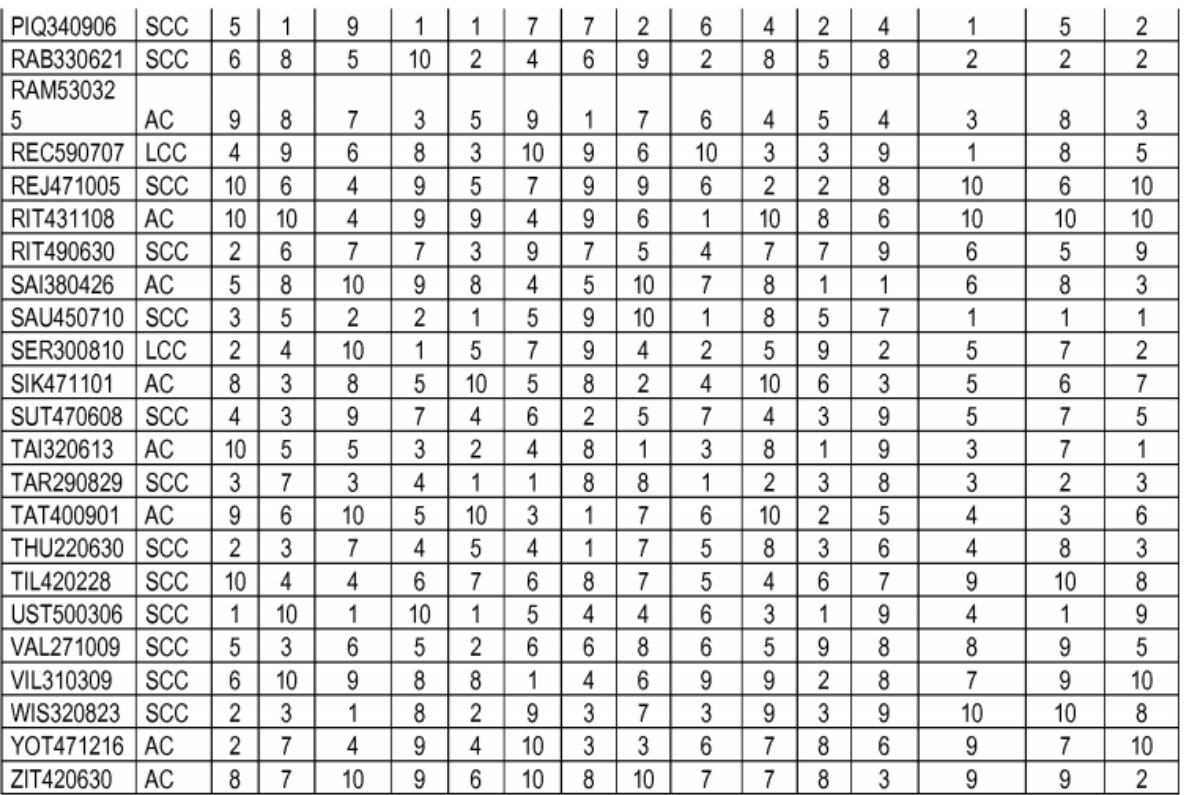

En la siguiente etapa, los inventores realizaron la selección de todos los puntos de intervención activados. Se consideró que las puntuaciones 8, 9 y 10 indicaban una activación importante/alta, mientras las puntuaciones 6 y 7 indicaban una activación mediana. Se consideró que las puntuaciones <6 indicaban puntos de intervención no 5 activados.

*La Tabla 4 muestra la complejidad de la coactivación de puntos de intervención. Cada tumor de paciente muestra múltiples activaciones, lo que sugiere múltiples posibilidades de combinaciones. Se analizaron los 24 puntos de intervención*.

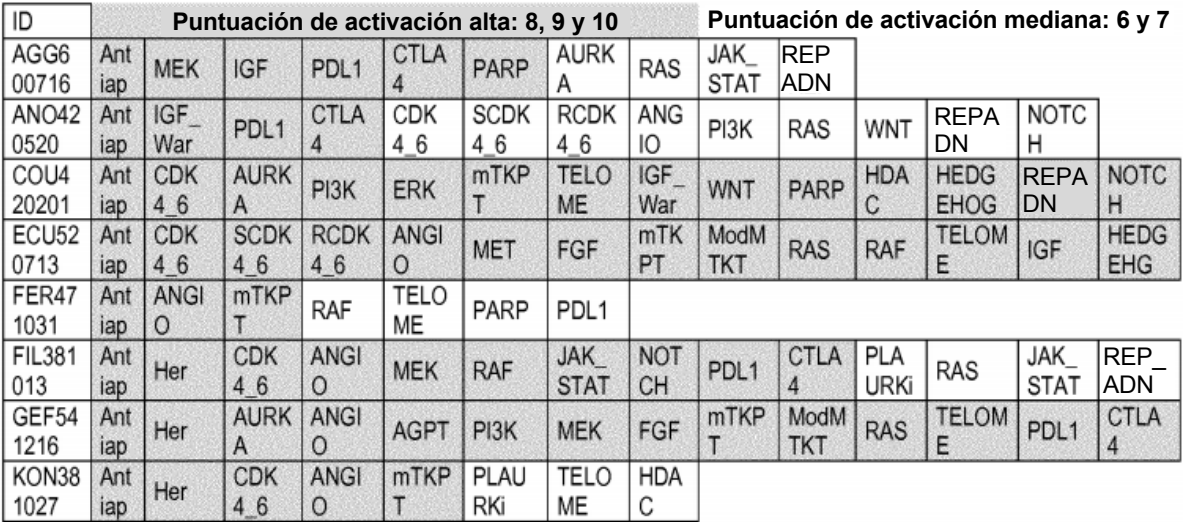

24

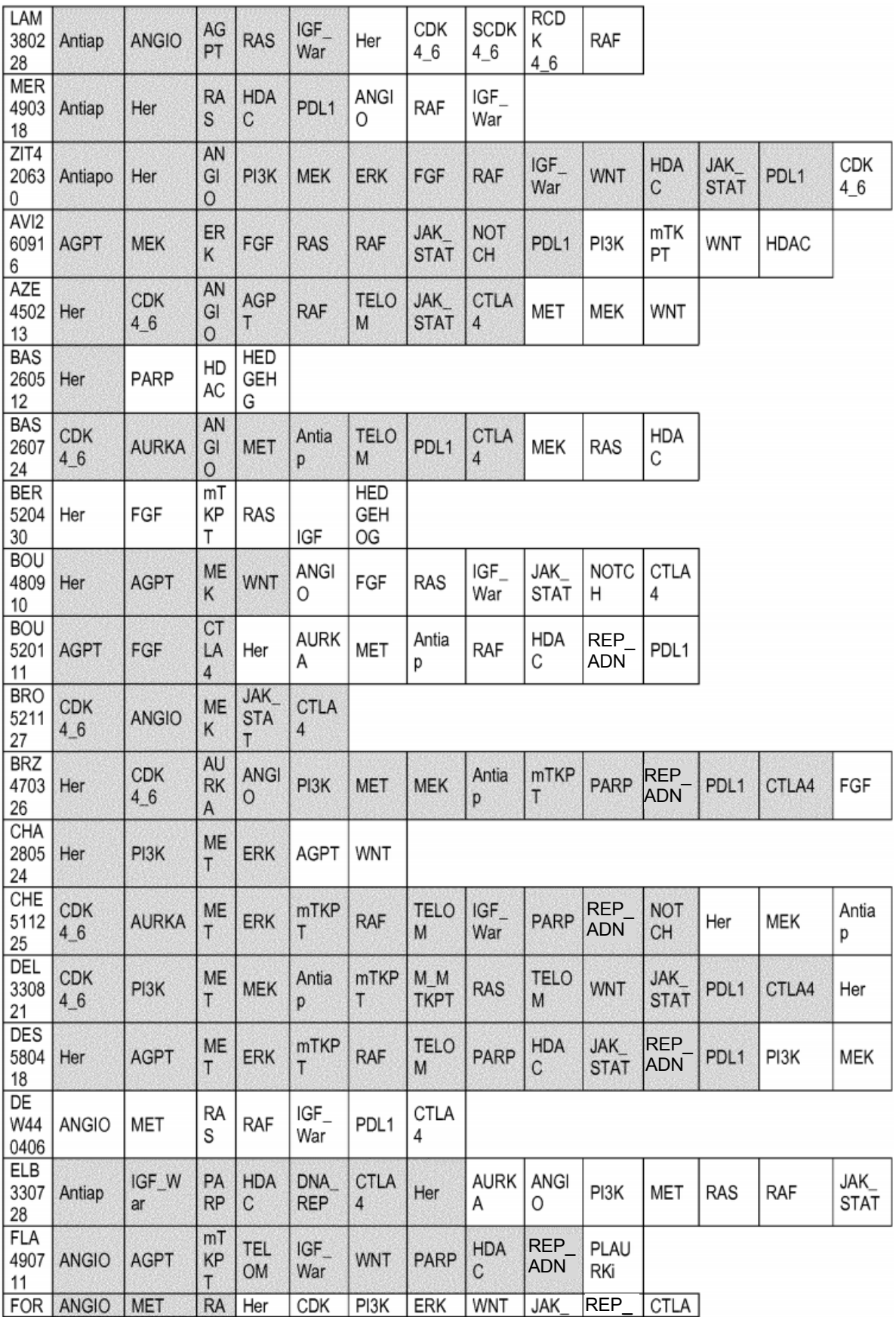

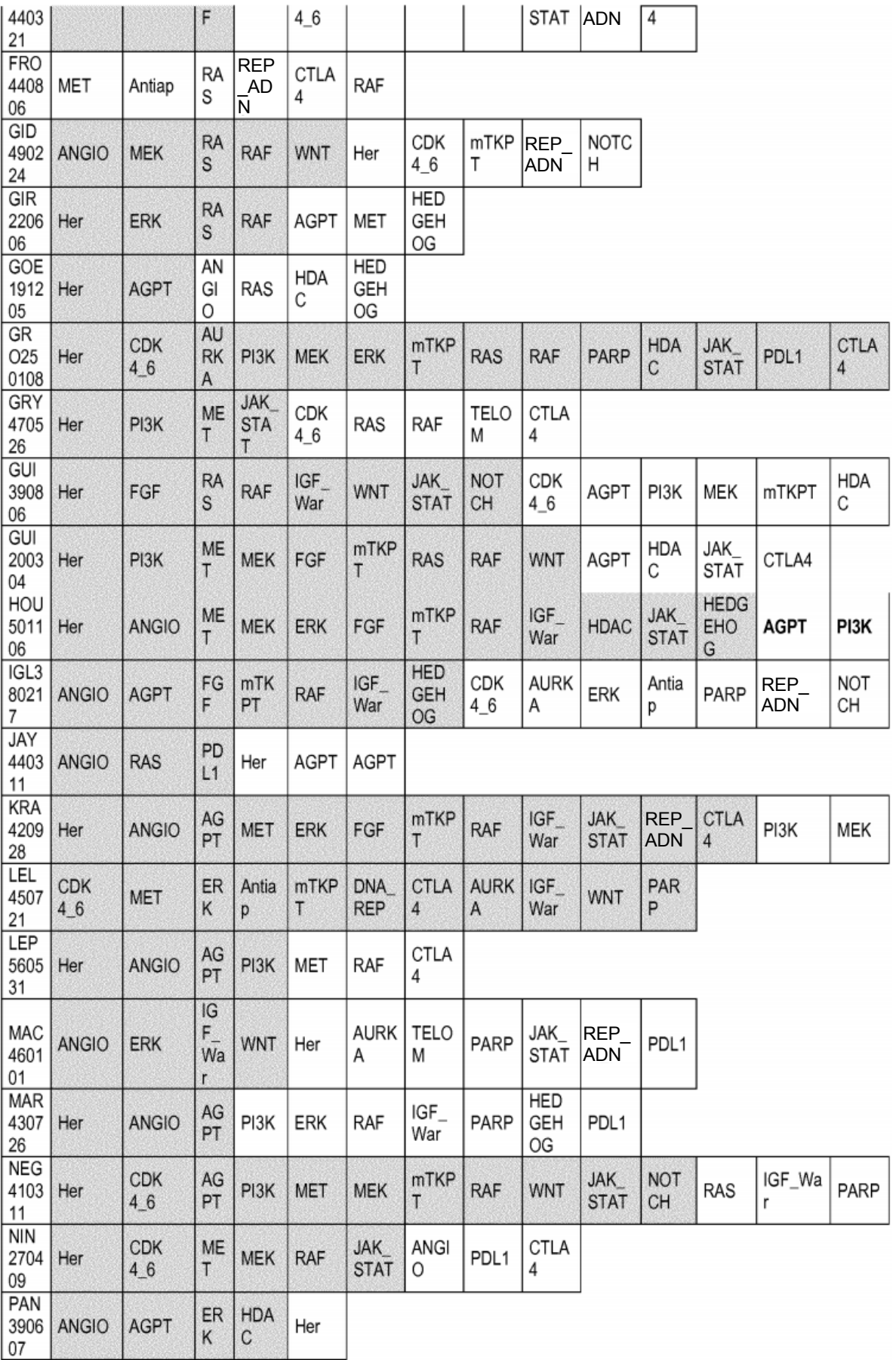

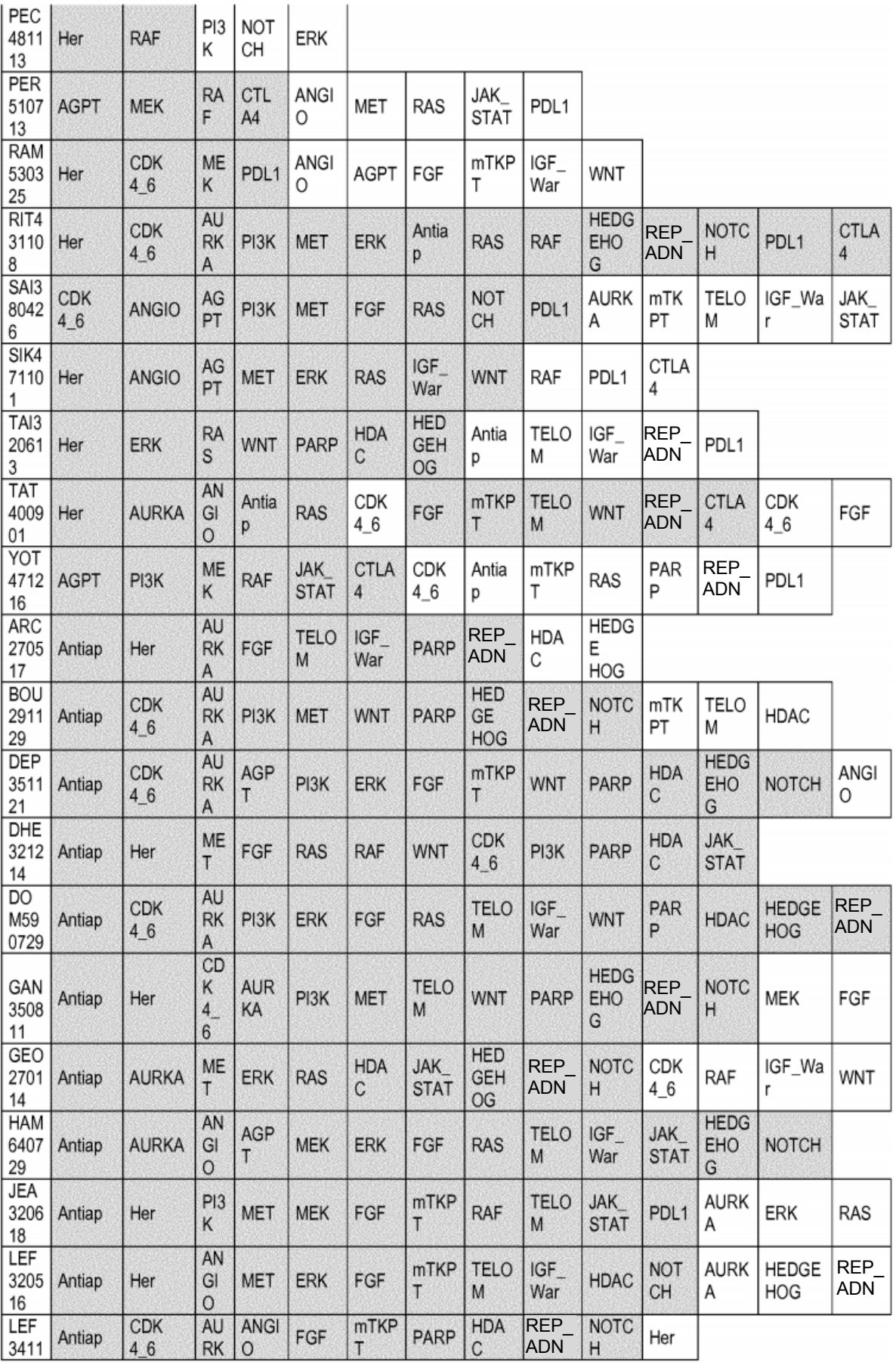

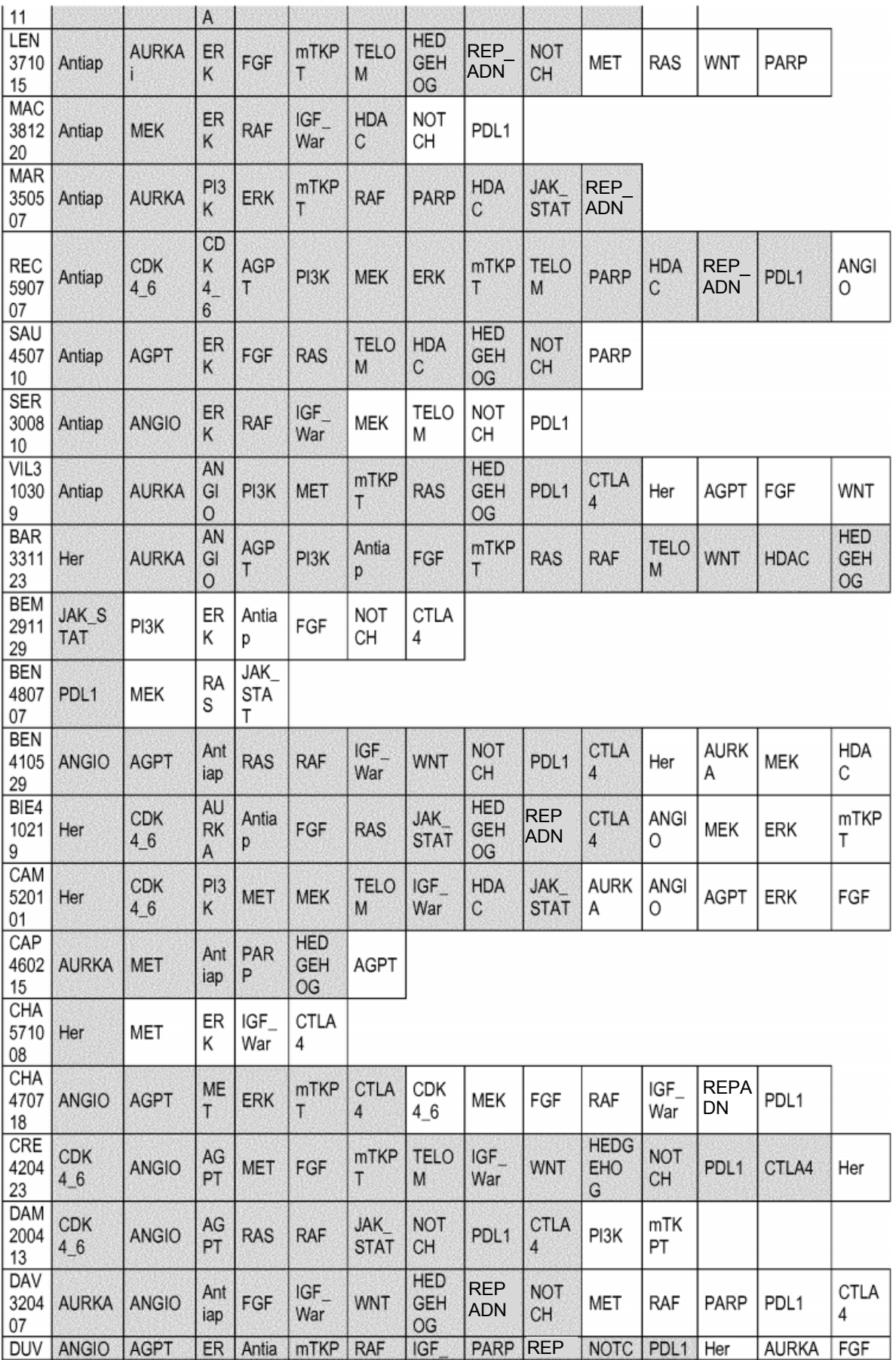

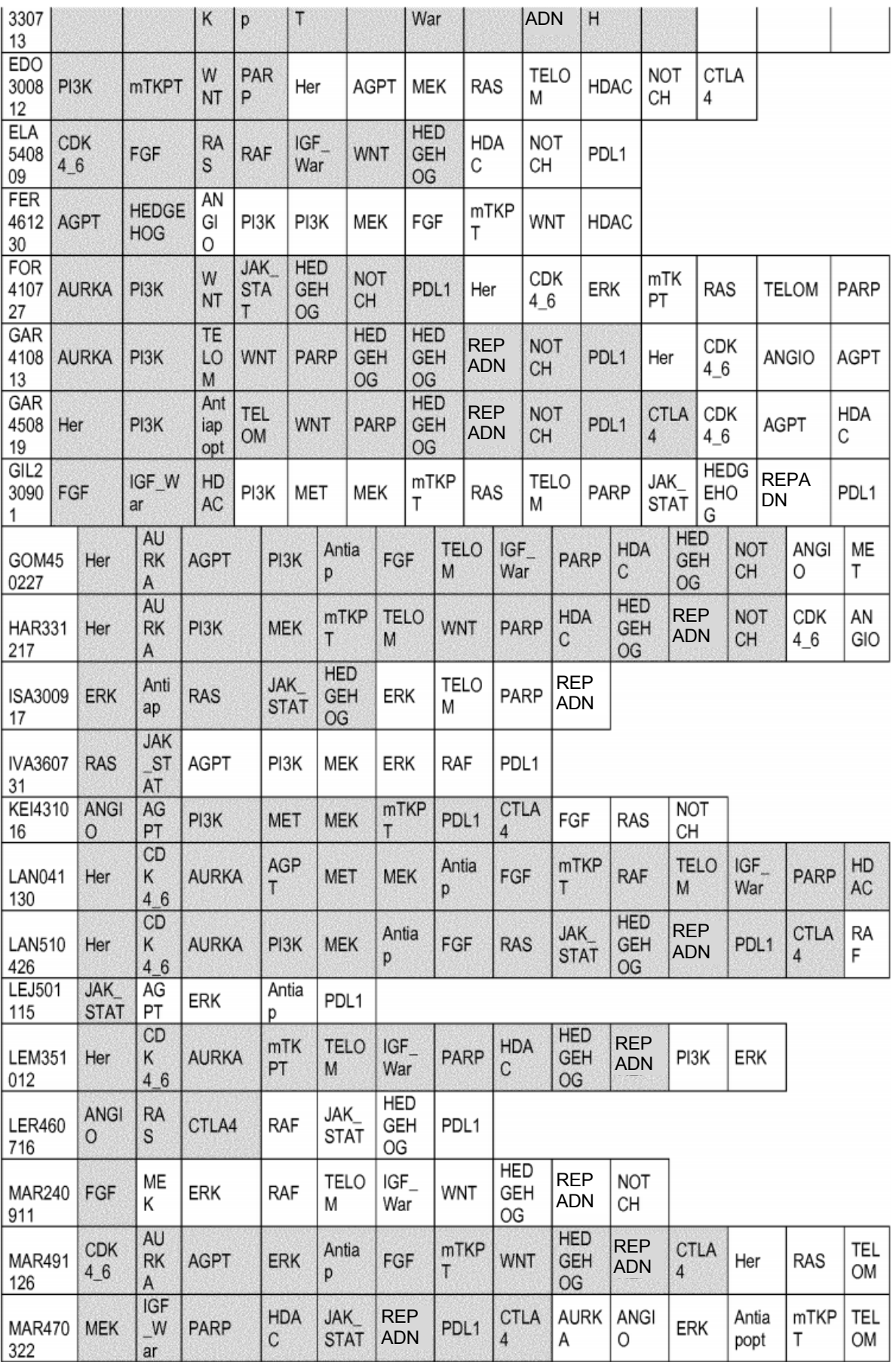

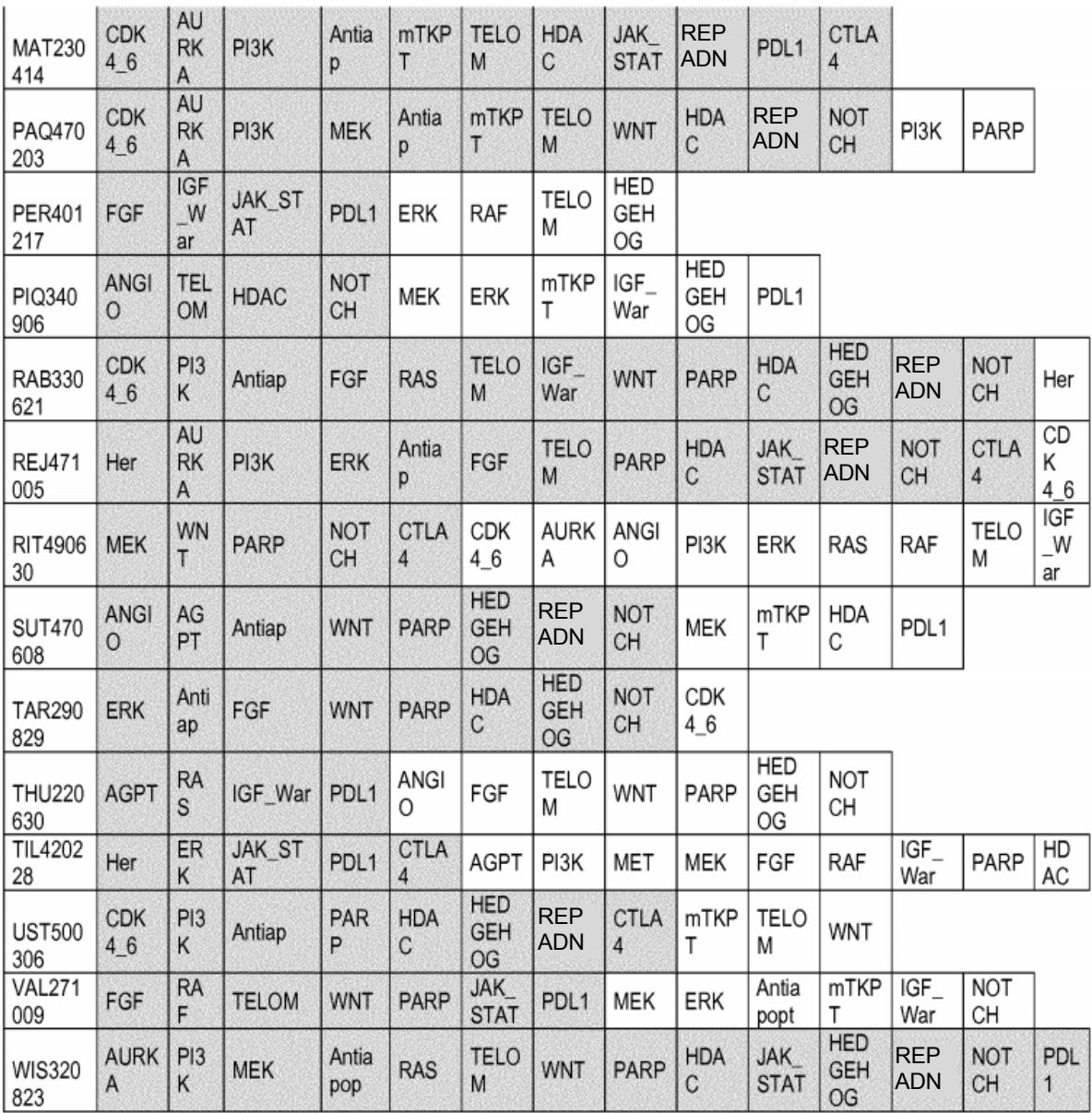

En un aspecto preferido, la frecuencia de activación de puntos de intervención (puntuación >5) que permite la determinación de las combinaciones más racionales es la siguiente.

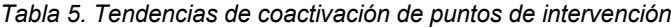

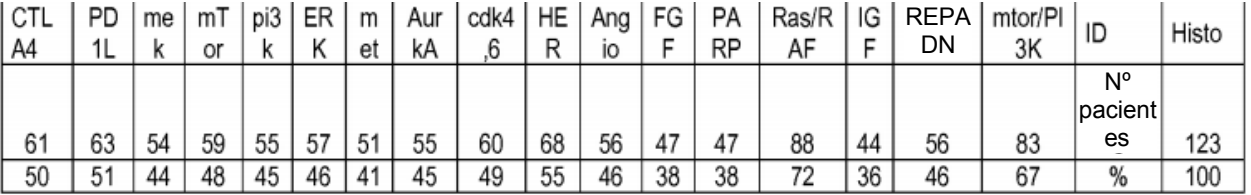

5

*Tabla 6. Selección de las combinaciones más frecuentes teniendo en cuenta tendencias de coactivación. Para cada primer y segundo fármaco se muestran el número de pacientes (celda superior) y el % (celda inferior). Para cada tercer fármaco se muestran el número de pacientes de los 123 y el %.*

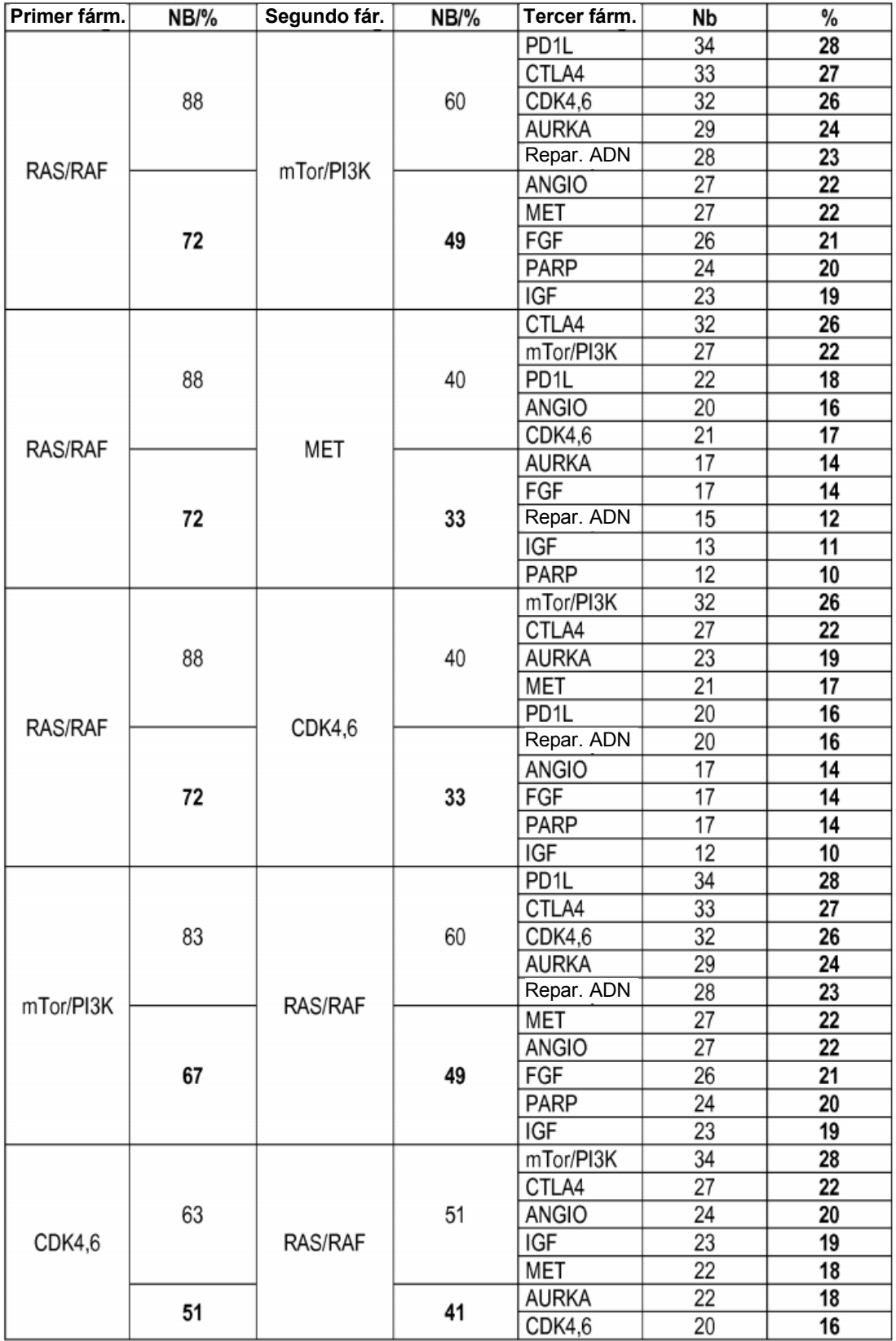

ES 2 686 549 T3

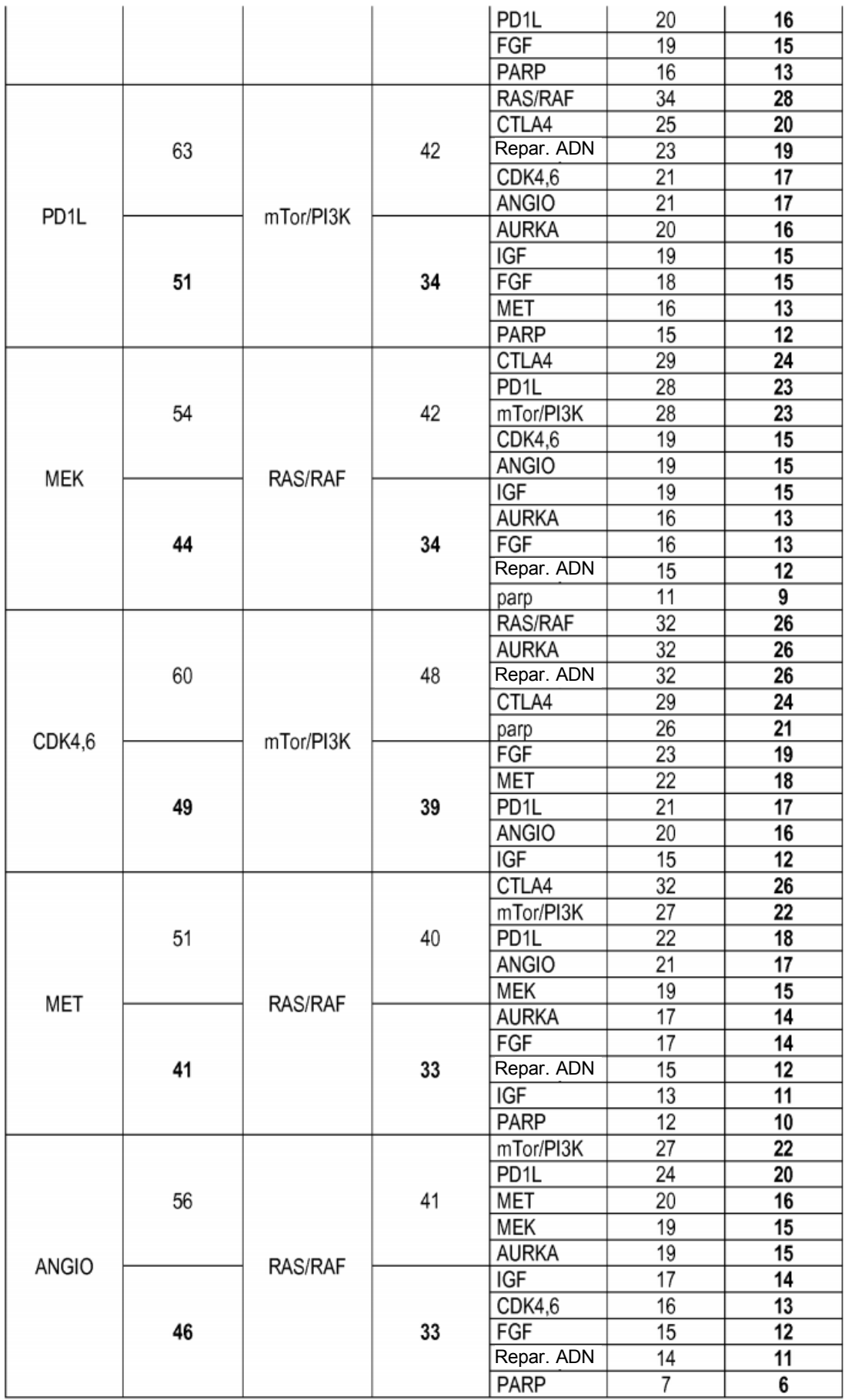

| Primer fárm    | NΒ | Segundo fárm. | NΒ | Tercer fárm.      | Nb | %  |
|----------------|----|---------------|----|-------------------|----|----|
| <b>RAS/RAF</b> | 88 | mTor/PI3K     | 60 | PD <sub>1</sub> L | 34 | 28 |
| RAS/RAF        | 88 | mTor/PI3K     | 60 | CTLA4             | 33 | 27 |
| <b>RAS/RAF</b> | 88 | mTor/PI3K     | 60 | CDK4,6            | 32 | 26 |
| RAS/RAF        | 88 | mTor/PI3K     | 60 | <b>AURKA</b>      | 29 | 24 |
| RAS/RAF        | 88 | mTor/PI3K     | 60 | Reparac. ADN      | 28 | 23 |
| RAS/RAF        | 88 | mTor/PI3K     | 60 | ANGIO             | 27 | 22 |
| RAS/RAF        | 88 | mTor/PI3K     | 60 | <b>MET</b>        | 27 | 22 |
| RAS/RAF        | 88 | mTor/PI3K     | 60 | FGF               | 26 | 21 |
| RAS/RAF        | 88 | MET           | 40 | CTLA4             | 32 | 26 |
| RAS/RAF        | 88 | CDK4,6        | 40 | CTLA4             | 27 | 22 |
| CDK4,6         | 63 | RAS/RAF       | 51 | ANGIO             | 24 | 20 |
| CDK4.6         | 60 | mTor/PI3K     | 48 | AURKA             | 32 | 26 |
| CDK4,6         | 60 | mTor/PI3K     | 48 | Reparac. ADN      | 32 | 26 |
| CDK4,6         | 60 | mTor/PI3K     | 48 | CTLA4             | 29 | 24 |
| CDK4,6         | 60 | mTor/PI3K     | 48 | PARP              | 26 | 21 |
| MEK            | 54 | RAS/RAF       | 42 | CTLA4             | 29 | 24 |
| MEK            | 54 | RAS/RAF       | 42 | PD <sub>1</sub> L | 28 | 23 |
| <b>MEK</b>     | 54 | RAS/RAF       | 42 | mTor/PI3K         | 28 | 23 |

*Tabla 7 Resumen de las combinaciones triples más frecuentes*

*Tabla 8 Resumen de las combinaciones más frecuentes que implican un inmunomodulador*

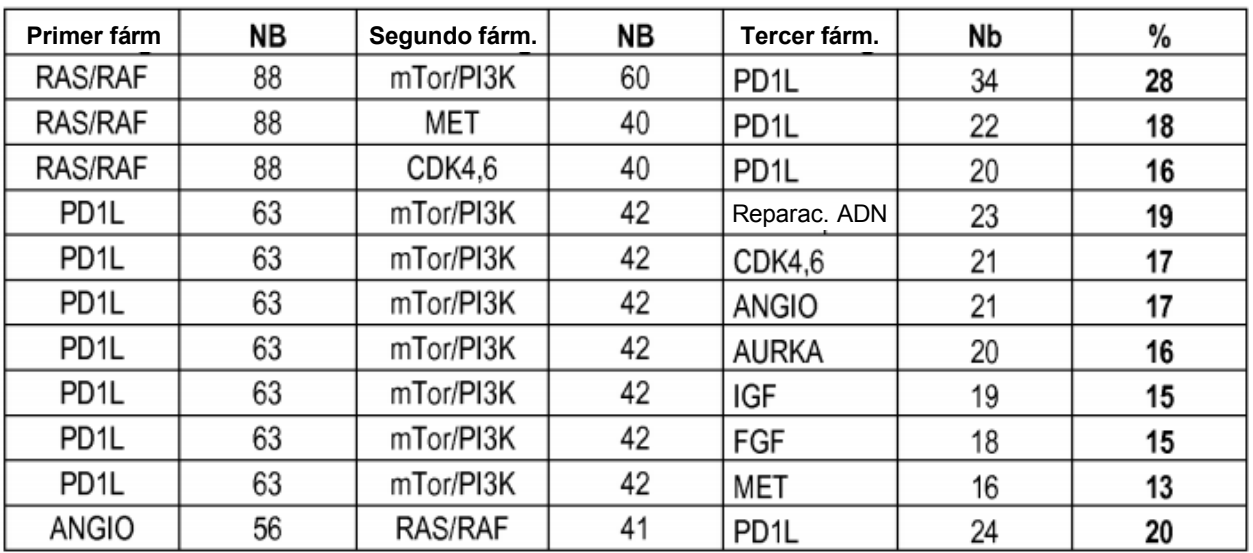

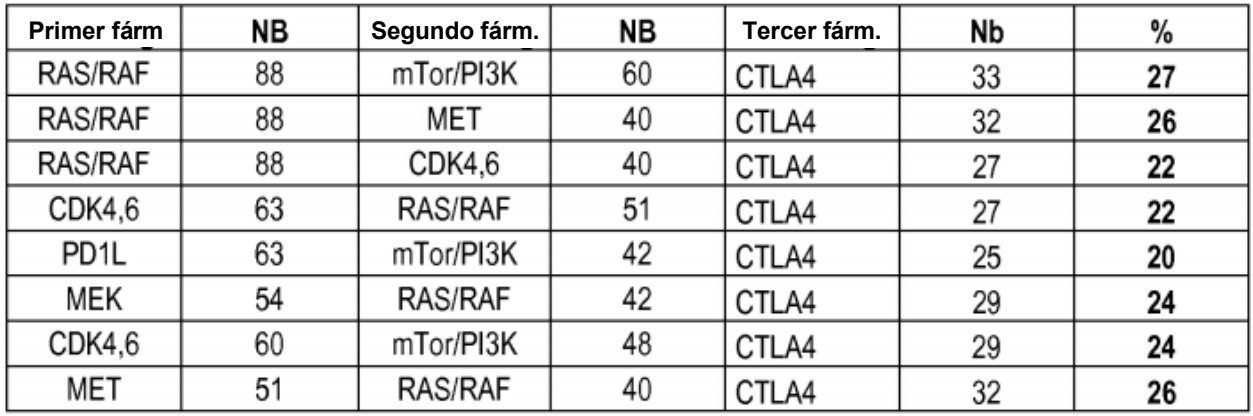

## *TABLA 9: Lista detallada de genes*

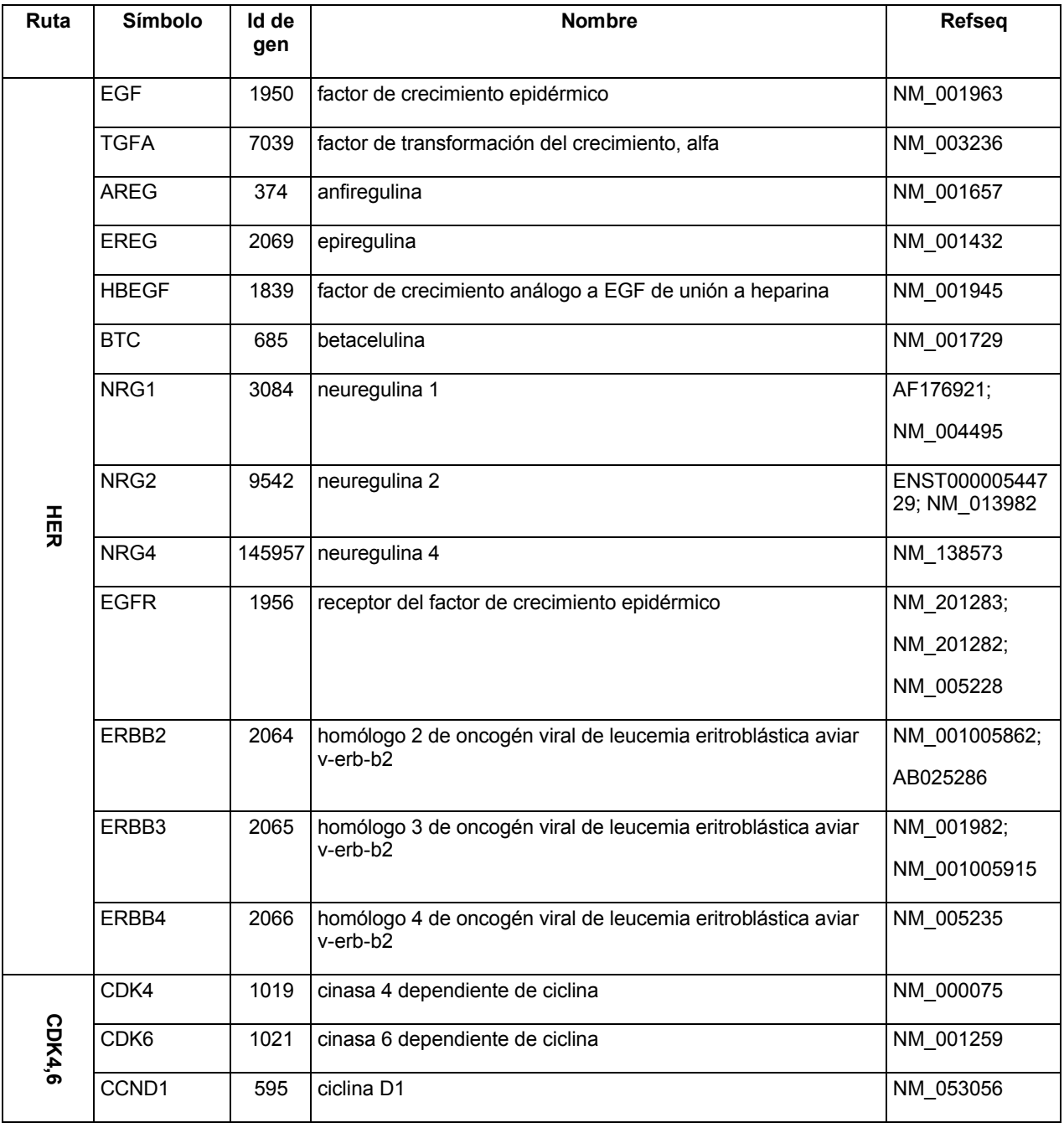

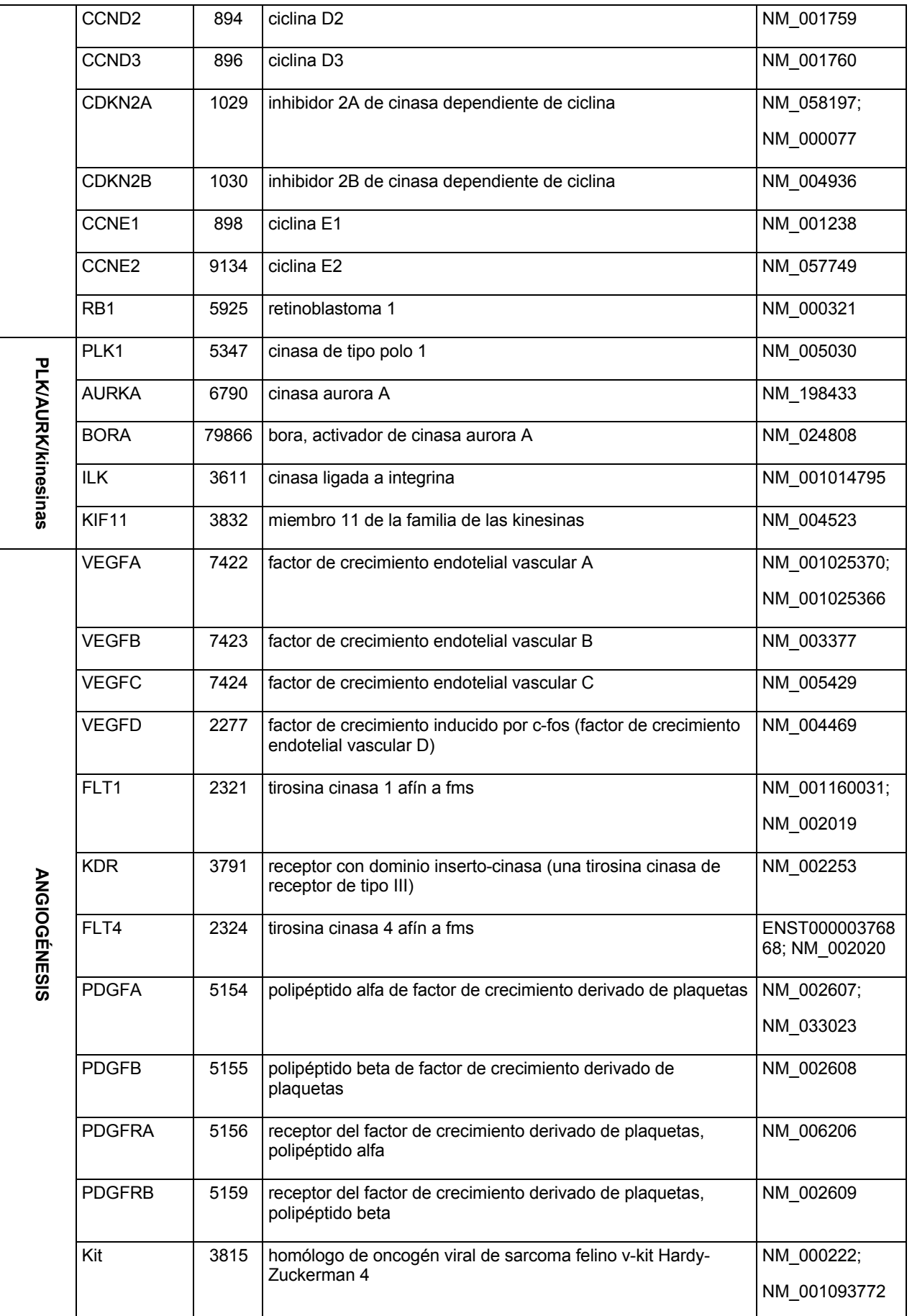

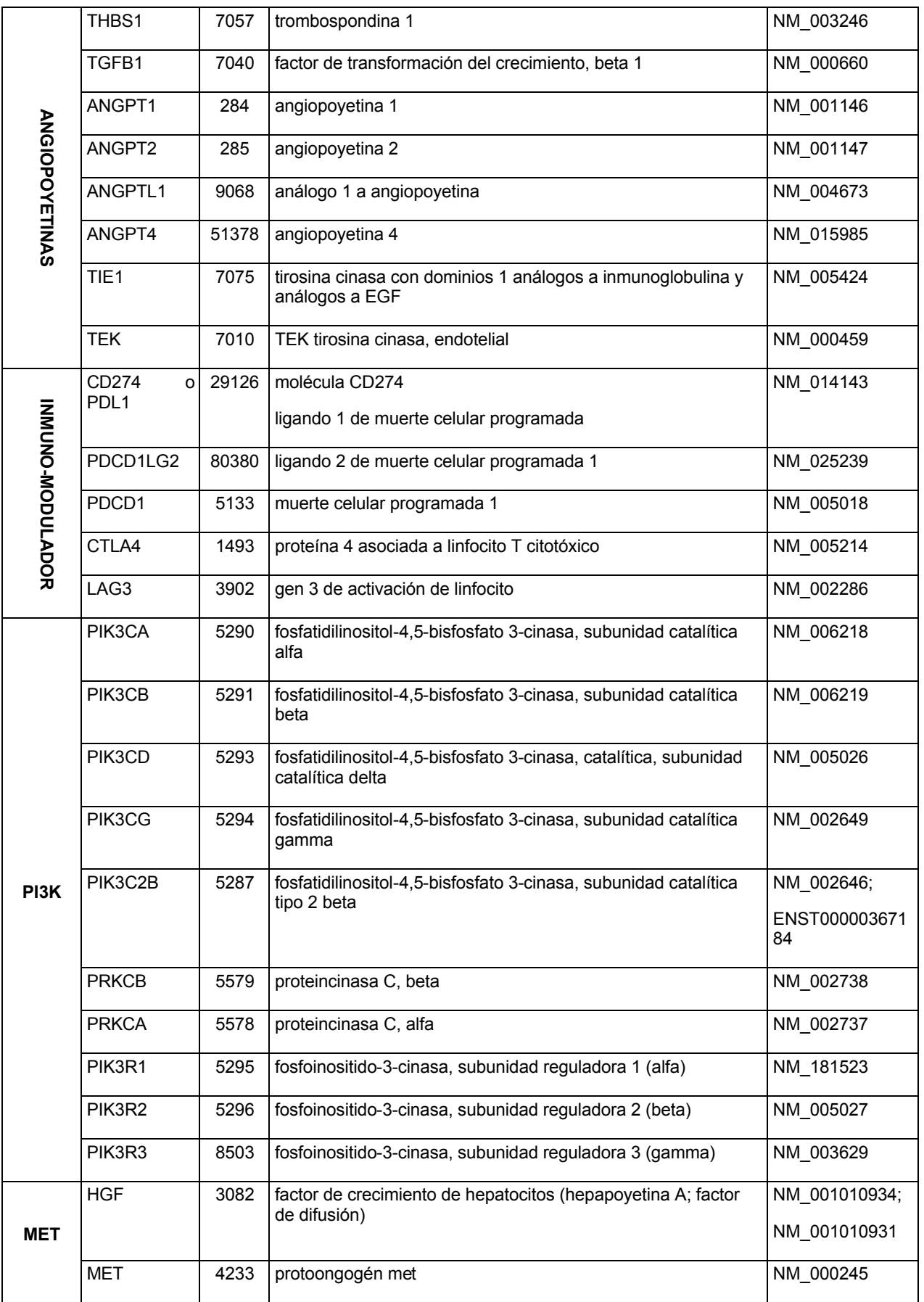

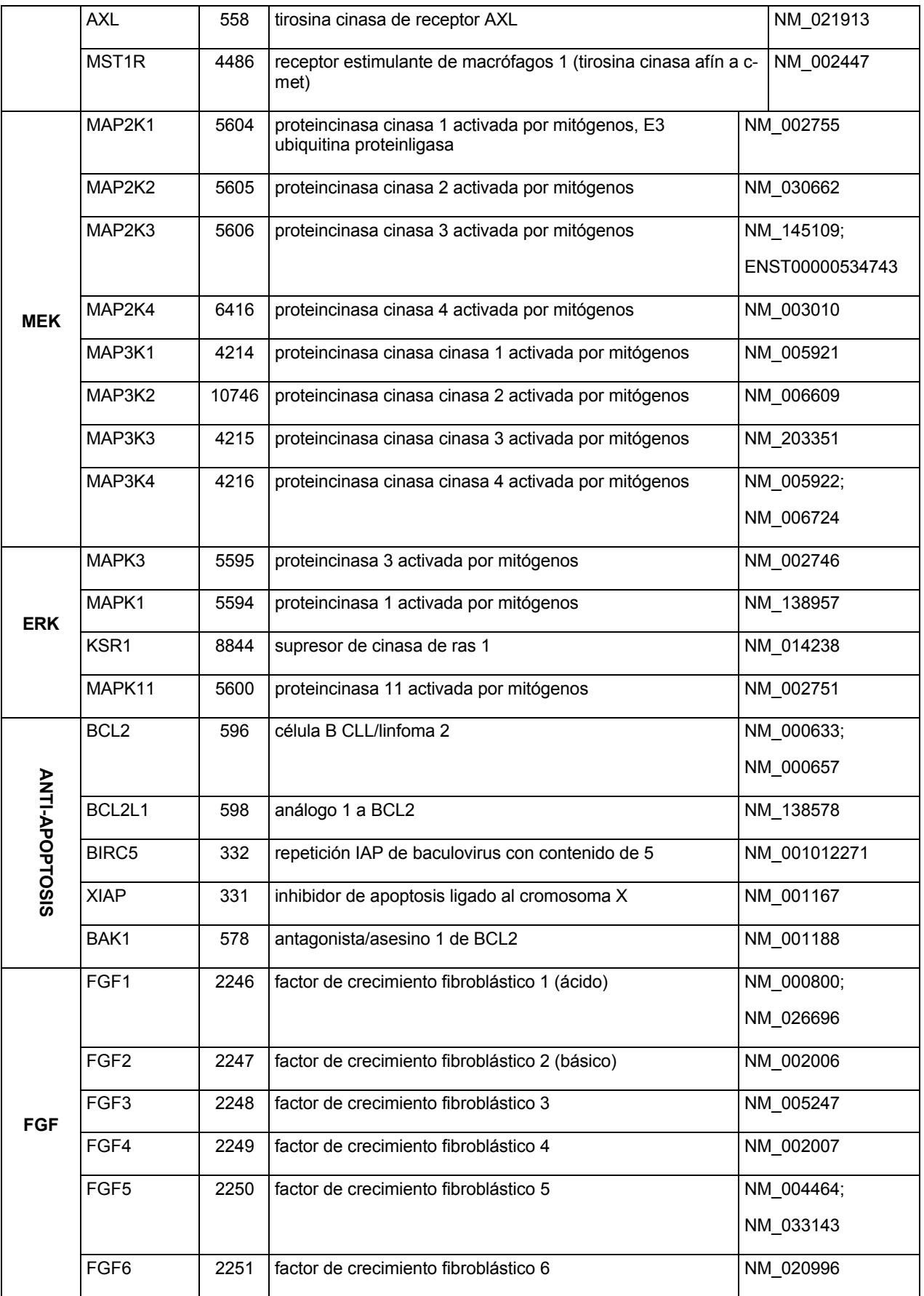

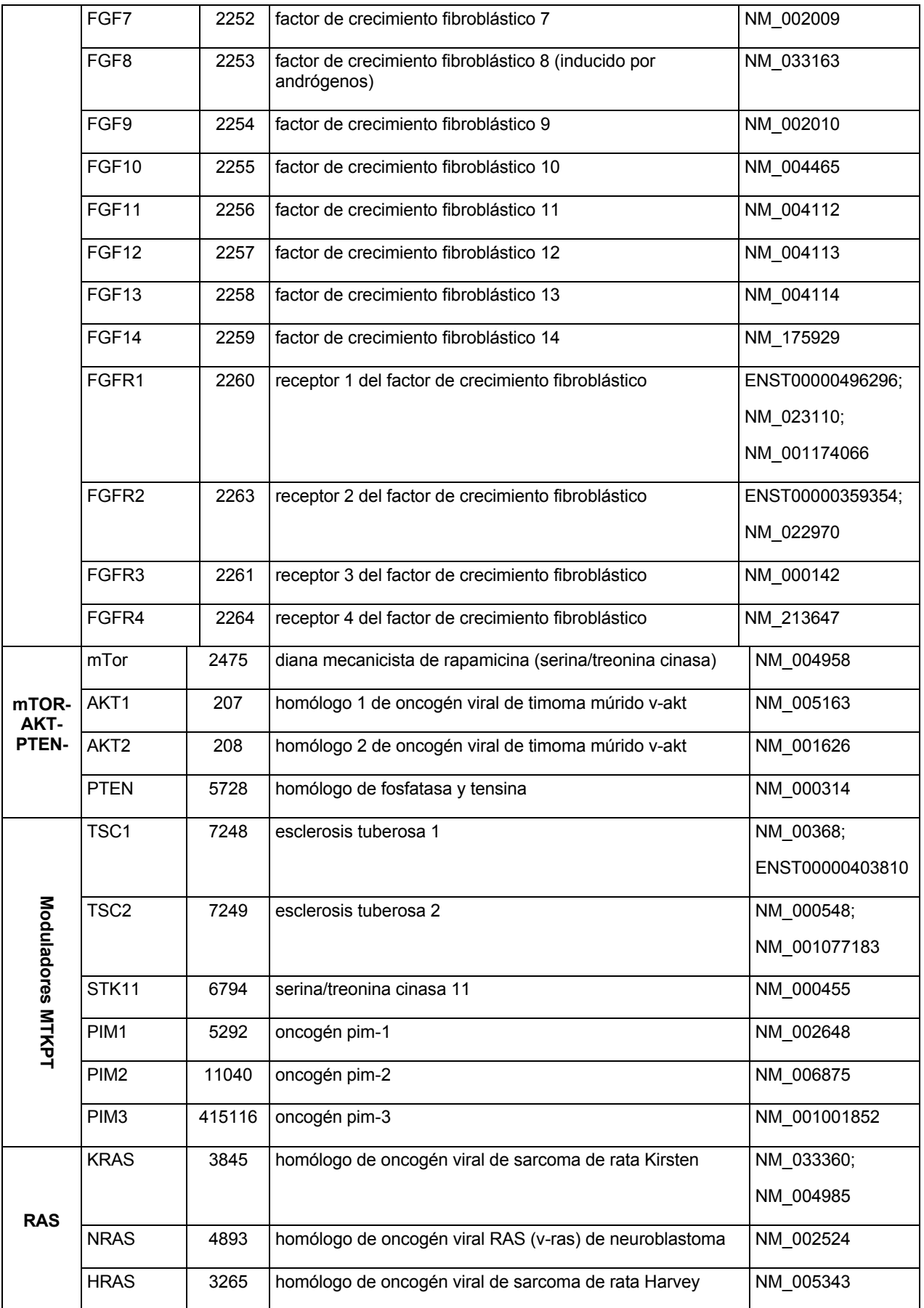

ES 2 686 549 T3

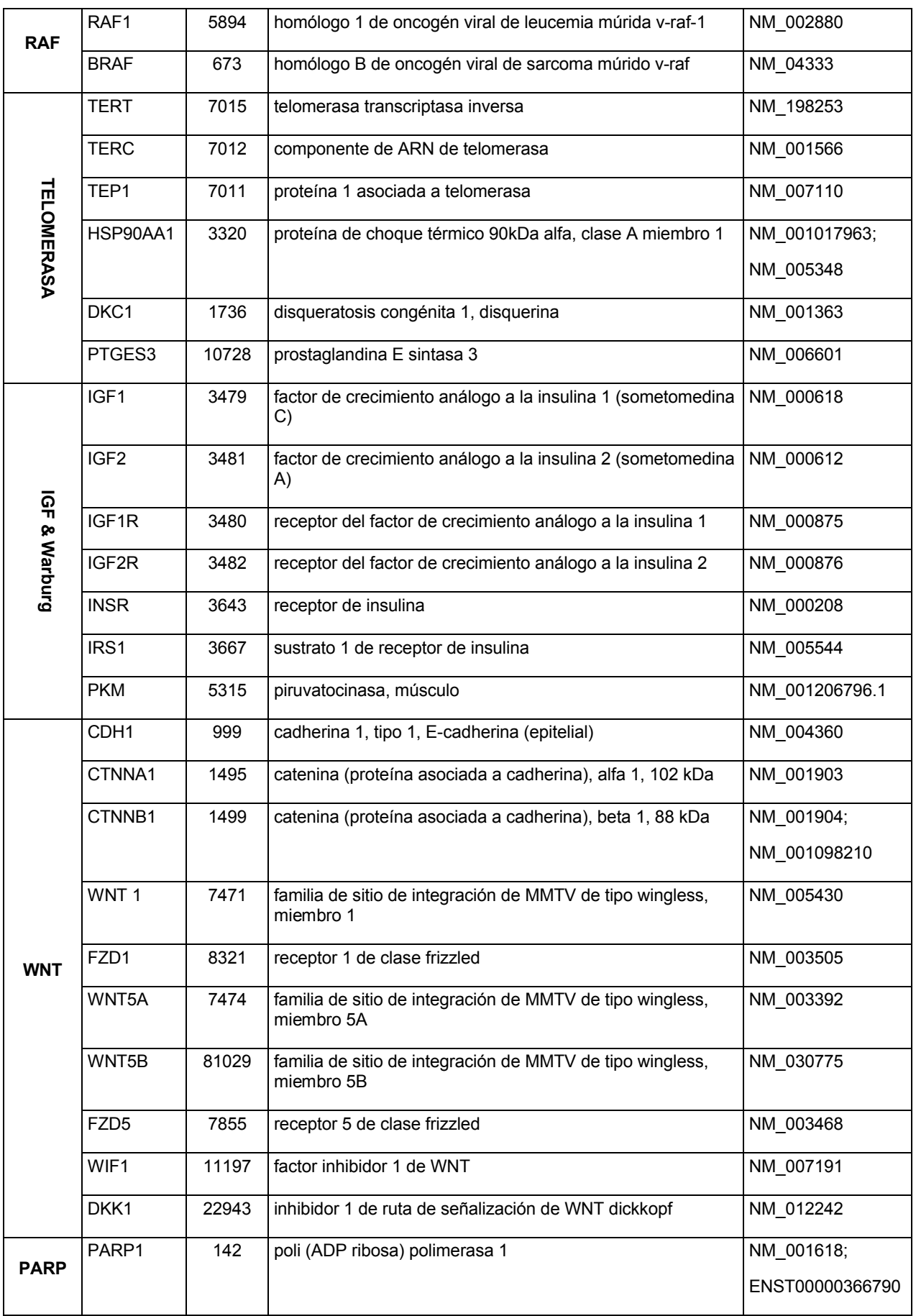

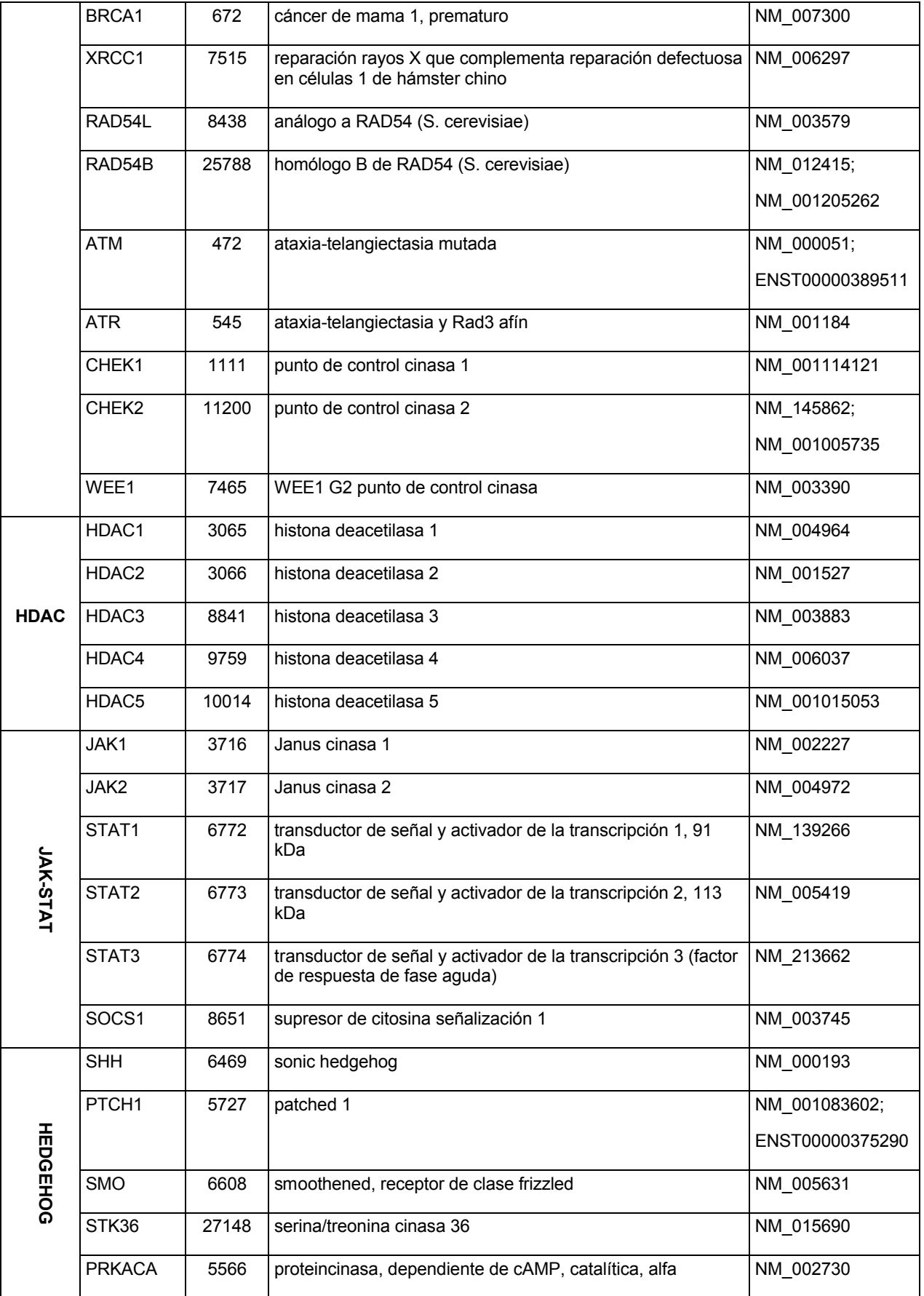

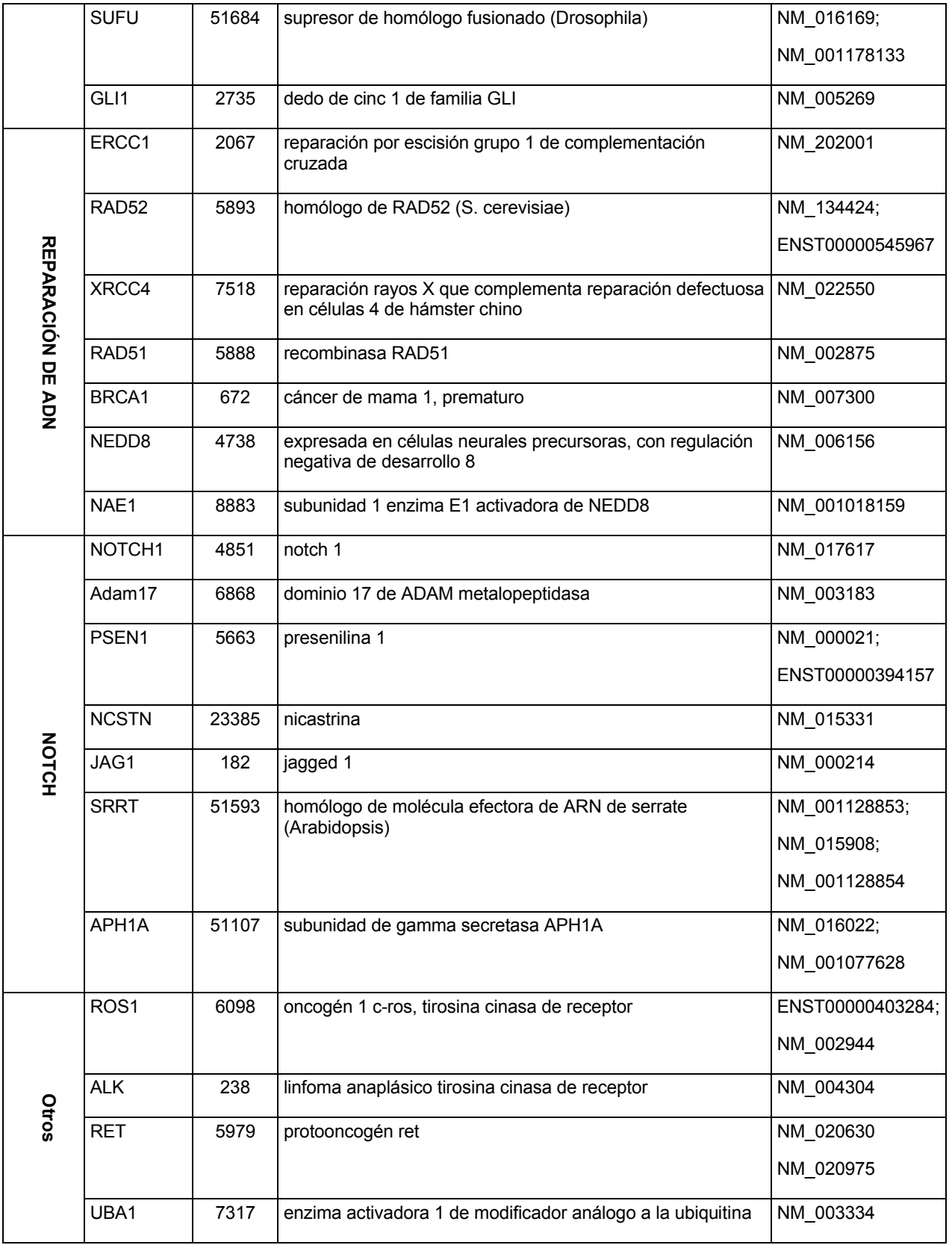

## *TABLA 10: Lista de mutaciones génicas*

### *BRAF*

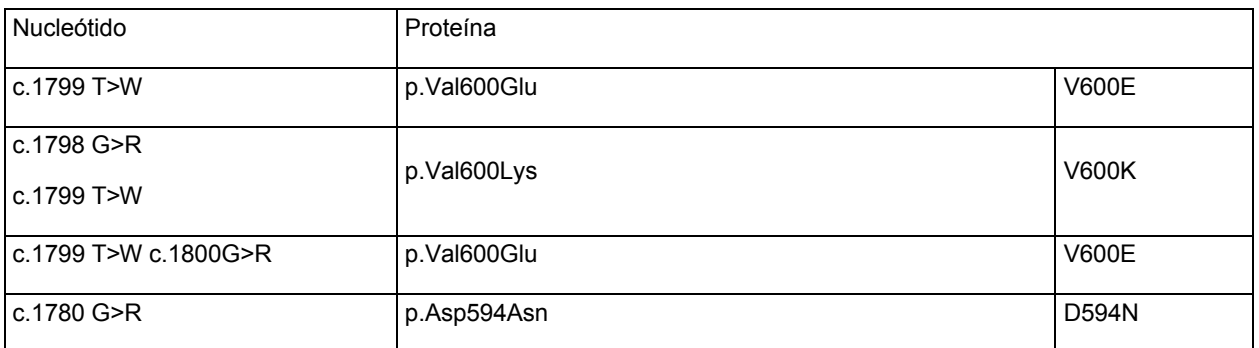

### *EGFR*

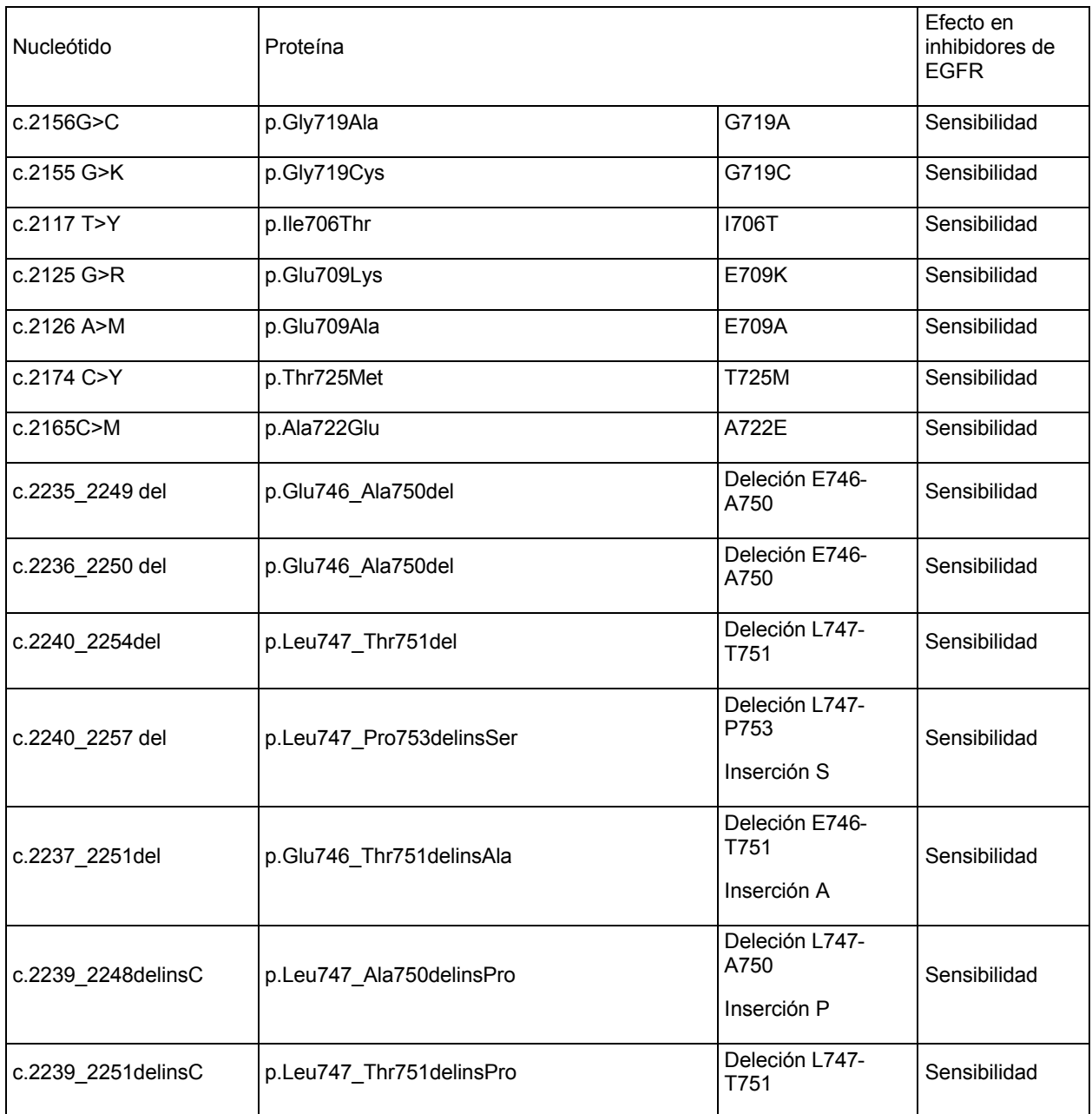

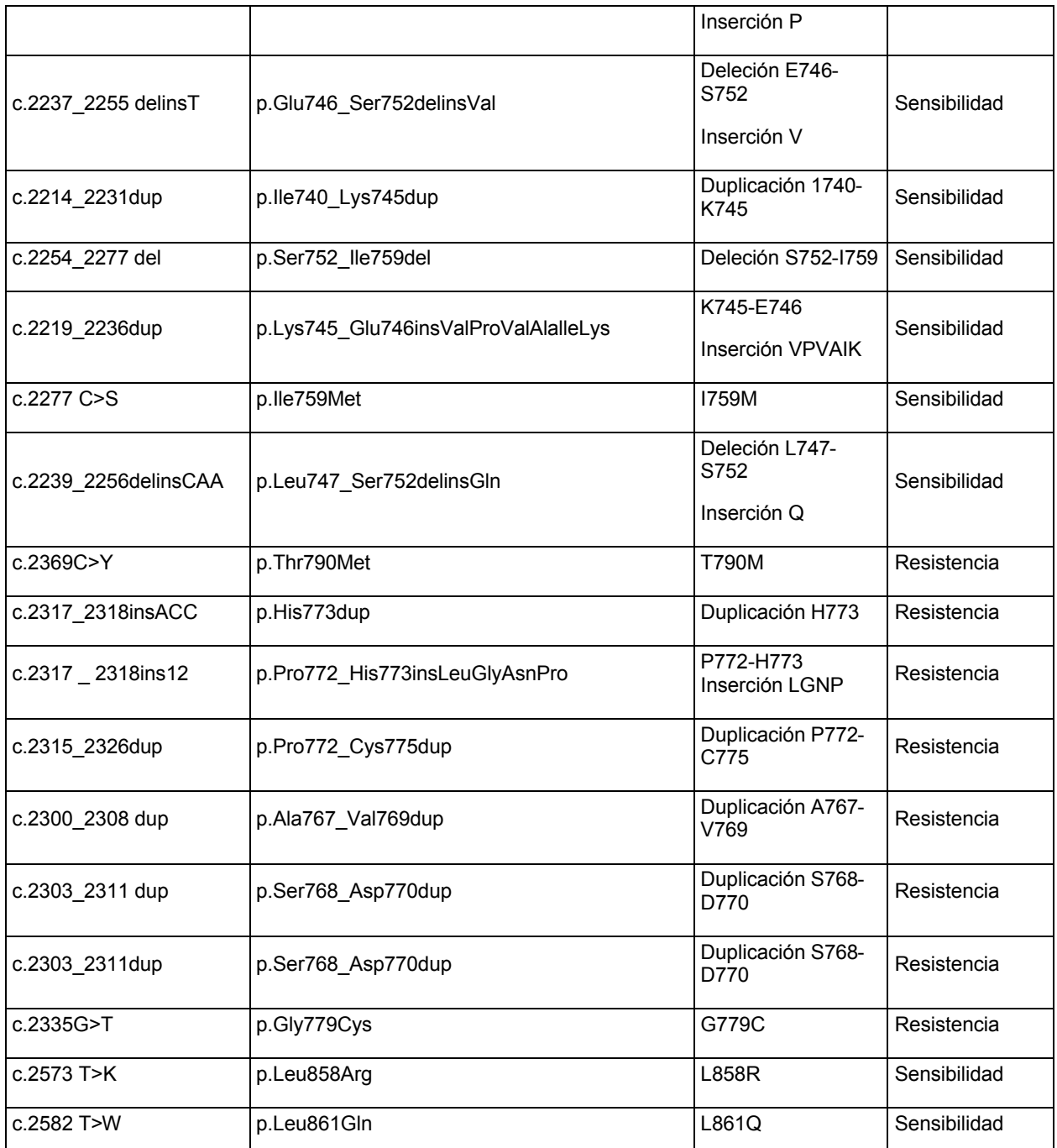

## *KRAS-NRAS*

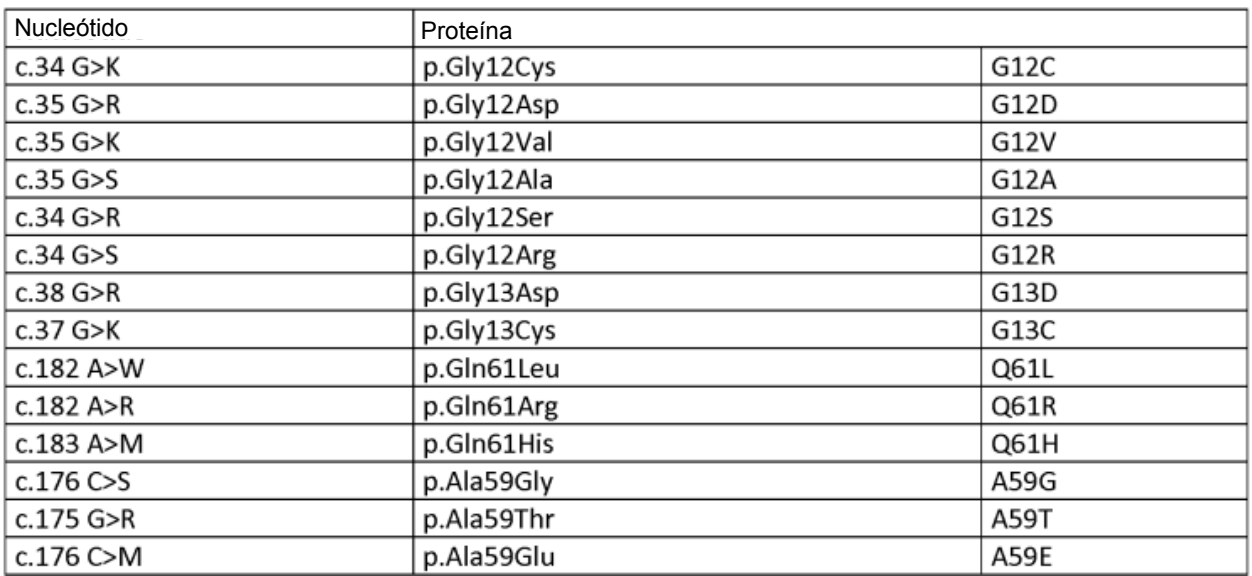

### *ERBB2*

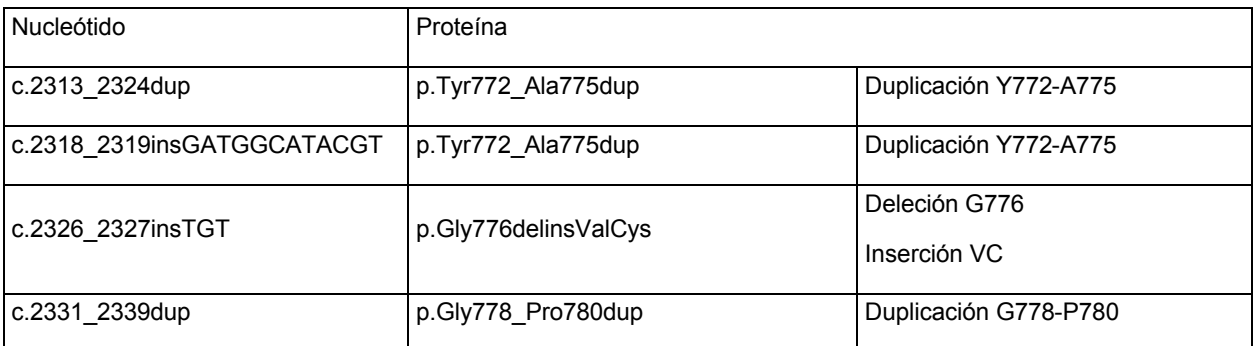

### 5 *PIK3CA*

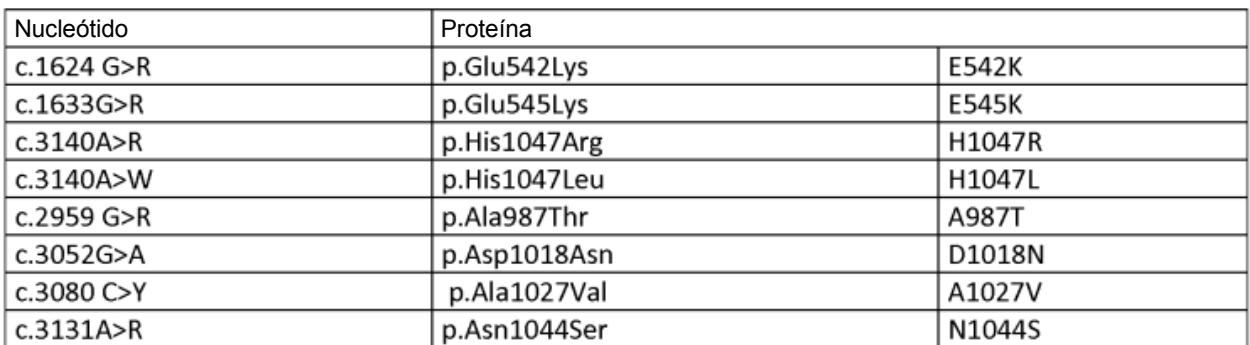

*TABLA 11: Lista de ARNmi*

| Ruta                                                                                                    | Símbolo           | ID gen | <b>ARNmi</b>                                                                    |
|----------------------------------------------------------------------------------------------------|-------------------|--------|---------------------------------------------------------------------------------|
| 贾                                                                                                    | EGF               | 1950   | hsa-miR-4673; hsa-miR-485-5p; hsa-miR-647; hsa-miR-4742-5p; hsa-miR-4797-5p     |
|                                                                                                    | <b>TGFA</b>       | 7039   | hsa-miR-3147; hsa-miR-1178; hsa-miR-626; hsa-miR-148a; hsa-miR-1182             |
|                                                                                                    | AREG              | 374    | hsa-miR-517a; hsa-miR-34c-5p; hsa-miR-4724-3p; hsa-miR-556-5p; hsa-miR-<br>517b |
|                                                                                                    | <b>EREG</b>       | 2069   | hsa-miR-4713-5p; hsa-miR-4645-5p; hsa-miR-130a; hsa-miR-3661; hsa-miR-192       |
|                                                                                                    | <b>HBEGF</b>      | 1839   | hsa-miR-4736; hsa-miR-1207-5p; hsa-miR-4710; hsa-miR-3160-5p; hsa-miR-1271      |
|                                                                                                    | <b>BTC</b>        | 685    | hsa-miR-4715-3p; hsa-miR-1200; hsa-miR-4661-5p; hsa-miR-934; hsa-miR-488        |
|                                                                                                    | NRG1              | 3084   | hsa-miR-4632; hsa-miR-1203; hsa-miR-552; hsa-miR-4736; hsa-miR-183              |
|                                                                                                    | NRG2              | 9542   | hsa-miR-3196; hsa-miR-3934; hsa-miR-4746-5p; hsa-miR-296-5p; hsa-miR-4665-5p    |
|                                                                                                    | NRG4              | 145957 | hsa-miR-608; hsa-miR-1301; hsa-miR-4704-3p; hsa-miR-516b; hsa-miR-3681;         |
|                                                                                                    | <b>EGFR</b>       | 1956   | hsa-miR-4417; hsa-miR-608; hsa-miR-885-3p; hsa-miR-4474-3p; hsa-miR-7;          |
|                                                                                                    | ERBB <sub>2</sub> | 2064   | hsa-miR-331-3p; hsa-miR-4650-5p; hsa-miR-1972; hsa-miR-4533; hsa-miR-1296;      |
|                                                                                                    | ERBB3             | 2065   | hsa-miR-3199; hsa-miR-4505; hsa-miR-1287; hsa-miR-3153; hsa-miR-4290;           |
|                                                                                                    | ERBB4             | 2066   | hsa-miR-4469; hsa-miR-193a-3p; hsa-miR-642a; hsa-miR-3907; hsa-miR-3187-3p;     |
| CDK4,6                                                                                                    | CDK4              | 1019   | hsa-miR-4747-5p; hsa-miR-198; hsa-miR-4728-5p; hsa-miR-765; hsa-miR-4280;       |
|                                                                                                    | CDK6              | 1021   | hsa-miR-3680; hsa-miR-3158-3p; hsa-miR-621; hsa-miR-644; hsa-miR-4252;          |
|                                                                                                    | CCND1             | 595    | hsa-miR-4707-3p; hsa-miR-3170; hsa-miR-1193; hsa-miR-4740-3p; hsa-miR-4632;     |
|                                                                                                    | CCND <sub>2</sub> | 894    | hsa-miR-1468; hsa-miR-103b; hsa-miR-1205; hsa-miR-3065-3p; hsa-miR-4718;        |
|                                                                                                    | CCND <sub>3</sub> | 896    | hsa-miR-4701-5p; hsa-miR-4739; hsa-miR-138; hsa-miR-4749-5p; hsa-miR-3154;      |
|                                                                                                    | CDKN2A,           | 1029   | hsa-miR-663b; hsa-miR-675; hsa-miR-663; hsa-miR-1291; hsa-miR-621;              |
|                                                                                                    | CDKN2B            | 1030   | hsa-miR-4308; hsa-miR-718; hsa-miR-1914; hsa-miR-451; hsa-miR-346;              |
|                                                                                                    | CCNE1             | 898    | hsa-miR-16; hsa-miR-874; hsa-miR-146b-3p; hsa-miR-4524; hsa-miR-3190;           |
|                                                                                                    | CCNE2             | 9134   | hsa-miR-449a; hsa-miR-370; hsa-miR-4460; hsa-miR-30b; hsa-miR-485-5p;           |
|                                                                                                    | RB <sub>1</sub>   | 5925   | hsa-miR-4703-5p; hsa-miR-4801; hsa-miR-4432; hsa-miR-7; hsa-miR-525-5p;         |
| $\frac{1}{5}$ $\geq$ $\frac{1}{5}$ $\geq$ $\frac{1}{5}$ $\frac{1}{10}$ $\frac{1}{10}$ $\frac{1}{10}$ $\frac{1}{10}$ |                   | 5347   | hsa-miR-296-5p; hsa-miR-4660; hsa-miR-3665; hsa-miR-3166; hsa-miR-4778-5p;      |
|                                                                                                    |                   | 6790   | hsa-miR-3941; hsa-miR-4655-5p; hsa-miR-4756-5p; hsa-miR-3616-3p; hsa-miR-       |

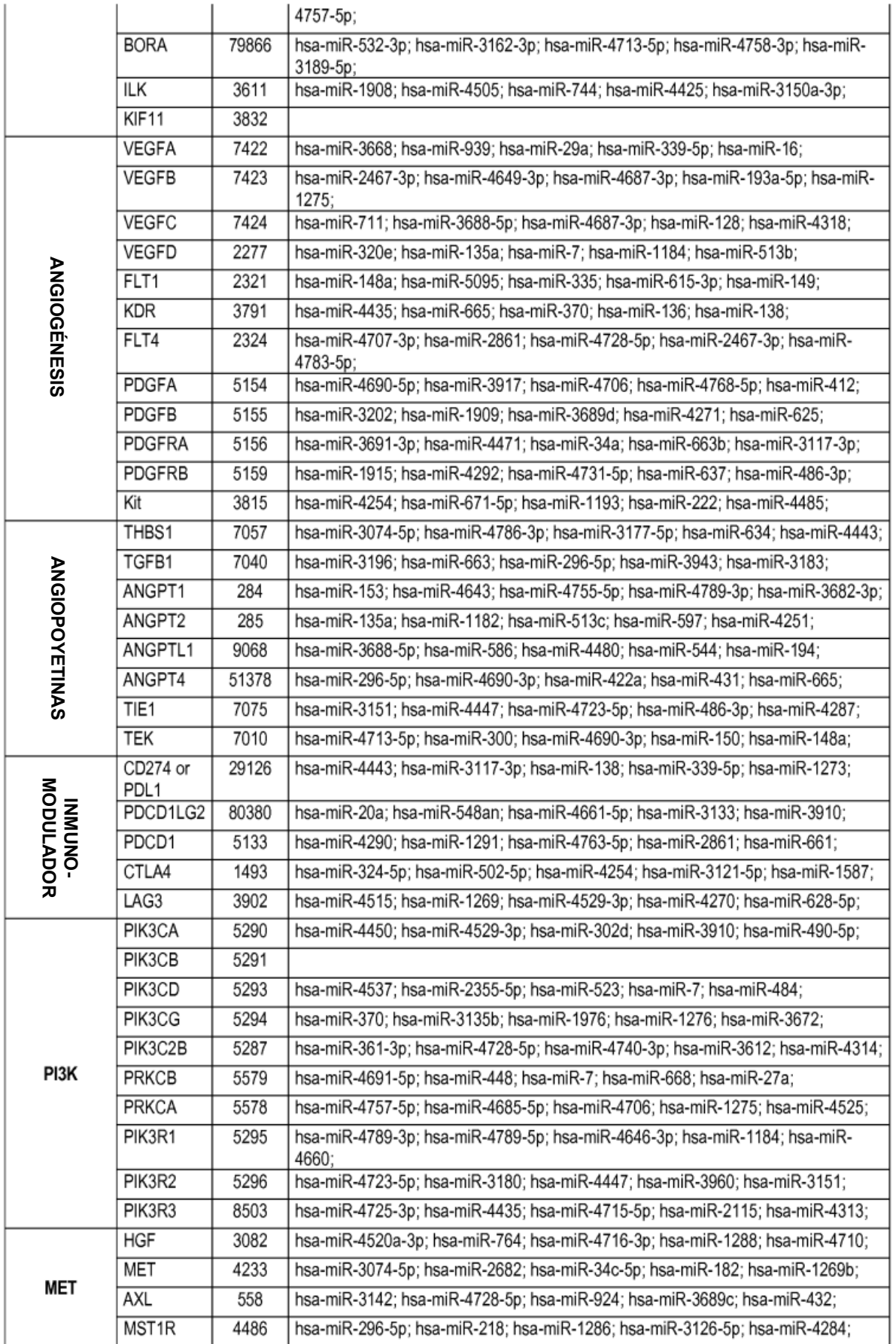

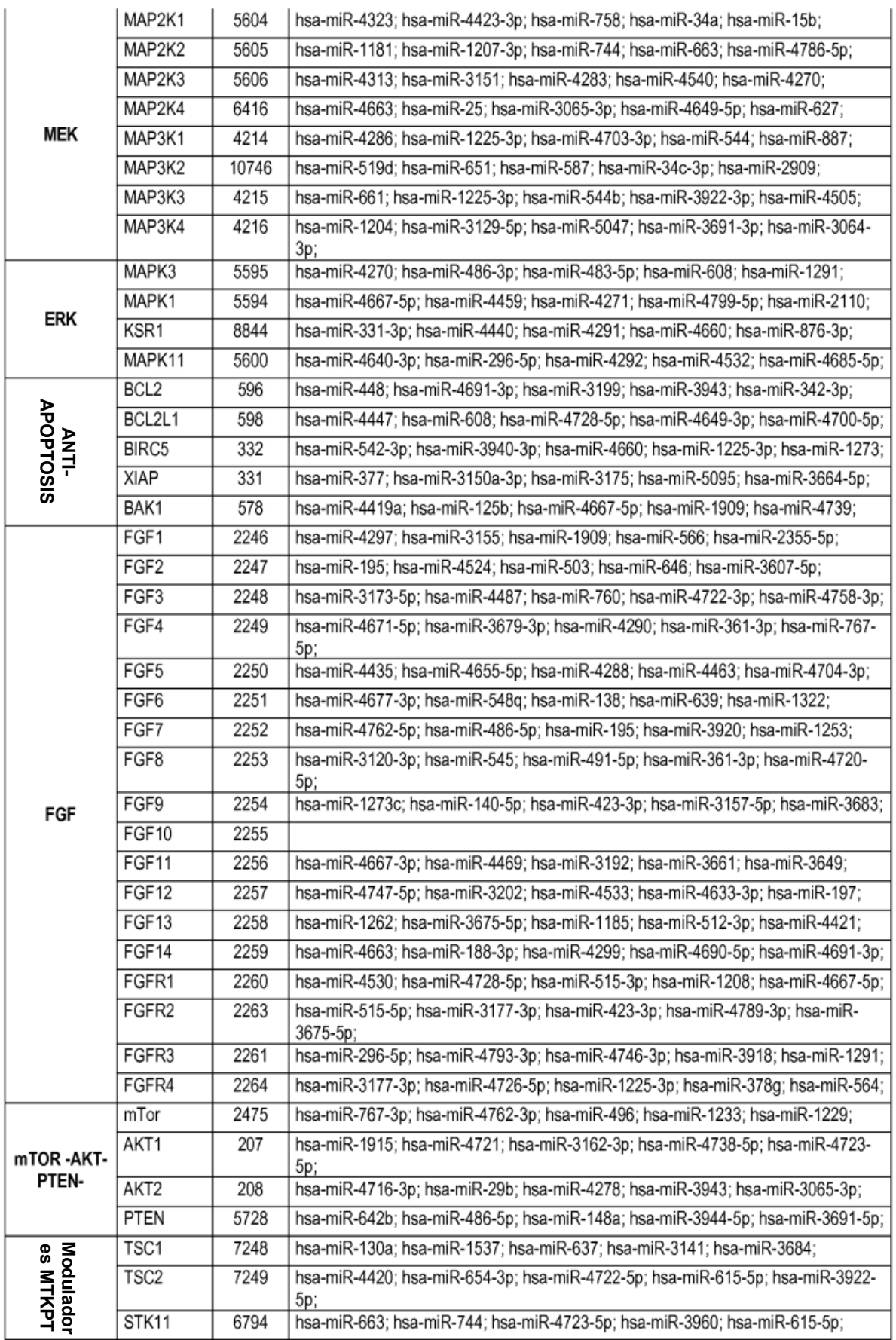

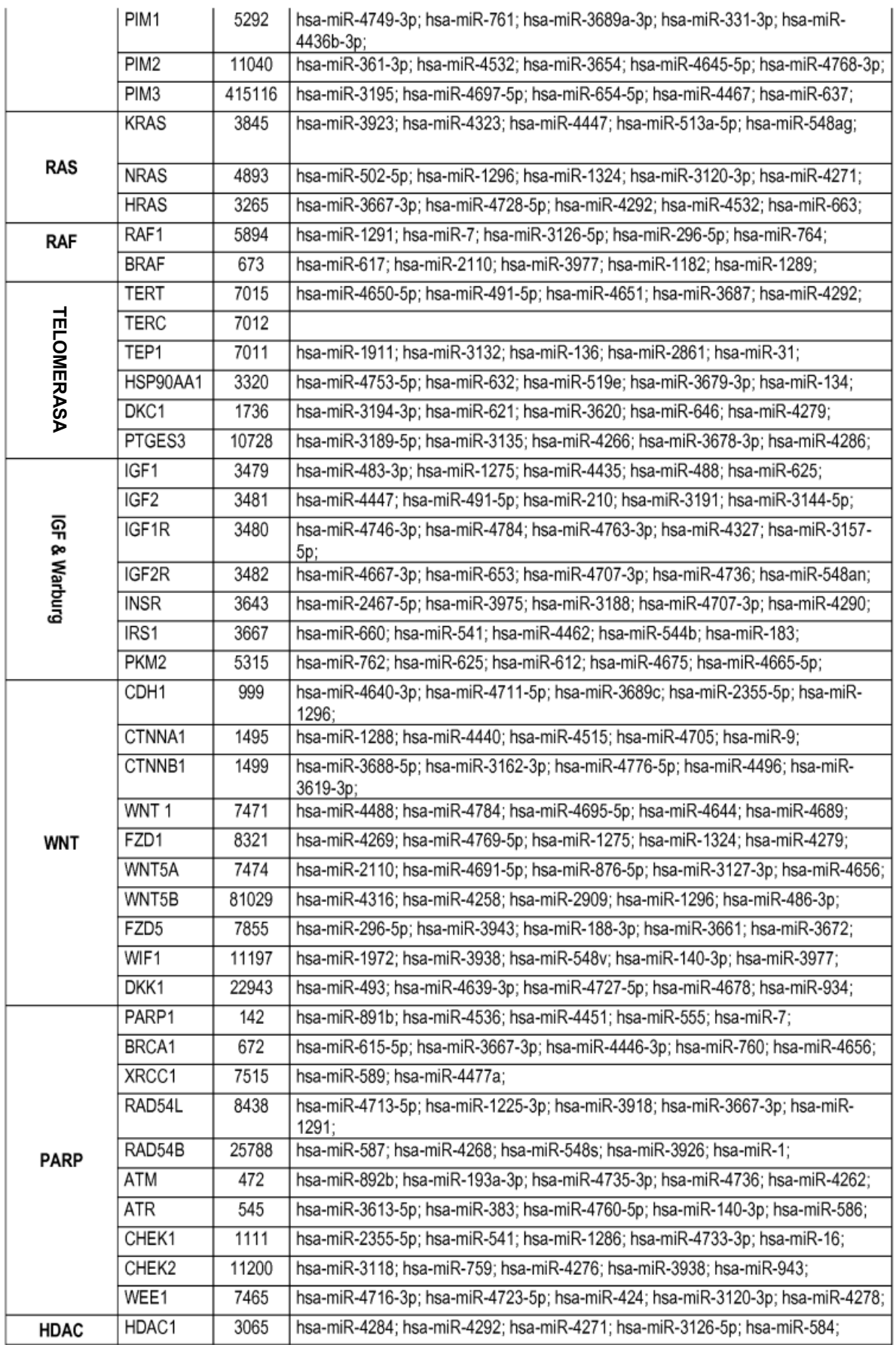

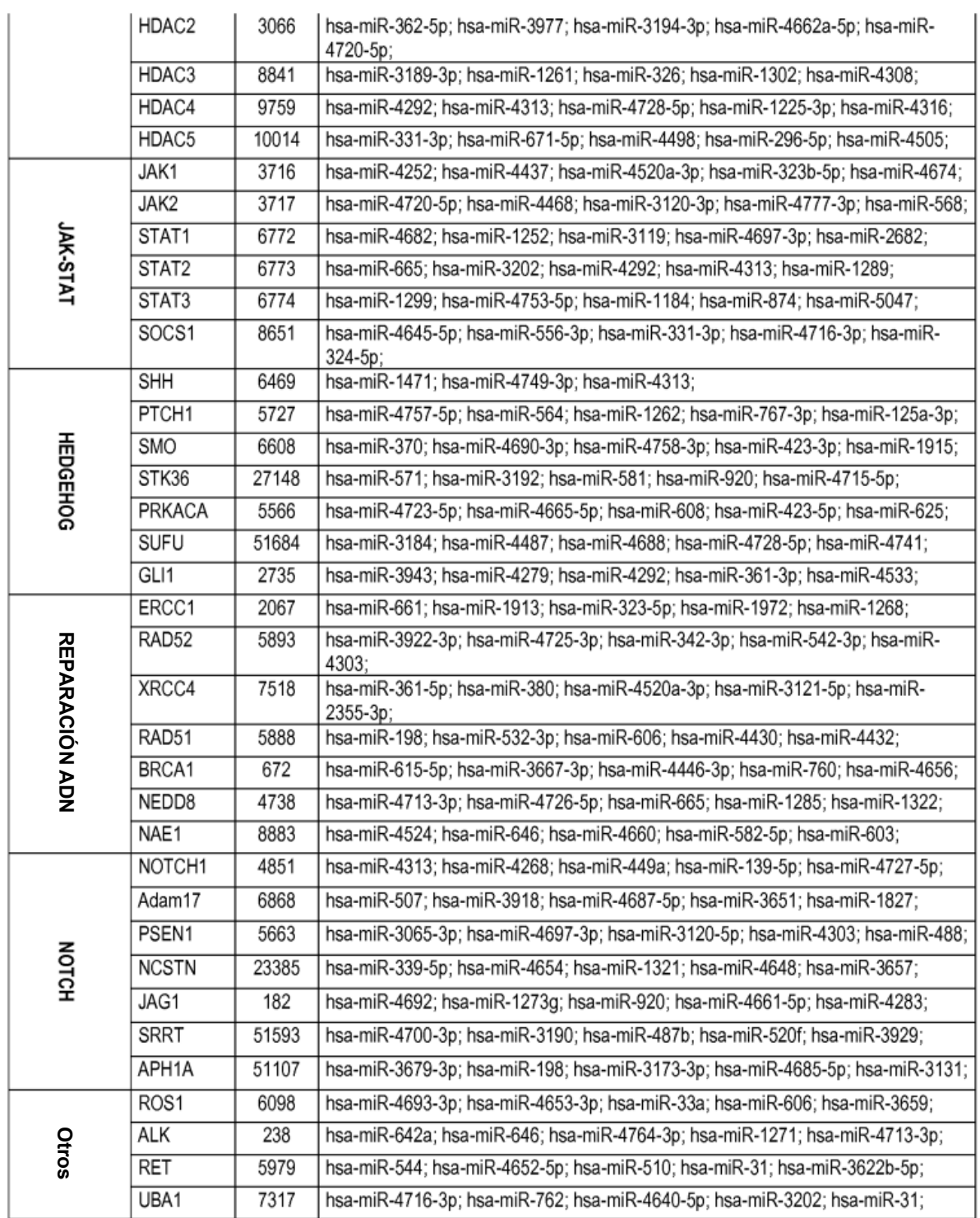

## *Tabla 12: Estado de mutación*

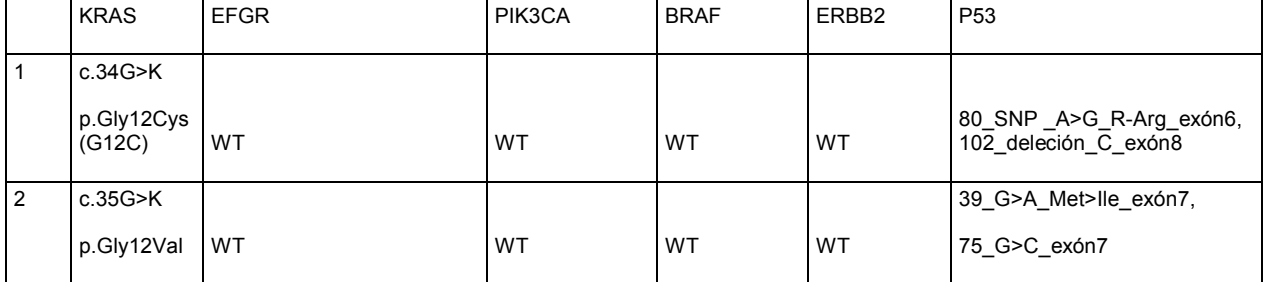

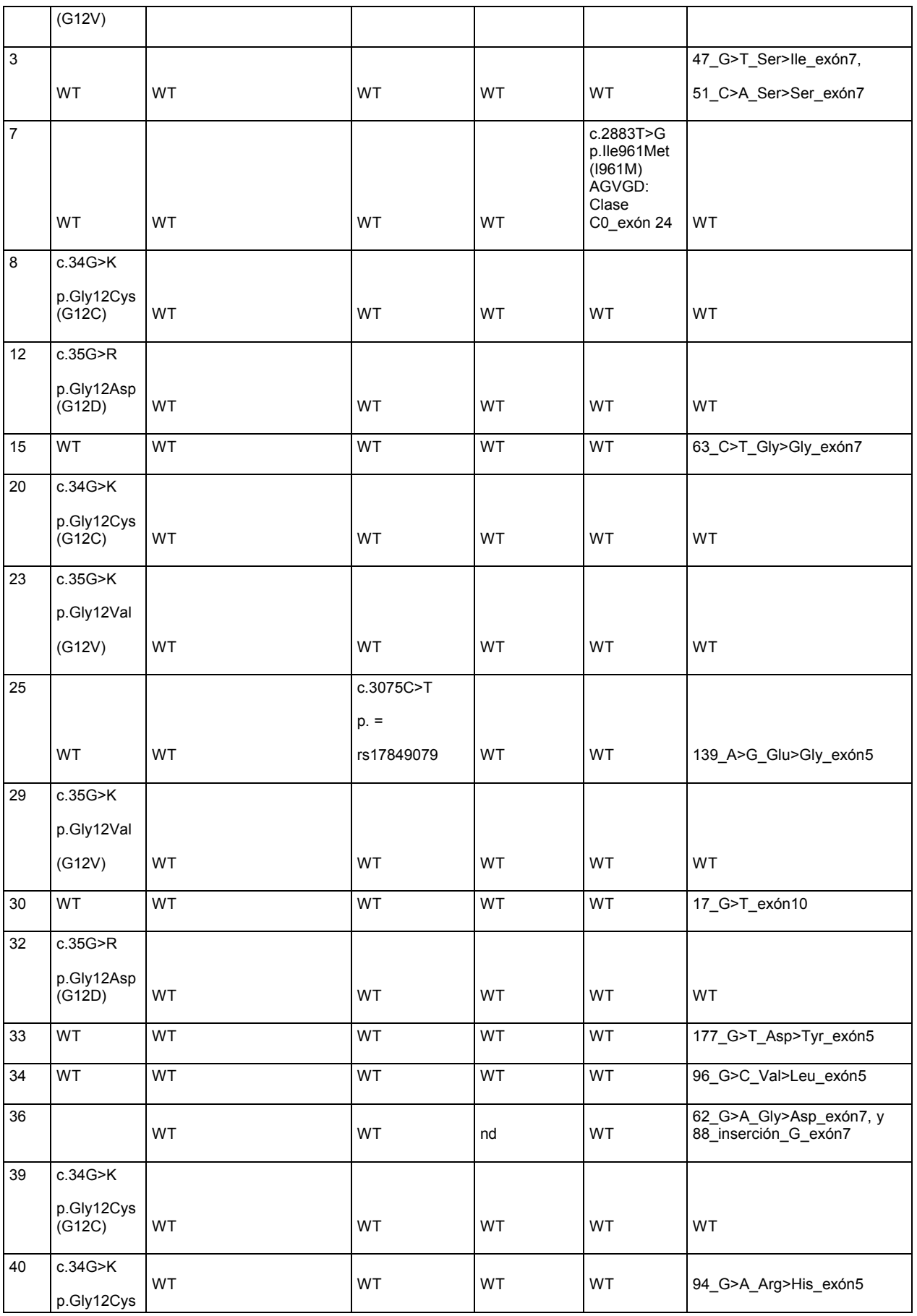

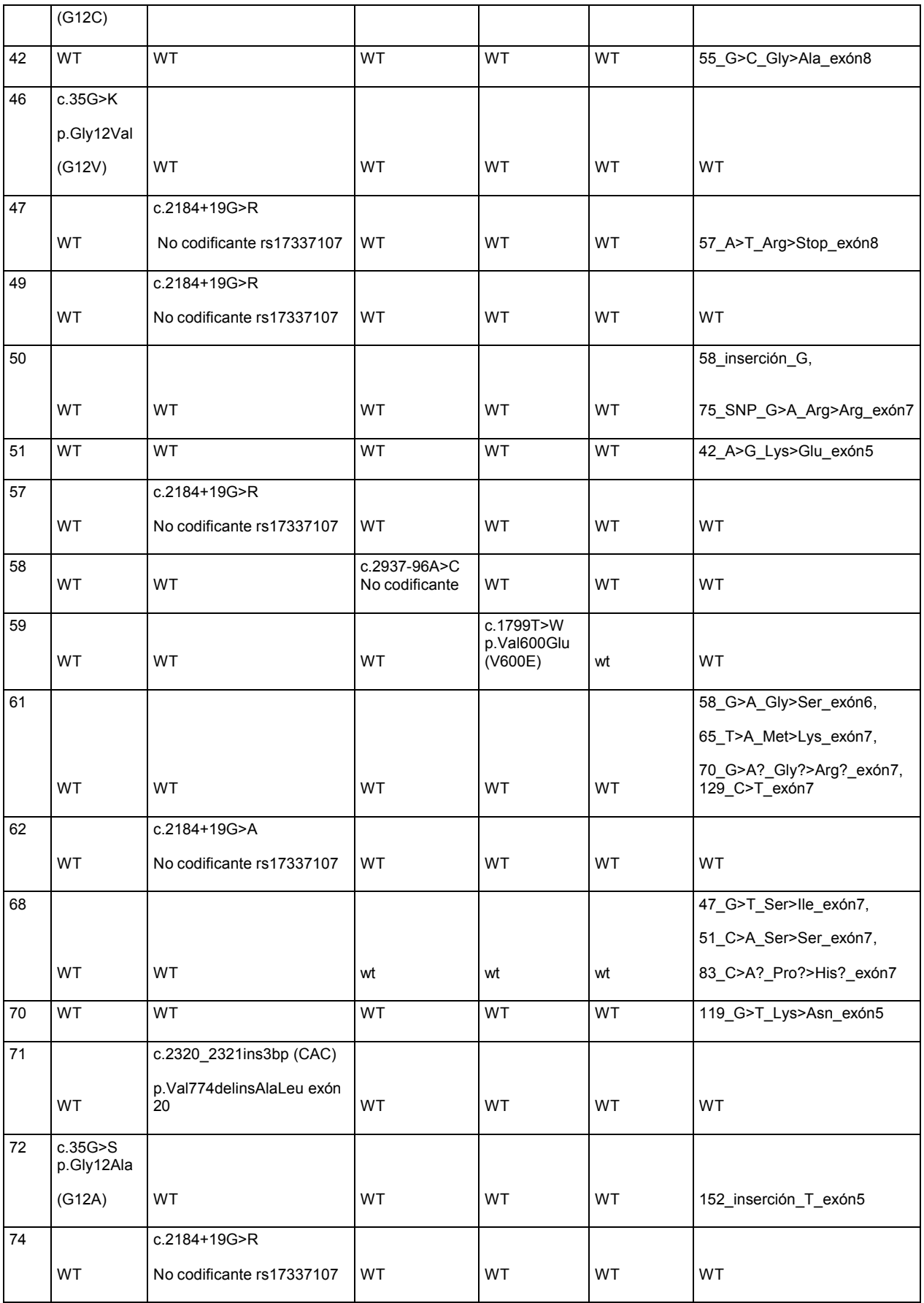

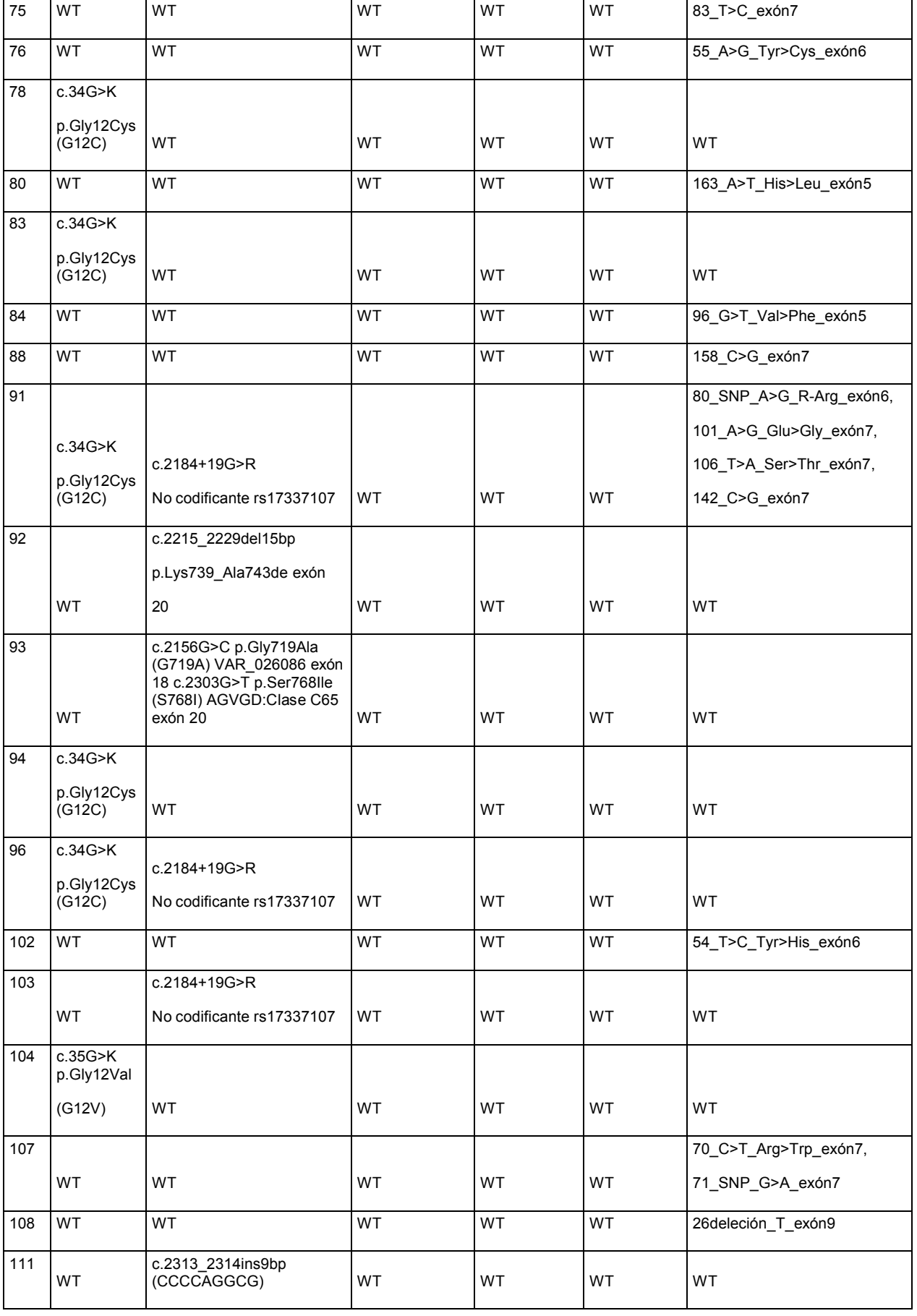

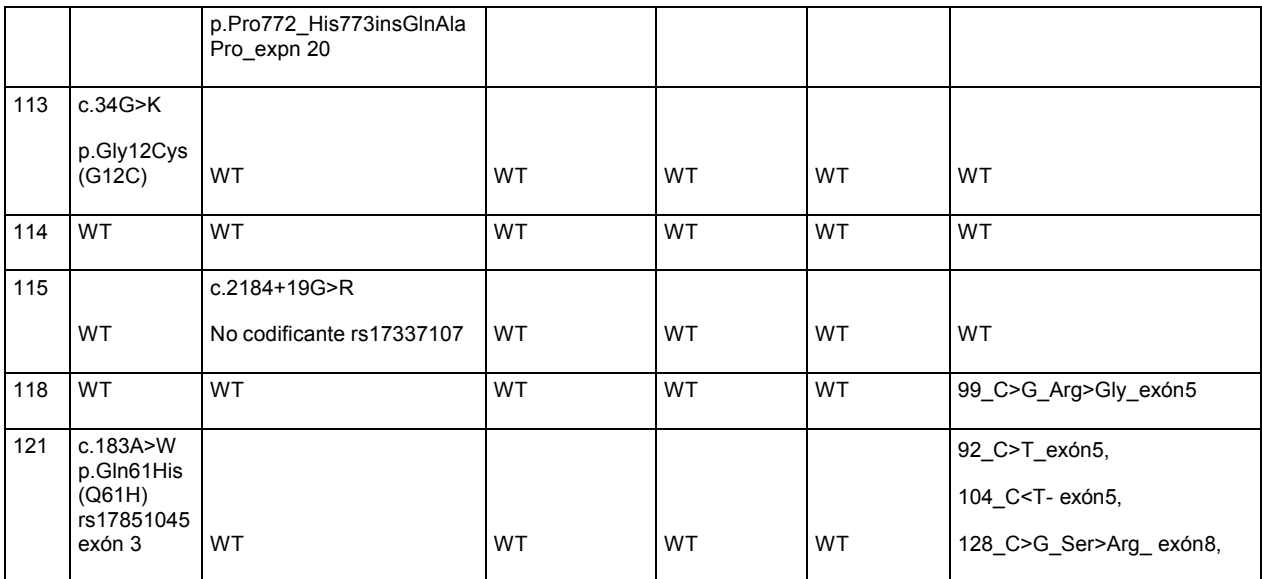

#### *Tabla 13: Puntuaciones calculadas*

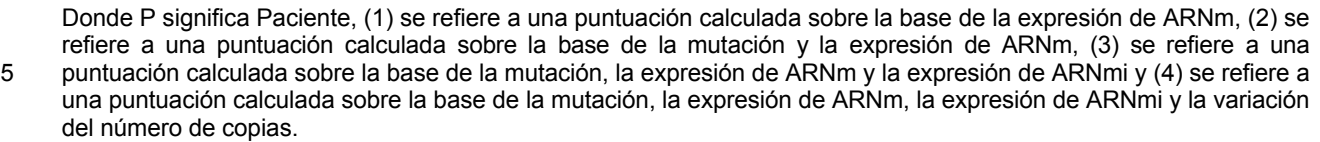

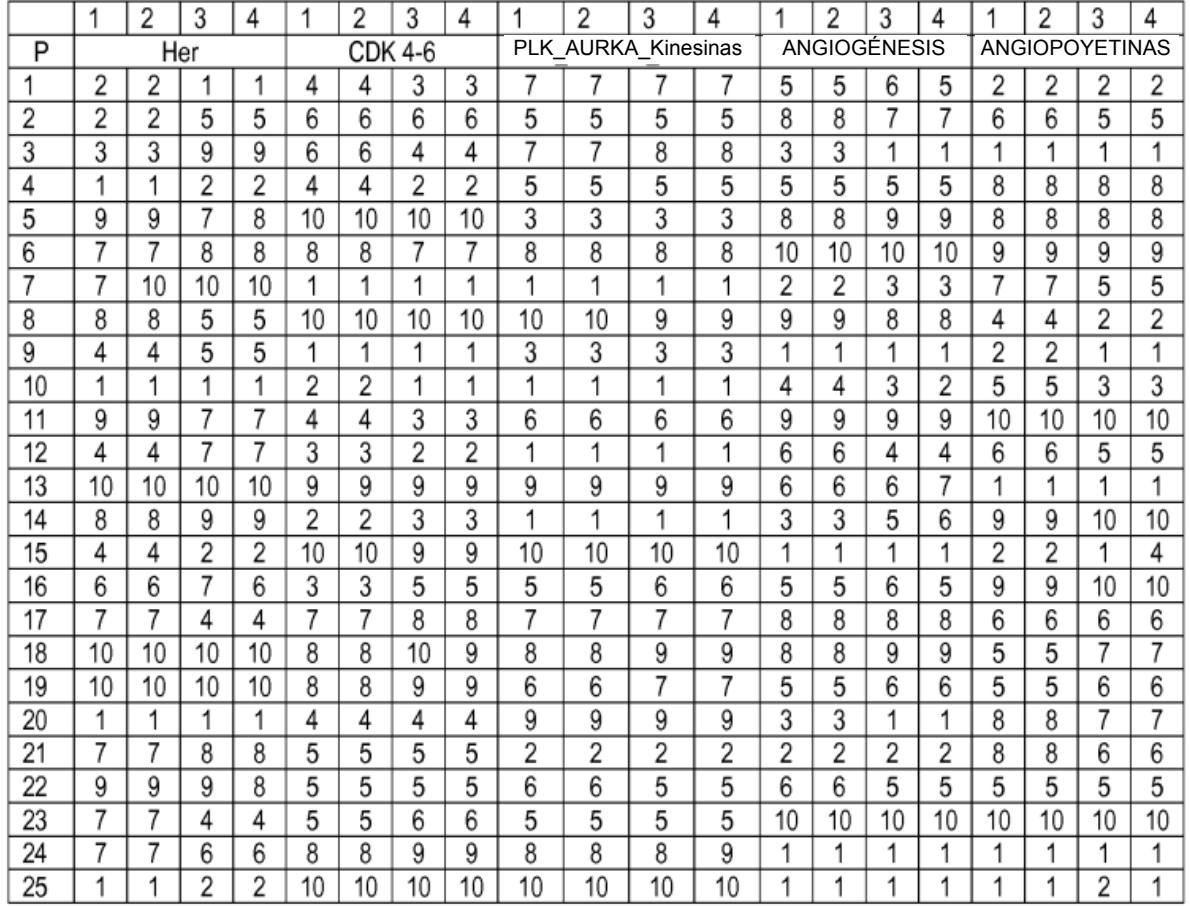

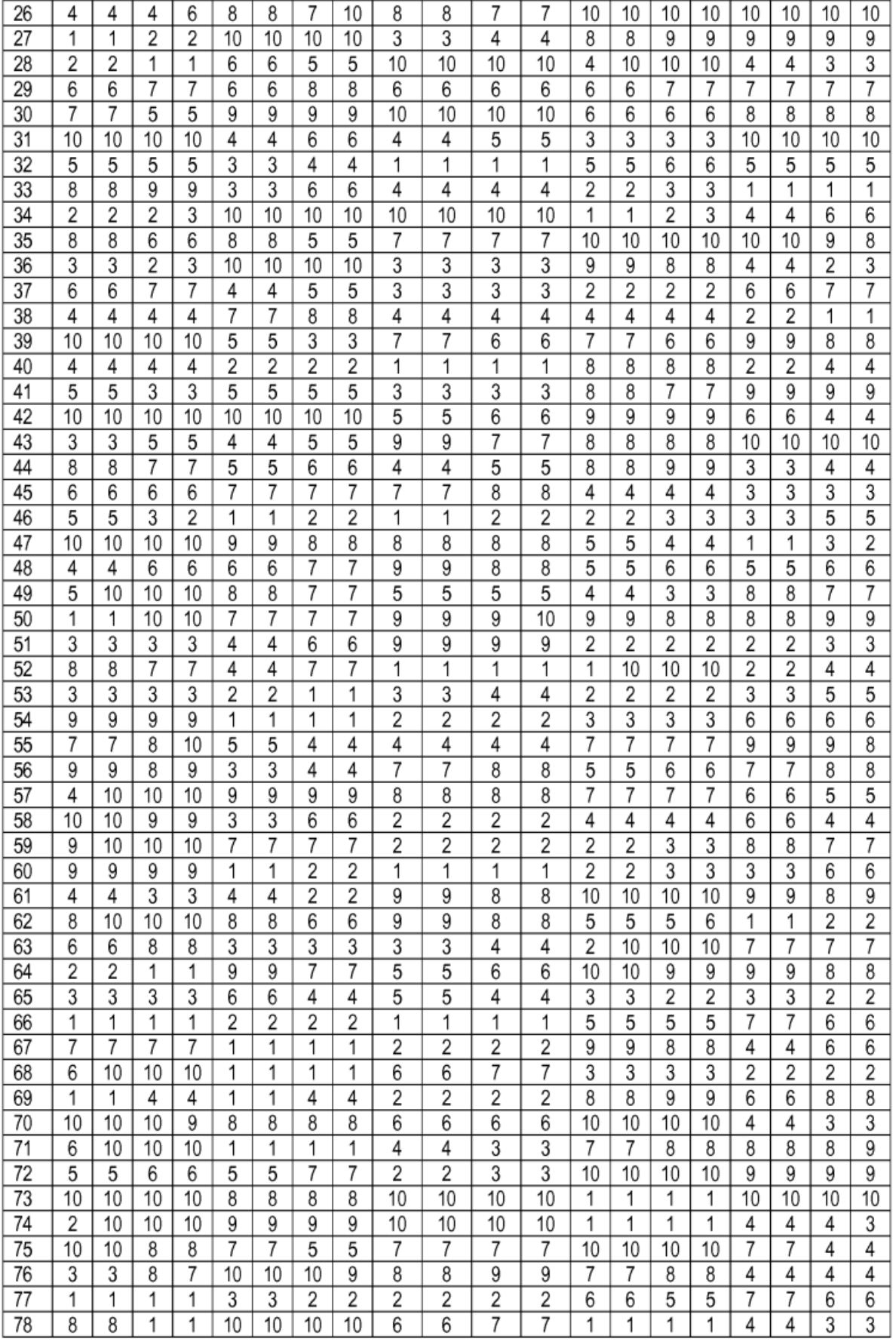

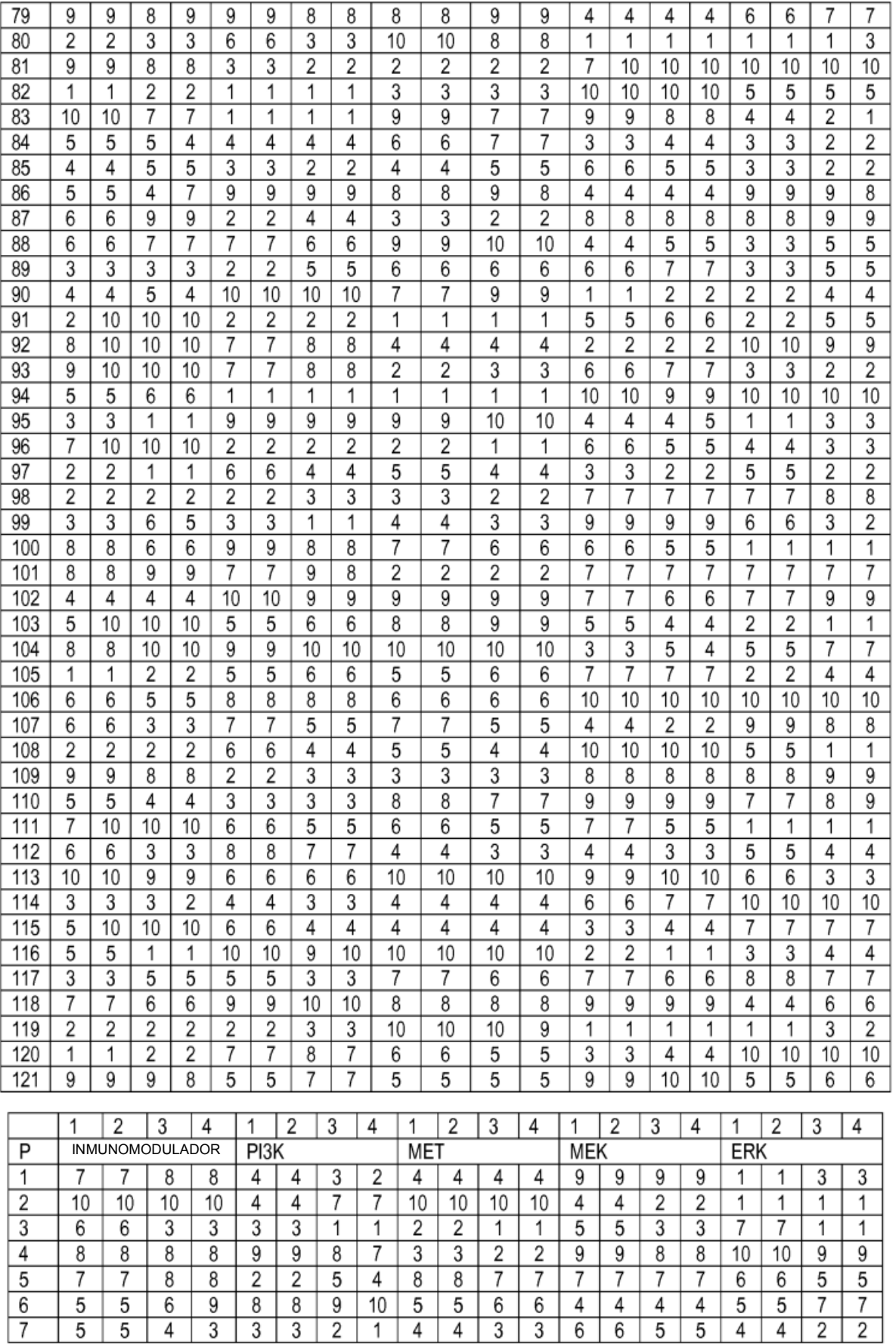

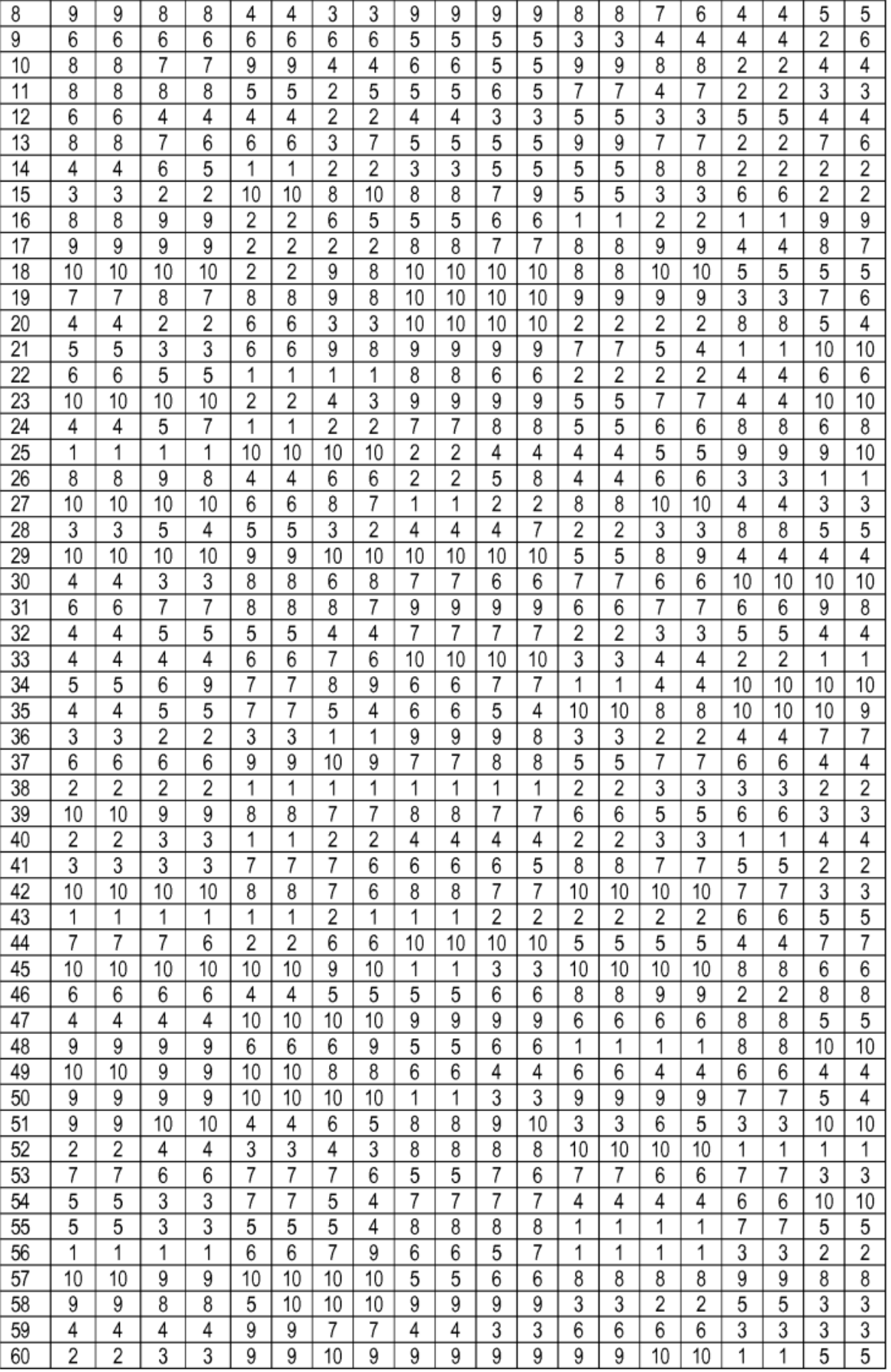

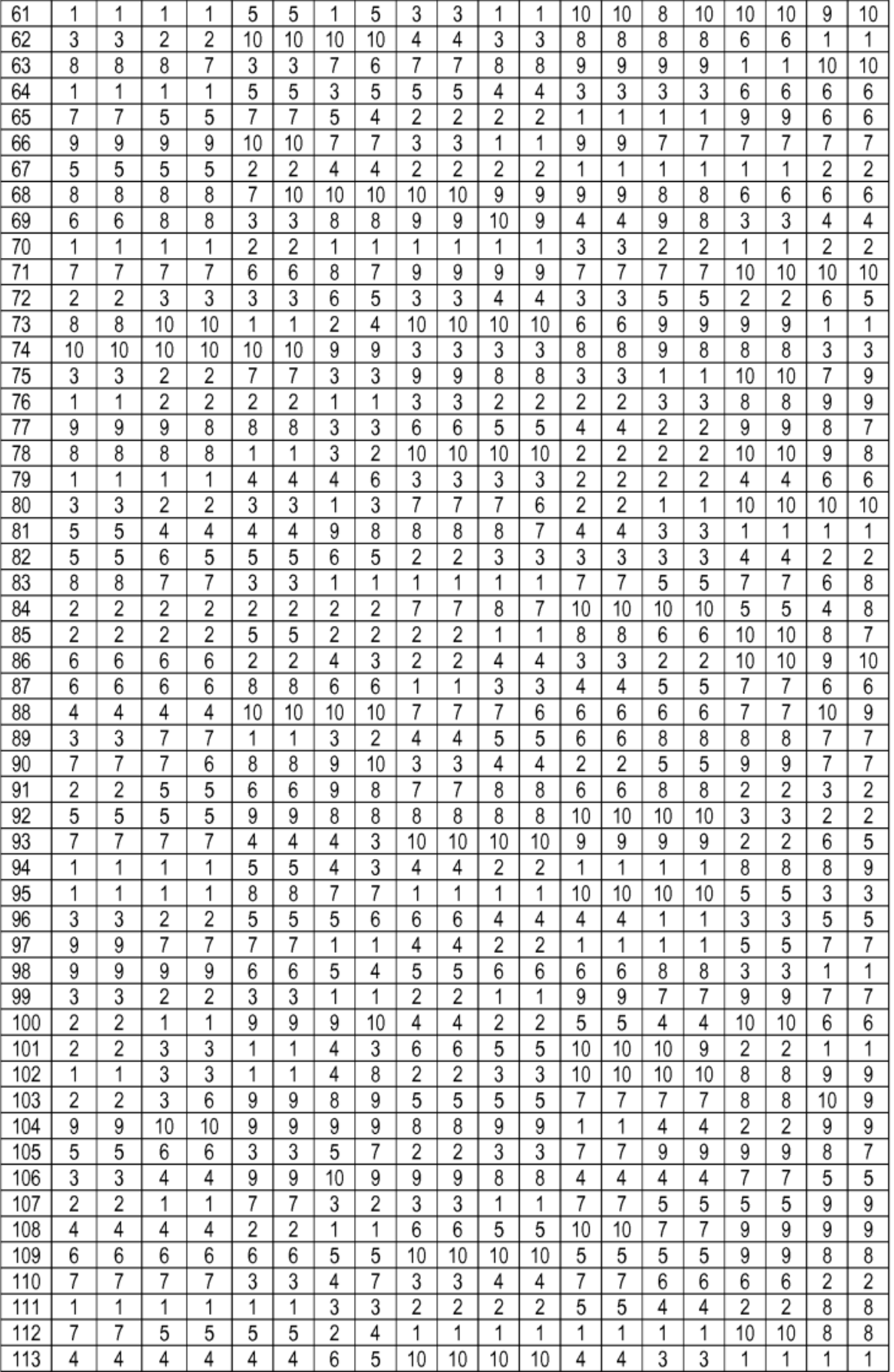

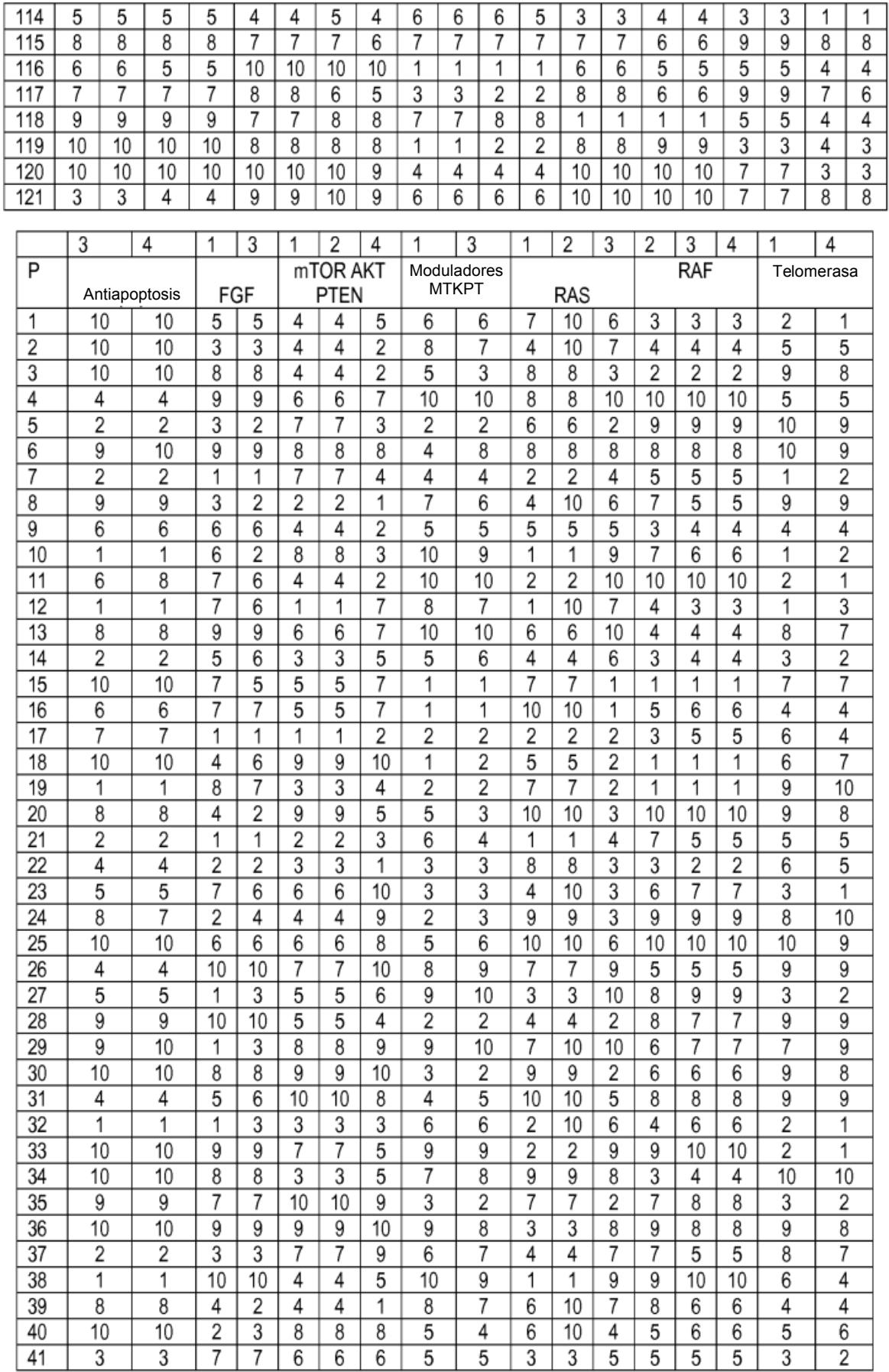

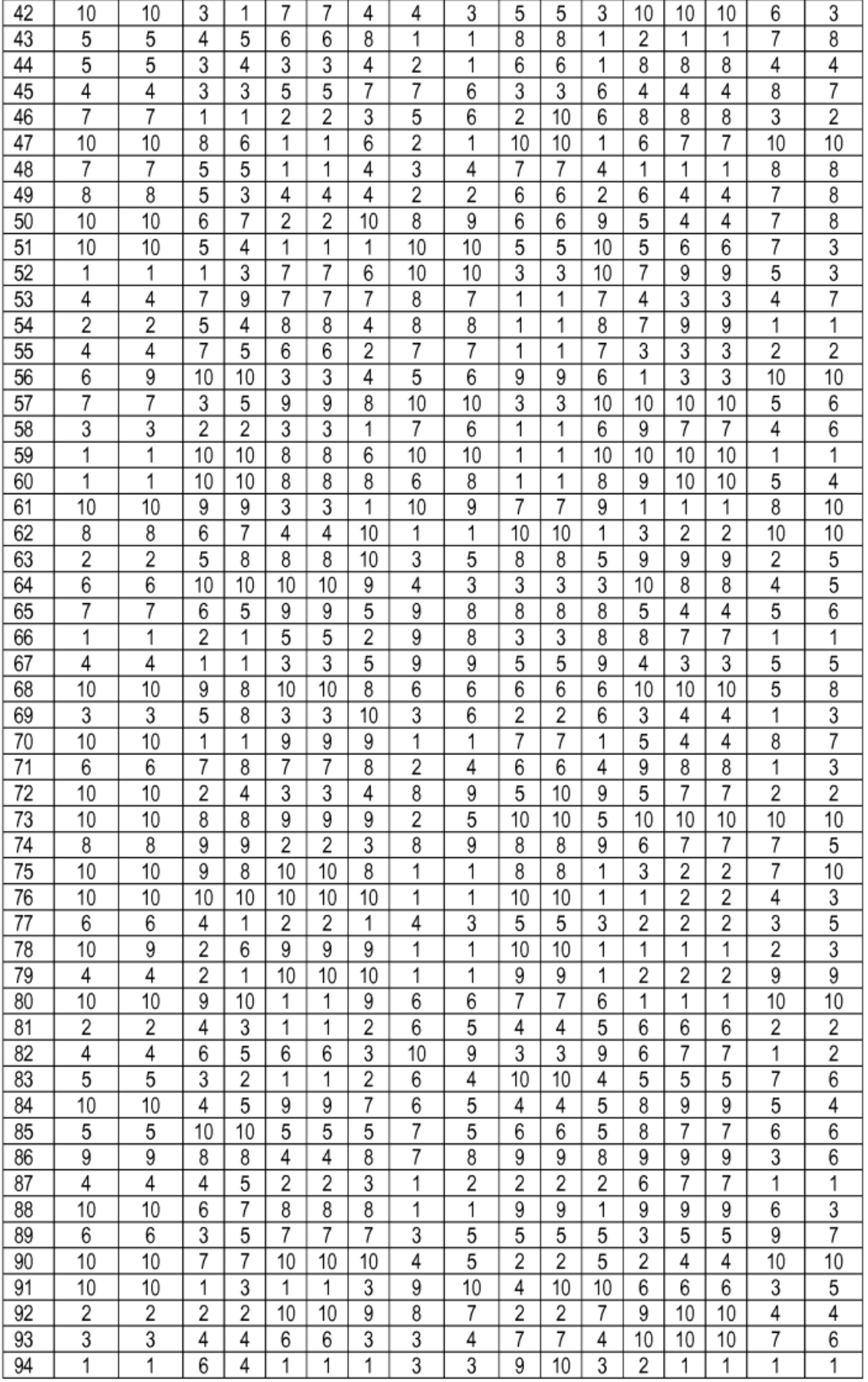

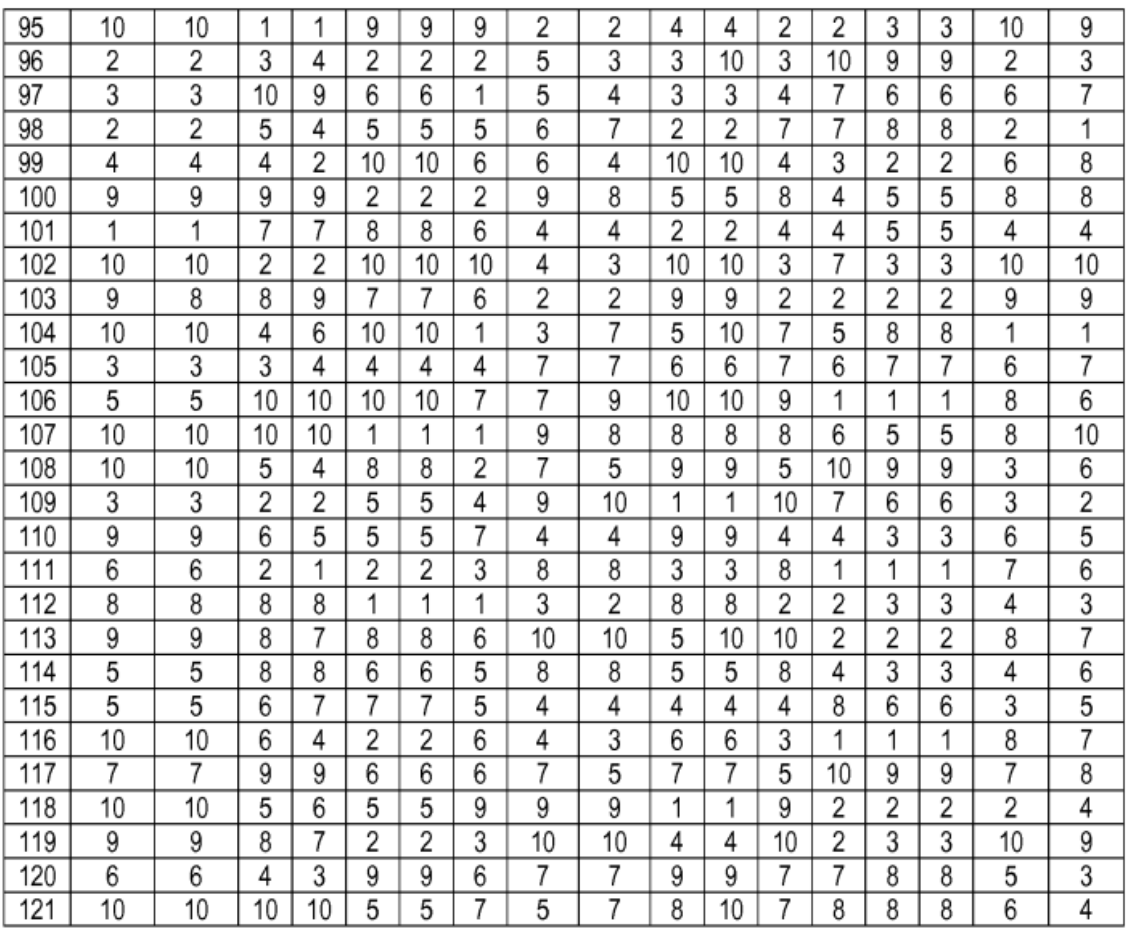

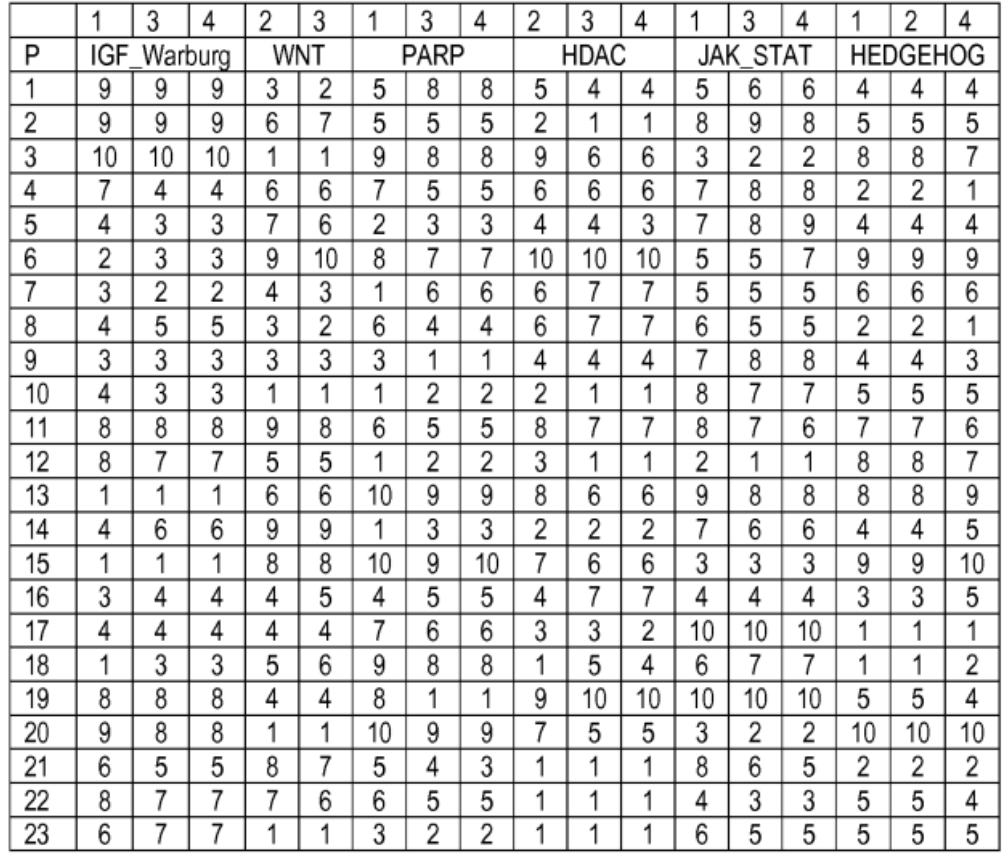

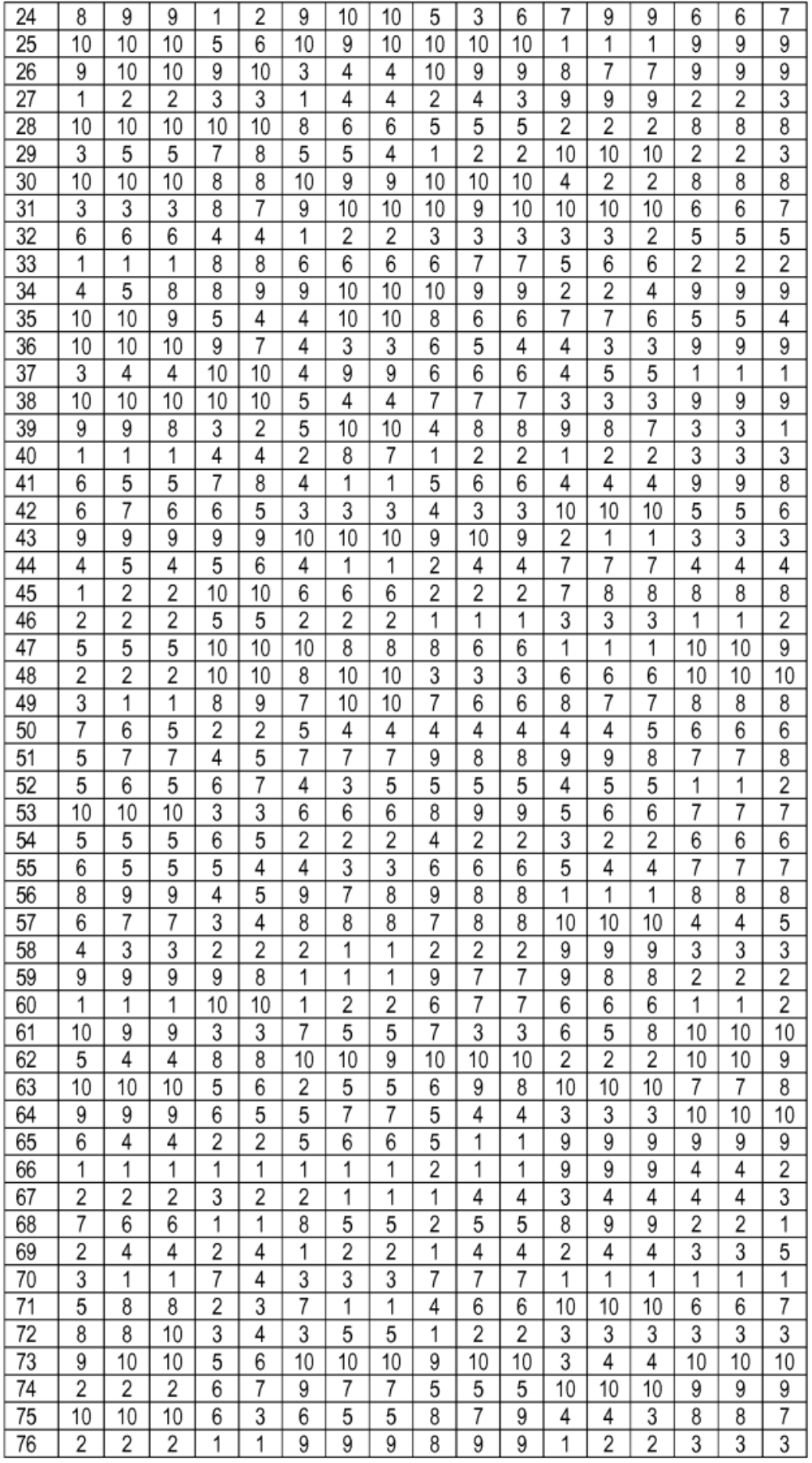

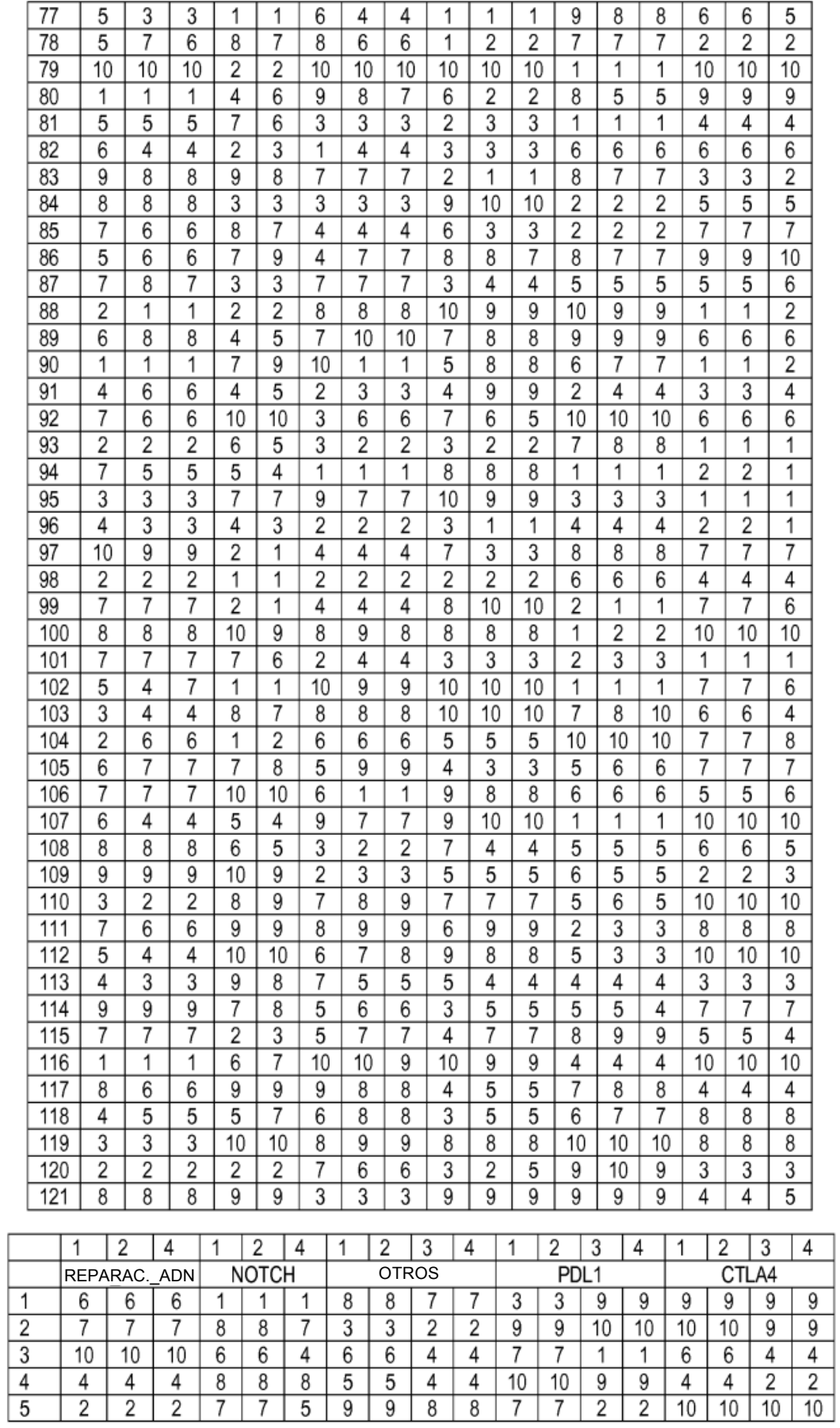

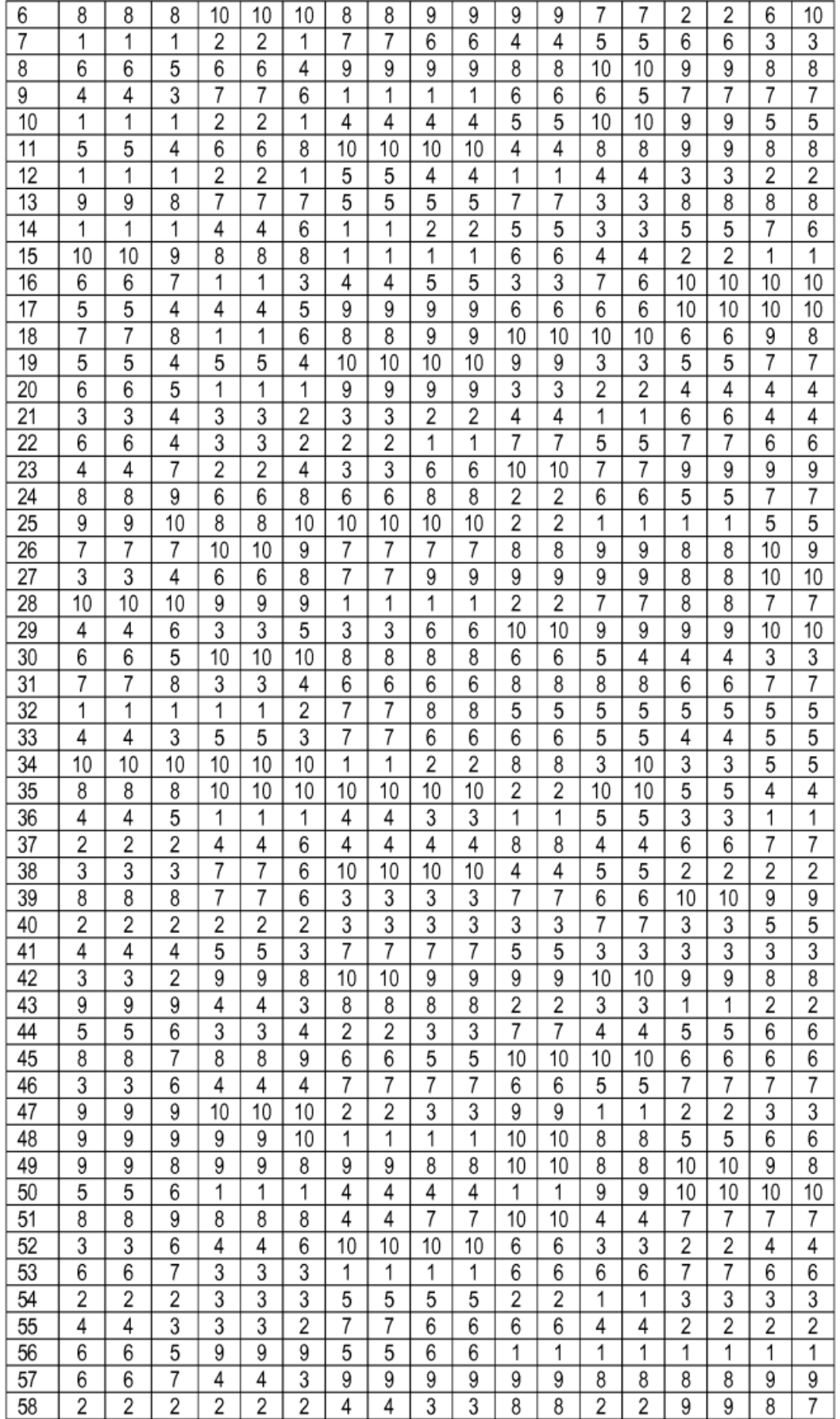

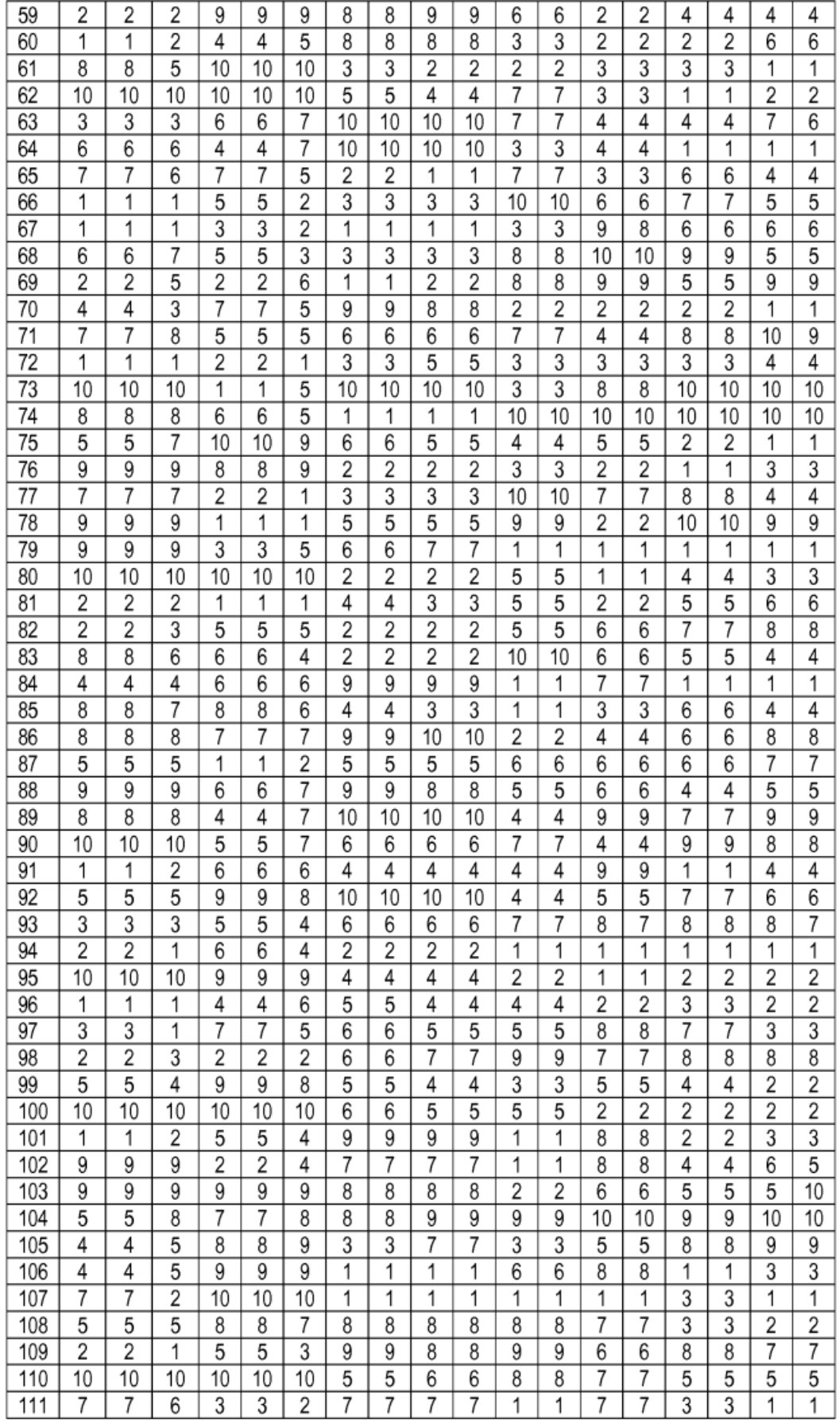

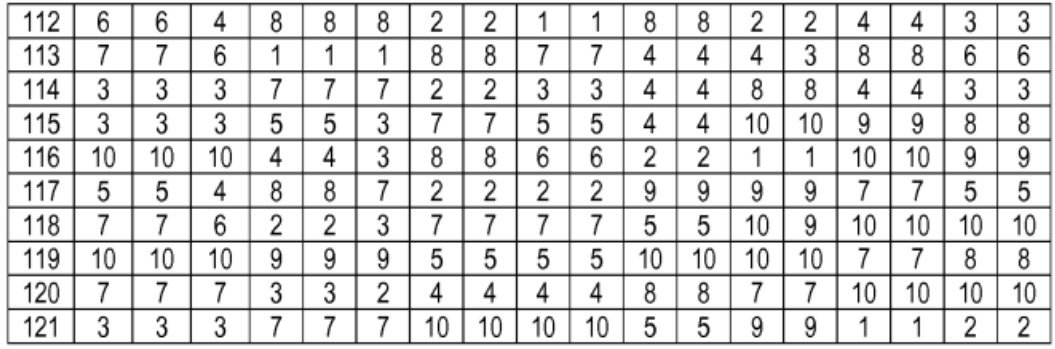

#### **REIVINDICACIONES**

1- Un método para determinar en un paciente que tiene cáncer una clasificación de puntos de intervención de acuerdo con su estado de activación, consistiendo el punto de intervención en dianas de fármacos o grupos de dianas de fármacos y algunos genes aguas arriba de las dianas de fármacos, que reflejan juntos una actividad 5 biológica específica que es accionable a través de intervenciones terapéuticas, en donde

- los puntos de intervención comprenden el grupo de rutas que consiste en HER, CDK4,6, PLK/AURK/kinesinas, angiogénesis, angiopoyetinas, inmunomoduladores, PI3K, MET, MEK, ERK, antiapoptosis, FGF, mTOR, Ras/Raf, telomerasa, IGF/glucólisis, Wnt, PARP, HDAC, JAK-STAT, hedgehog, ruta NOTCH, reparación de ADN y RET, ALK, ROS1 y UB1, o cualquier subgrupo de 10 los mismos de al menos 10 puntos de intervención; y los genes de cada punto de intervención se definen de acuerdo con la Tabla 1 o 9;
	- el método comprende
	- caracterizar una muestra tumoral en comparación con una muestra normal emparejada desde el punto de vista histológico procedente del mismo paciente, lo que incluye,
- 15 para cada ruta del grupo o subgrupo de puntos de intervención, determinar el nivel de expresión de ARNm de los genes del punto de intervención como se indica en la Tabla 1 o 9, determinando así un cambio en la proporción (*fold change*) de la expresión de ARNm tumoral frente a normal (denominado cambio en la proporción de ARNm T*v*N (tumoral versus normal));
- 20 secuenciar total o parcialmente genes de la Tabla 1 o 9, identificando así la presencia de mutación activadora en la muestra tumoral;
- para cada punto de intervención del grupo o subgrupo de puntos de intervención, determinar el nivel de ARNmi de los genes del punto de intervención como se indica en la Tabla 11, determinando así un cambio en la proporción del nivel de 25 ARNmi tumoral frente a normal (denominado cambio en la proporción de ARNmi T*v*N);
- opcionalmente, para cada punto de intervención del grupo o subgrupo de puntos de intervención, determinar la variación del número de copias de los genes del punto de intervención como se indica en la Tabla 1 o 9, determinando así un 30 cambio en la proporción tumoral frente a normal para los genes amplificados;
- calcular un cambio medio en la proporción de ARNmi para cada gen como el promedio de los cambios en la proporción de ARNmi T*v*N para el gen y calcular un cambio en la proporción de ARNm T*v*N corregido dividiendo el cambio en la proporción de ARNm tumoral frente a normal del gen (cambio en la proporción de ARNm T*v*N) por el cambio medio en la proporción para los ARNmi 35 del gen (cambio medio en la proporción de ARNmi T*v*N), utilizándose el cambio en la proporción de ARNm T*v*N corregido del gen para calcular la media aritmética de los cambios en la proporción de ARNm T*v*N de los genes para cada punto de intervención;
	- calcular una puntuación para cada ruta sobre la base de los datos de caracterización, en donde
- si, en la muestra tumoral, se detecta la presencia de una mutación activadora de un gen 40 de un punto de intervención, se da una puntuación máxima al punto de intervención, en particular una puntuación de 10 si la puntuación va de 1 a 10;
- se calcula una puntuación, preferiblemente de 1 a 10, sobre la base de la media aritmética de los cambios en la proporción de ARNm T*v*N de los genes para cada punto de intervención del grupo o subgrupo de puntos de intervención, a condición de que el 45 cambio en la proporción de ARNm T*v*N de un gen se tenga en cuenta sólo si su valor es de al menos 1,3; y
	- la puntuación de cada punto de intervención del grupo o subgrupo de puntos de intervención es
- a) bien la suma de la puntuación debida a la presencia de una mutación activadora 50 y la puntuación calculada mediante el promedio de los cambios en la proporción de ARNm T*v*N; o
	- b) bien la puntuación debida a la presencia de una mutación activadora si existe una mutación o la puntuación calculada sobre la base de la media aritmética de los cambios en la proporción de ARNm T*v*N en ausencia de una mutación; y

- clasificar los puntos de intervención de acuerdo con las puntuaciones calculadas.

2- El método según la reivindicación 1, en donde se secuencian los genes de la Tabla 10 para detectar la presencia de mutaciones como se define en la Tabla 10 y se secuencia el gen p53.

3- El método según la reivindicación 1, en donde se determina el nivel de ARNmi y se utiliza éste para calcular 5 un cambio en la proporción de ARNm T*v*N corregido para los genes de los siguientes puntos de intervención: mTOR-AKT-PTEN, RAS, ERK, PI3K e inmunomoduladores.

4- El método según una cualquiera de las reivindicaciones 1-3, comprendiendo el método, para cada punto de intervención del grupo o subgrupo de puntos de intervención, determinar la variación del número de copias de los genes de la ruta como se indica en la Tabla 1 o 9.

- 10 5- El método según la reivindicación 4, en donde, antes de la operación de cálculo de puntuación, se calcula un cambio en la proporción de ARNm T*v*N corregido de un gen de un punto de intervención multiplicando el cambio en la proporción de ARNm T*v*N del gen por el cambio en la proporción de VNC del gen, y después se utiliza el cambio en la proporción de ARNm T*v*N corregido del gen para calcular la media aritmética de los cambios en la proporción de ARNm T*v*N de los genes para cada punto de intervención.
- 15 6- El método según una cualquiera de las reivindicaciones 1-5, en donde el subgrupo de puntos de intervención consiste en el grupo siguiente: Her, CDK4,6, PLK/AURK/kinesinas, angiogénesis, inmunomoduladores, PI3K, MET, MEK, ERK, antiapoptosis, FGF, mTOR, Ras/Raf, IGF/glucólisis, Wnt, PARP y reparación de ADN.

7- El método según una cualquiera de las reivindicaciones 1-6, que comprende además seleccionar un grupo de tres puntos de intervención activados o perturbados en un paciente que tiene cáncer, seleccionándose los tres 20 puntos de intervención entre los puntos de intervención que tengan las mayores puntuaciones, preferiblemente los tres puntos de intervención con las mayores puntuaciones.

8- Un método para seleccionar una combinación de tres fármacos útiles para tratar a un paciente que tiene cáncer, en donde se selecciona mediante el método de la reivindicación 7 un grupo de tres puntos de intervención activados o perturbados y se selecciona un fármaco para cada punto de intervención o punto de intervención 25 perturbado, proporcionando así una combinación de tres fármacos.

9- Uso de un kit para clasificar rutas de acuerdo con su estado de activación, comprendiendo el kit medios para medir el nivel de expresión de ARNm de los genes de la Tabla 1 o 9 para puntos de intervención que comprenden el grupo que consiste en HER, CDK4,6, PLK/AURK/kinesinas, angiogénesis, angiopoyetinas, inmunomoduladores, PI3K, MET, MEK, ERK, antiapoptosis, FGF, mTOR, Ras/Raf, telomerasa, IGF/glucólisis, Wnt,

30 PARP, HDAC, JAK-STAT, hedgehog, ruta NOTCH, reparación de ADN y RET, ALK, ROS1 y UB1, o cualquier subgrupo de los mismos de al menos 10 puntos de intervención y comprendiendo el kit además medios para medir el nivel de ARNmi de ARNmi de la Tabla 11 para puntos de intervención que comprenden el grupo que consiste en HER, CDK4,6, PLK/AURK/kinesinas, angiogénesis, angiopoyetinas, inmunomoduladores, PI3K, MET, MEK, ERK, antiapoptosis, FGF, mTOR, Ras/Raf, telomerasa, IGF/glucólisis, Wnt, PARP, HDAC, JAK-STAT, hedgehog, NOTCH, 35 reparación de ADN y RET, ALK, ROS1 y UB1, o cualquier subgrupo de los mismos de al menos 10 puntos de intervención.

10- El uso según la reivindicación 9, en donde el kit comprende además medios para detectar las mutaciones de la Tabla 10.

- 11- El uso según una cualquiera de las reivindicaciones 9-10, en donde el kit comprende además medios para 40 determinar la variación del número de copias de los genes de la Tabla 1 o 9 para rutas que comprenden el grupo que consiste en HER, CDK4,6, PLK/AURK/kinesinas, angiogénesis, angiopoyetinas, inmunomoduladores, PI3K, MET, MEK, ERK, antiapoptosis, FGF, mTOR, Ras/Raf, telomerasa, IGF/glucólisis, Wnt, PARP, HDAC, JAK-STAT, hedgehog, NOTCH, reparación de ADN y RET, ALK, ROS1 y UB1, o cualquier subgrupo de los mismos de al menos 10 puntos de intervención.
- 45 12- Una combinación de fármacos para el uso en el tratamiento del cáncer, estando la combinación de fármacos seleccionada del grupo que consiste en

anti PD1L + inhibidor de Pan RAF + inhibidor de MtorPI3K

anti PD1L + inhibidor de Pan RAF + inhibidor de angiogénesis

anti PD1L + inhibidor de Pan RAF + inhibidor de MET

50 anti PD1L + inhibidor de Pan RAF + inhibidor de CDK4,6

anti CTLA4 + inhibidor de Pan RAF + inhibidor de MtorPI3K

anti CTLA4 + inhibidor de Pan RAF + inhibidor de angiogénesis

ES 2 686 549 T3

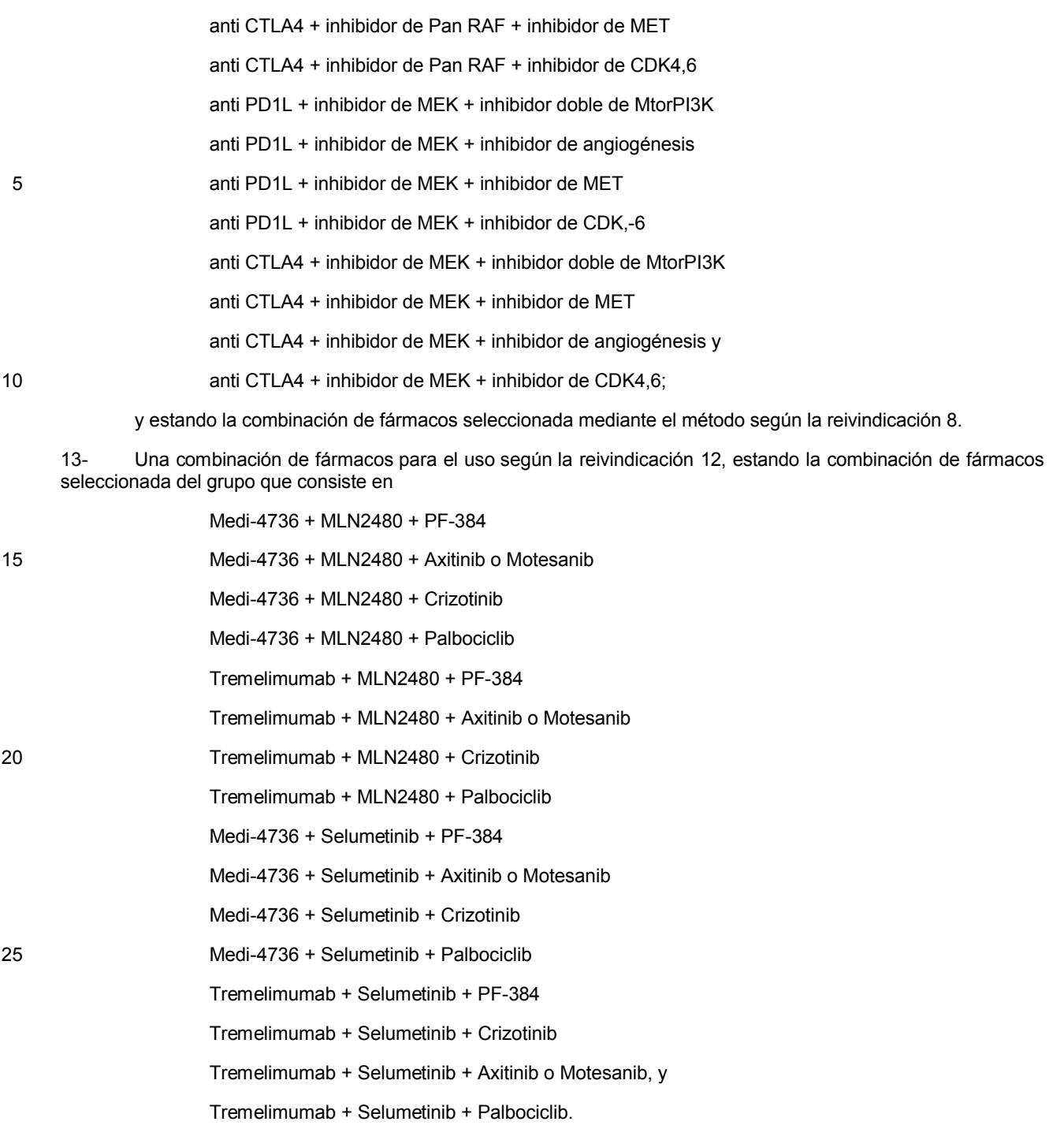

#### **A. El sistema de mapeo de intervención simplificado (SIMS)**

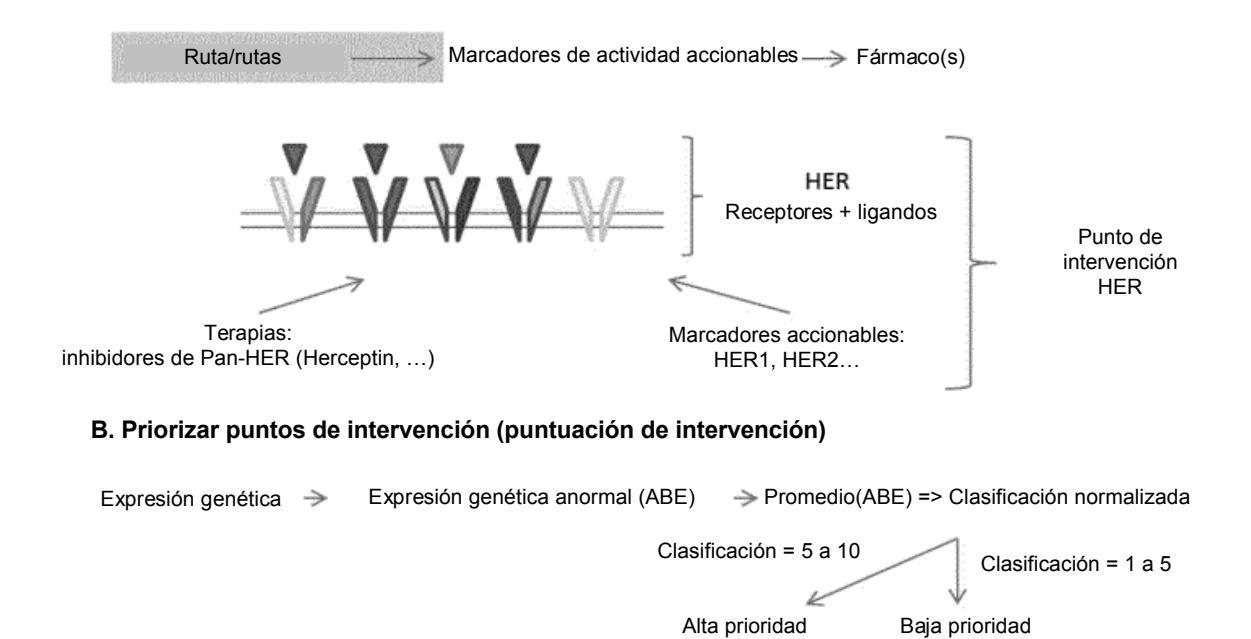

**C. Proponer combinaciones útiles**

Puntos de intervención de alta prioridad de frecuente aparición conjunta  $\rightarrow$  Expertos campo  $\rightarrow$  Ensayo

**FIGURA 1**

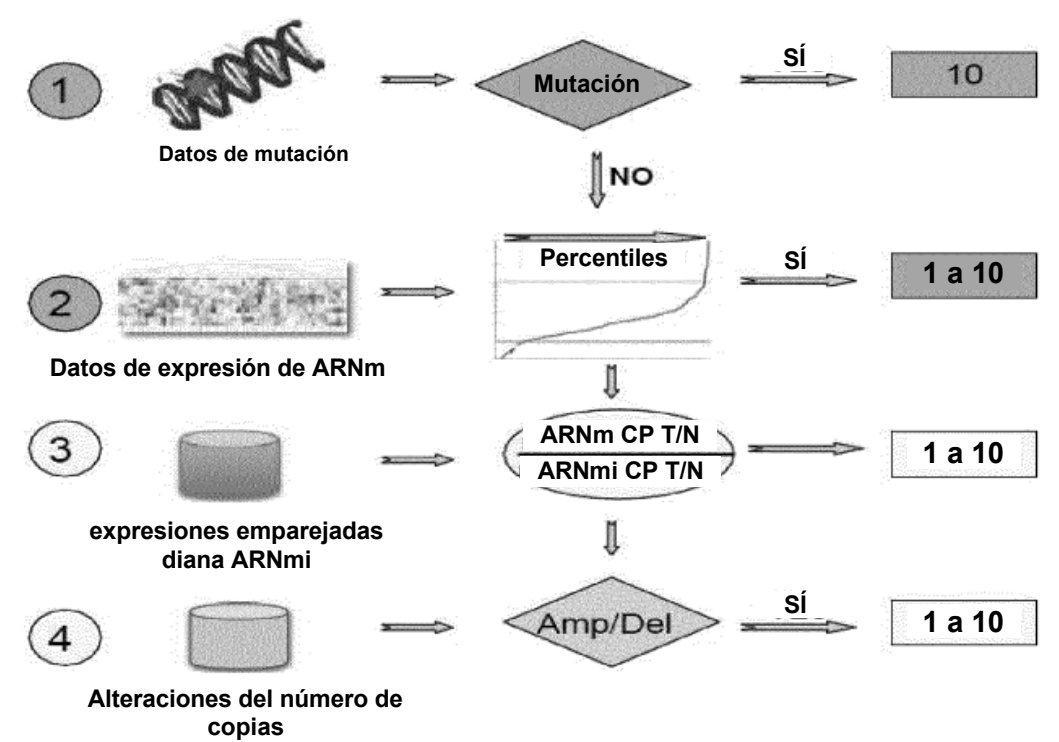

**FIGURA 2**

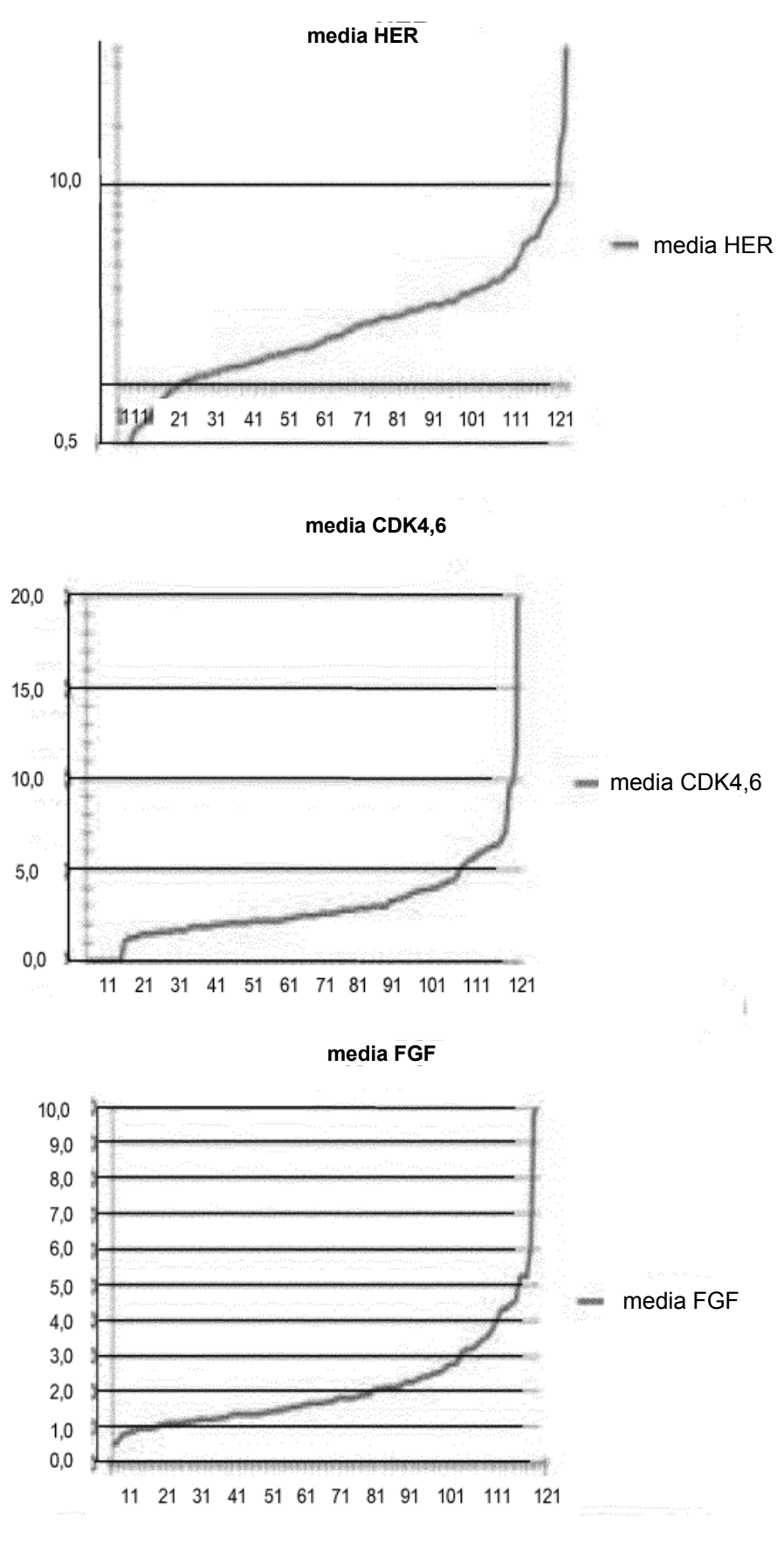

**FIGURA 3**

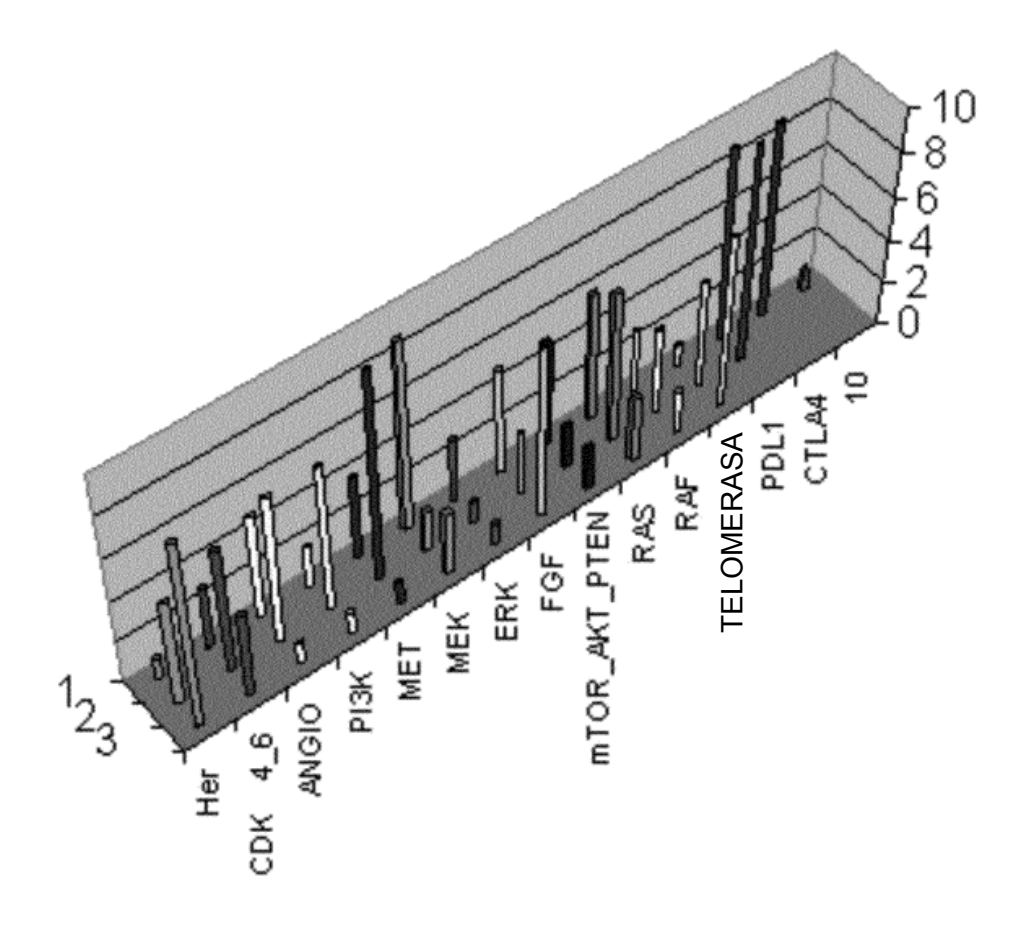

**FIGURA 4**